Масштабируем приложение без микрофронтендов

Максим Земсков Ведущий разработчик интерфейсов, Яндекс

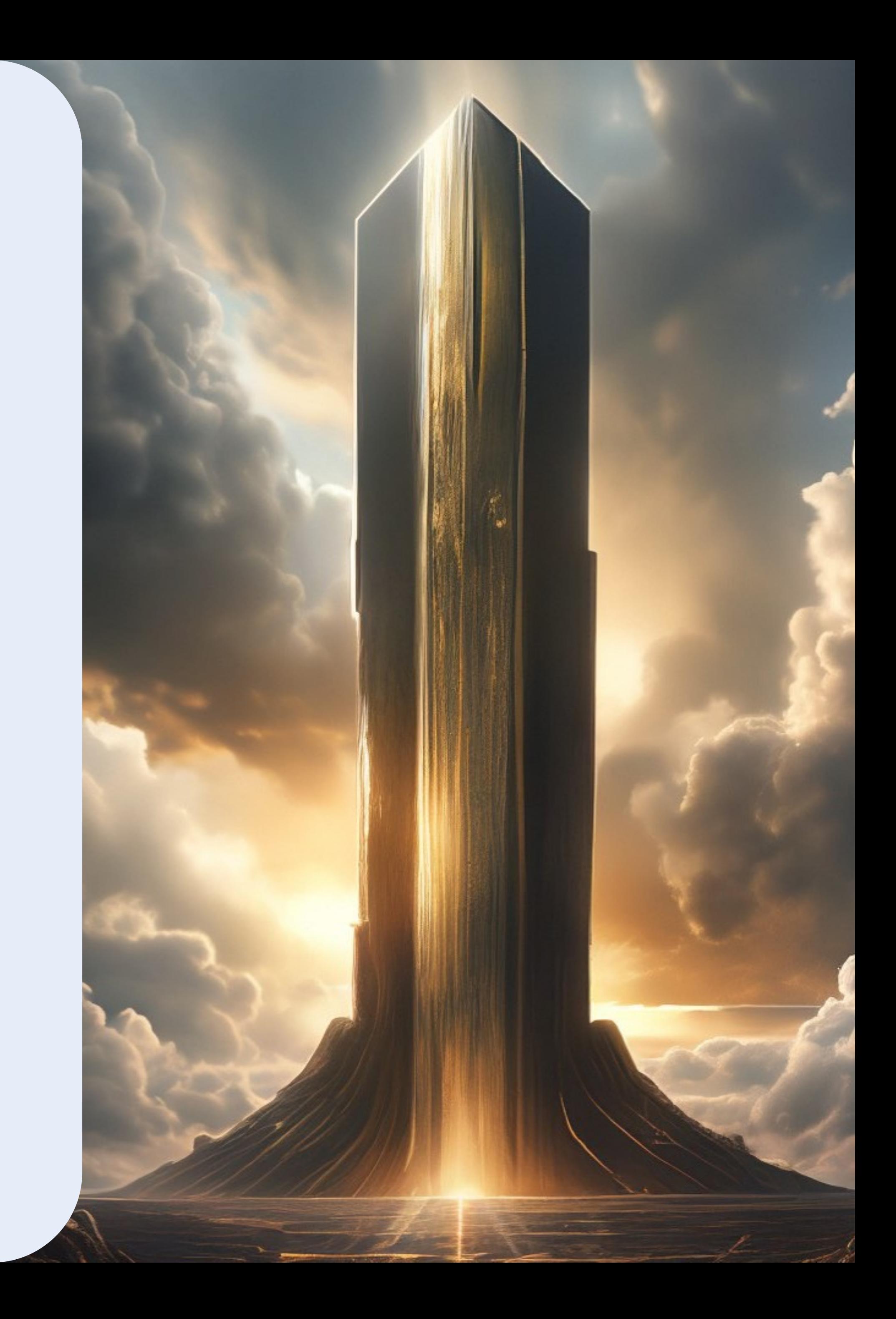

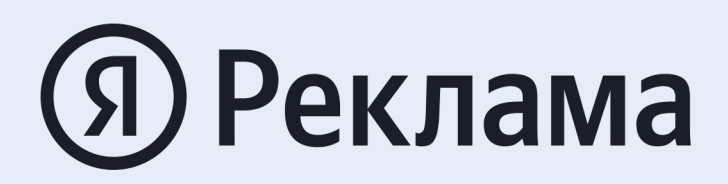

# Glorious Monolith

Принципы построения хорошего монолита

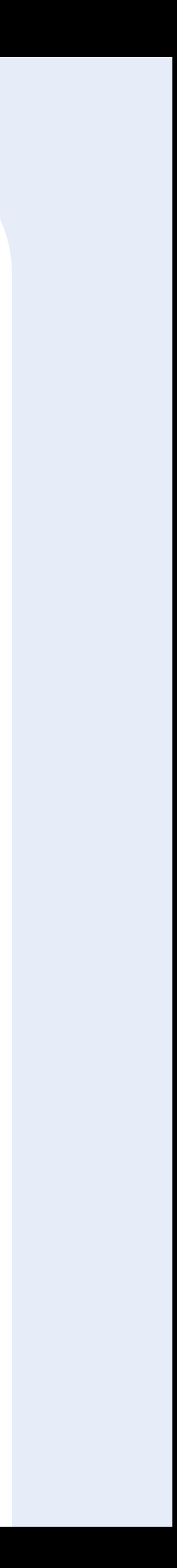

Что такое Glorious Monolith

Монолиты и микрофронтенды

Проблема масштабирования

- 
- 
- Выводы

#### Что будет в докладе

- В веб-разработке с 2010 года
- Frontend и Fullstack
- 9 лет в Яндексе
- Запускал новые сервисы и внедрял масштабные изменения в существующие
	-
- Руковожу инфраструктурной командой в Яндекс Директе
- Решил проблему масштабирования монолита
	-

nodge@yandex-team.ru

t.me/nodge74

linkedin.com/in/maxim-zemskov

Ведущий разработчик интерфейсов в Яндекс

## **Максим Земсков**

# спикер

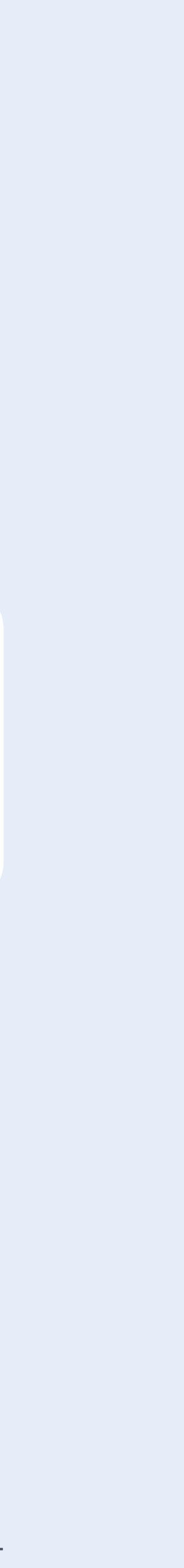

## **Frontend Яндекс Директа**

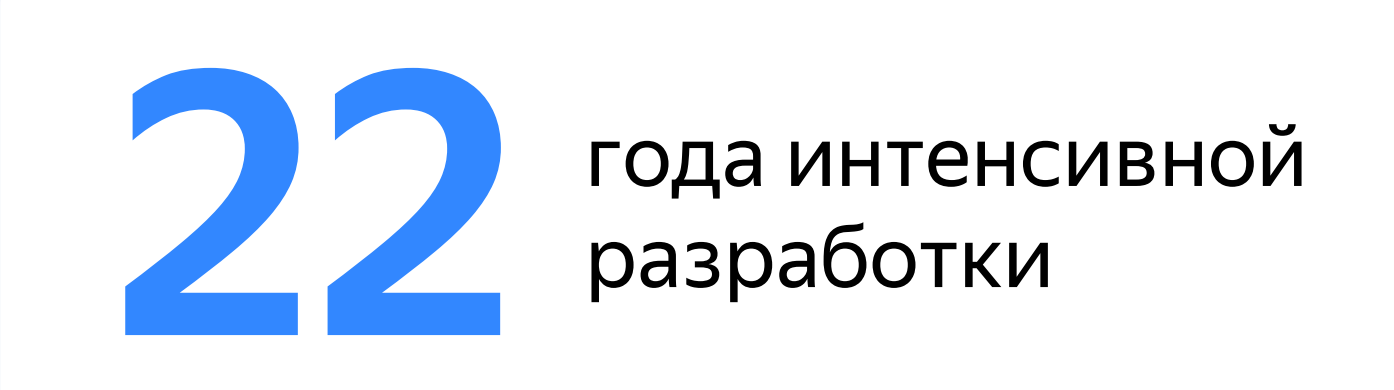

разработчиков **10 разработчико**<br>Интерфейсов

монолита **4** разных времен

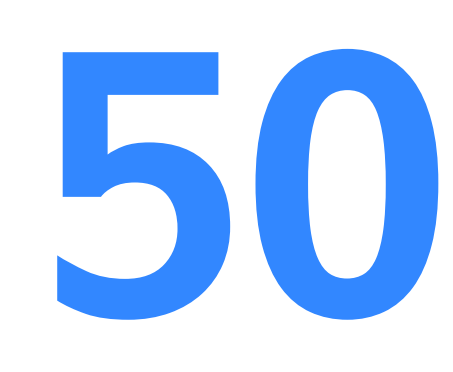

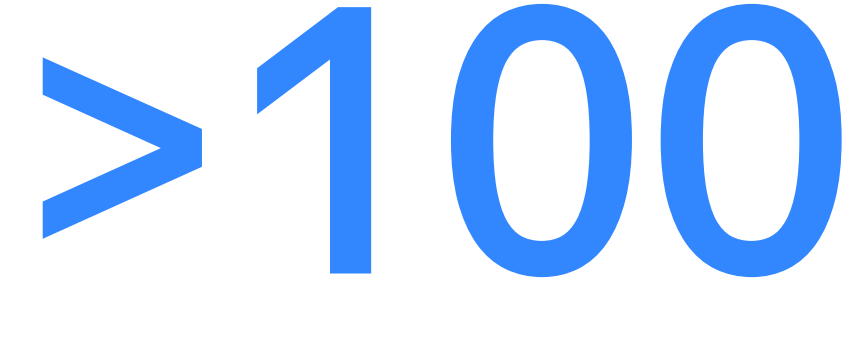

## строк кода 2 500 000

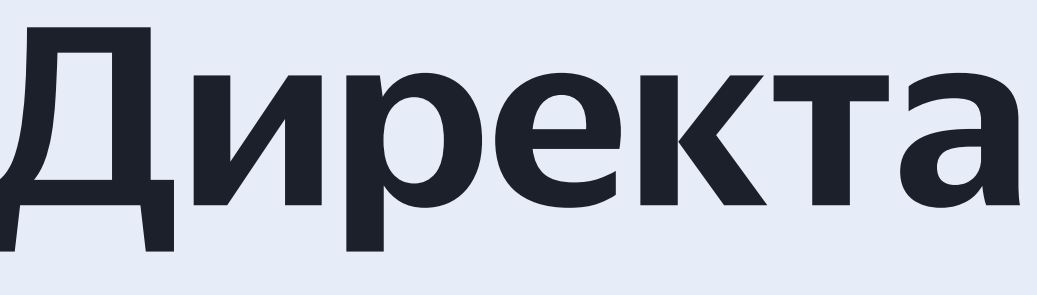

сложных страниц

# **О проблеме масштабирования**

## **О проблеме масштабирования**

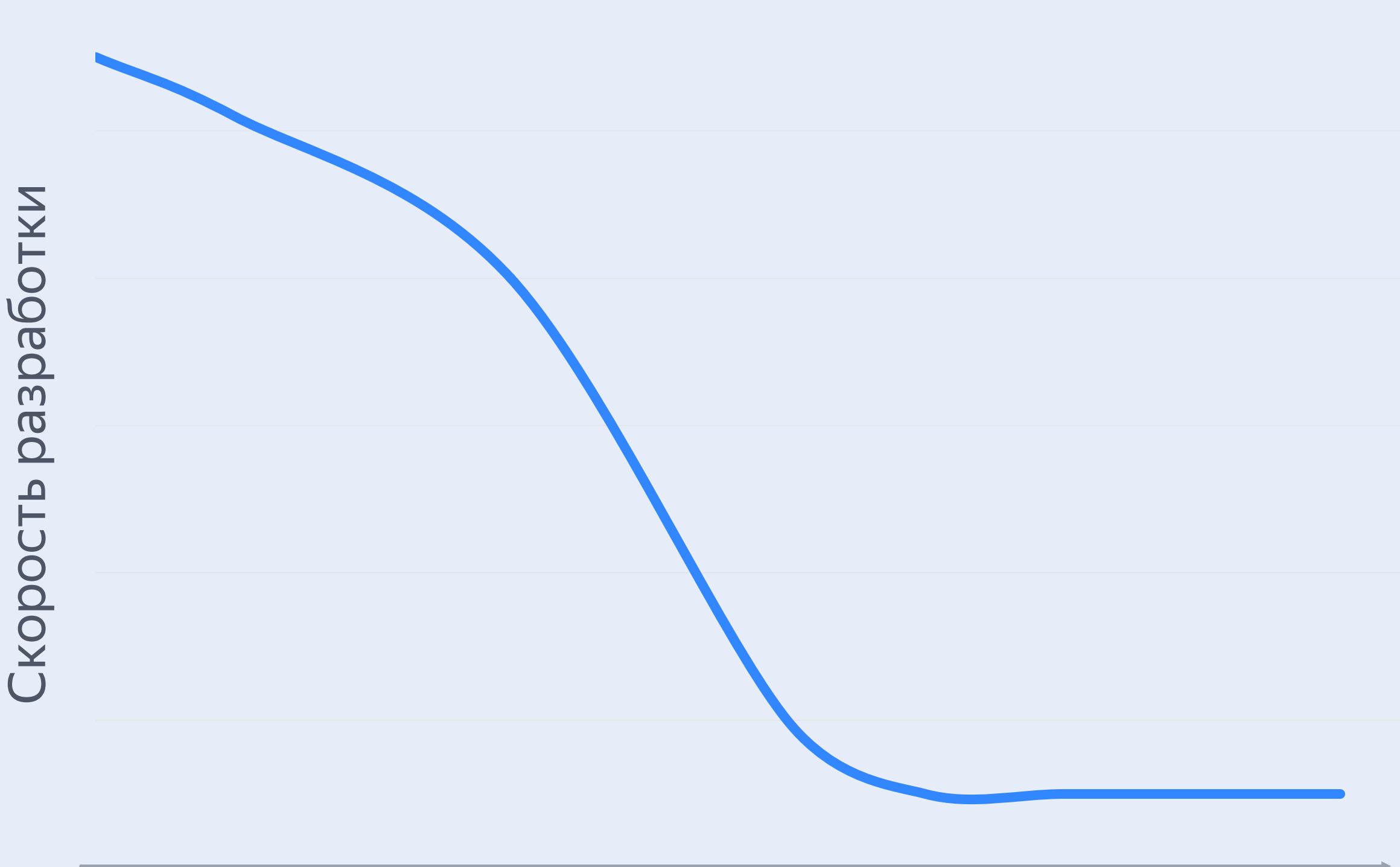

#### Размер проекта

- Проект перестает помещаться в голову разработчика
- Страшно вносить изменения
- Неожиданные баги при рефакторинге
- Сложно писать новый код
- Новые разработчики долго погружаются в проект
- Появляется куча решений для одних и тех же задач

## **Сложность в типичном монолите**

**- Сложность - Размер проекта** 

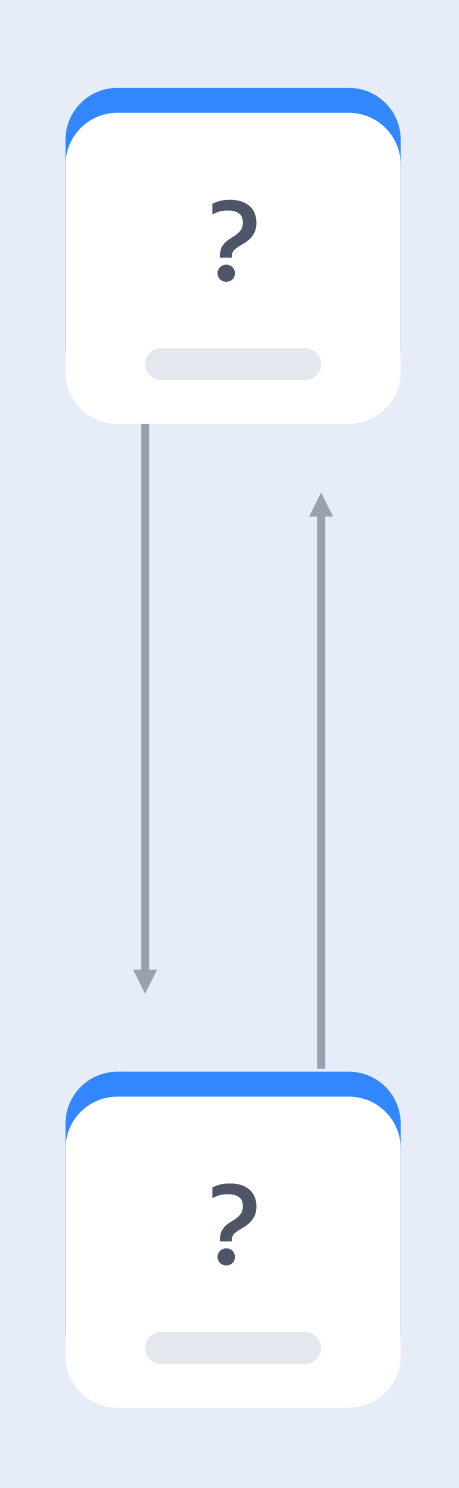

Объем кода × Связи (High Coupling)

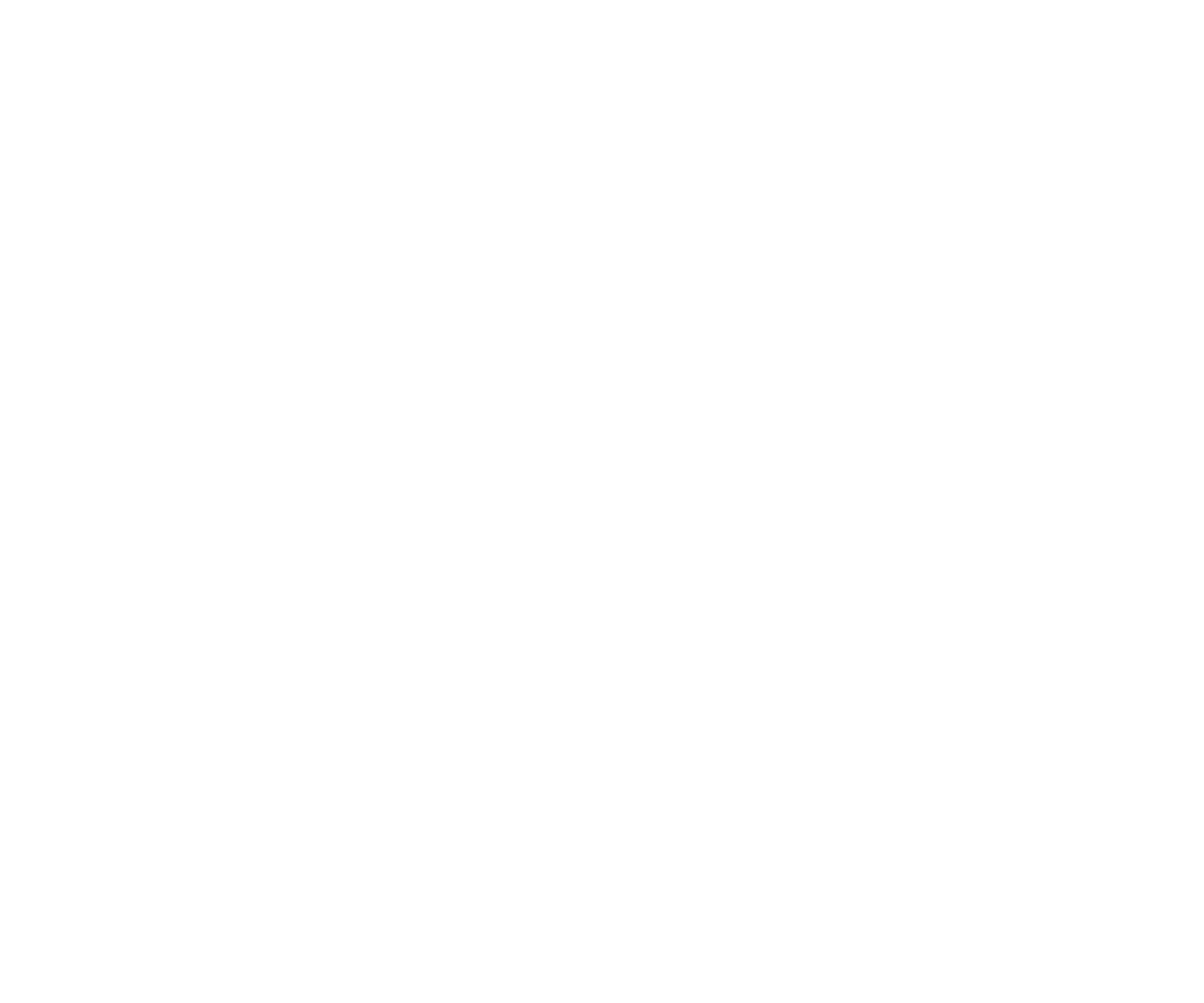

Объем кода × Связи (High Coupling)

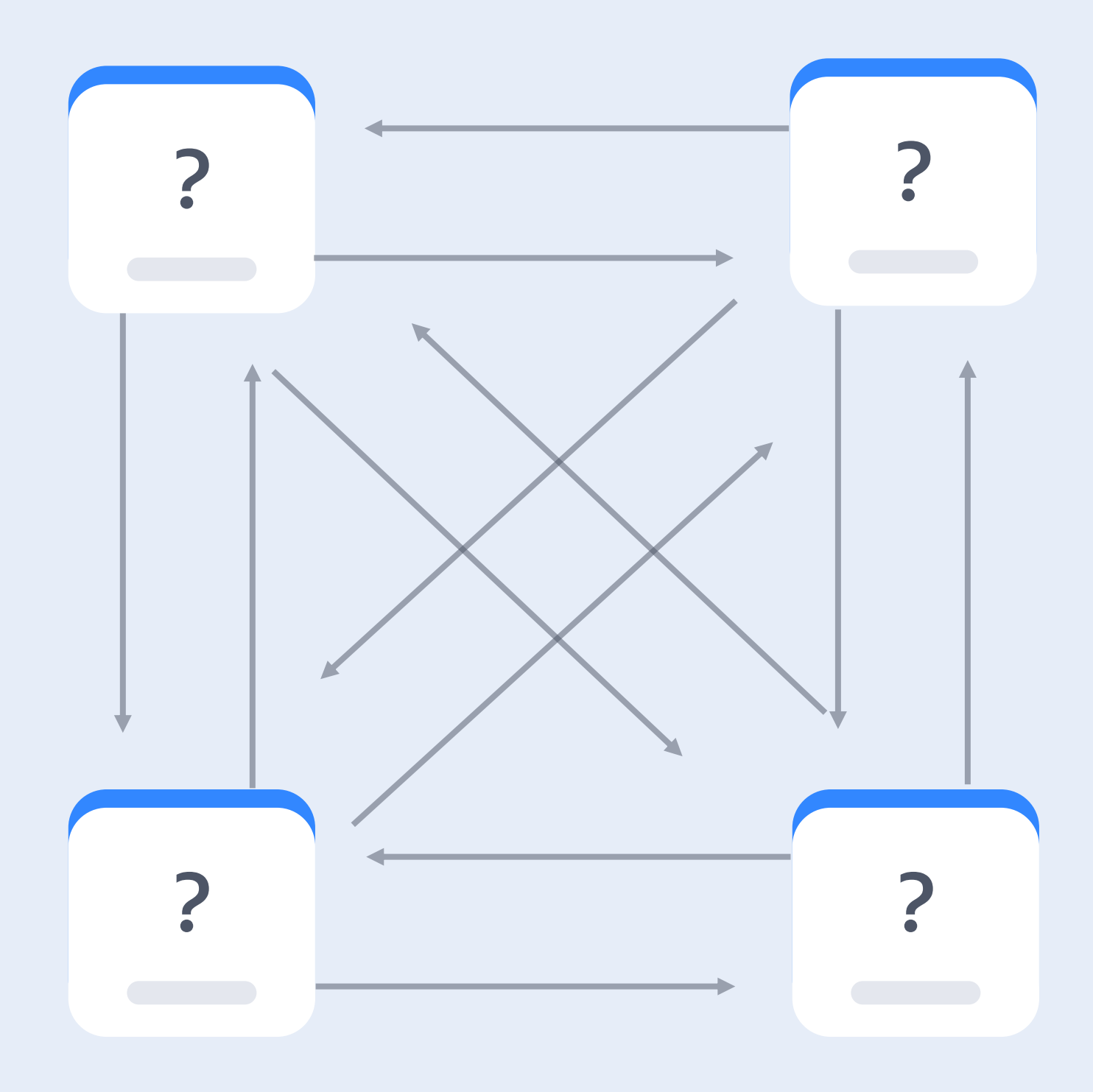

Объем кода × Связи (High Coupling) ?

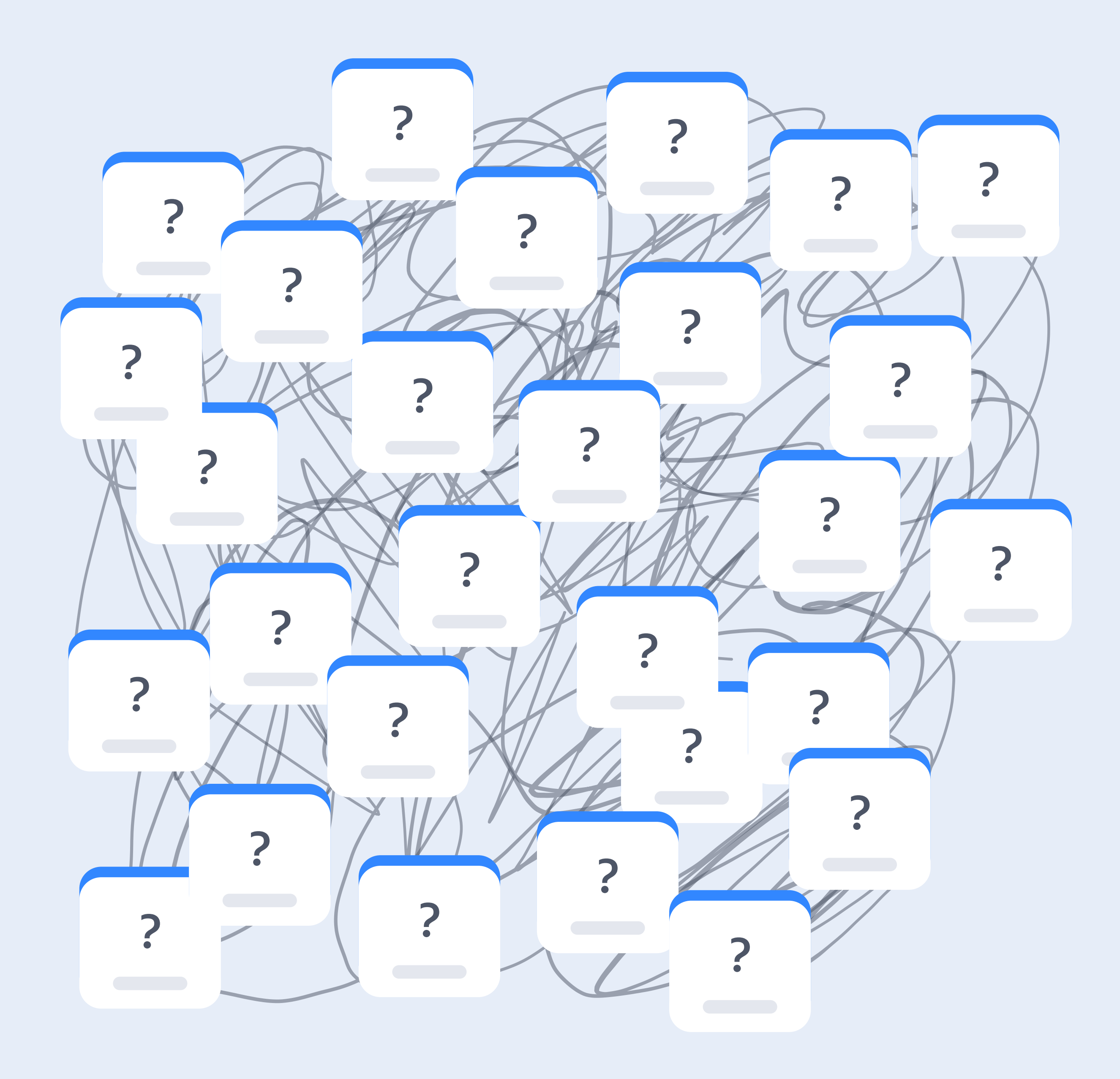

Объем кода × Связи (High Coupling)

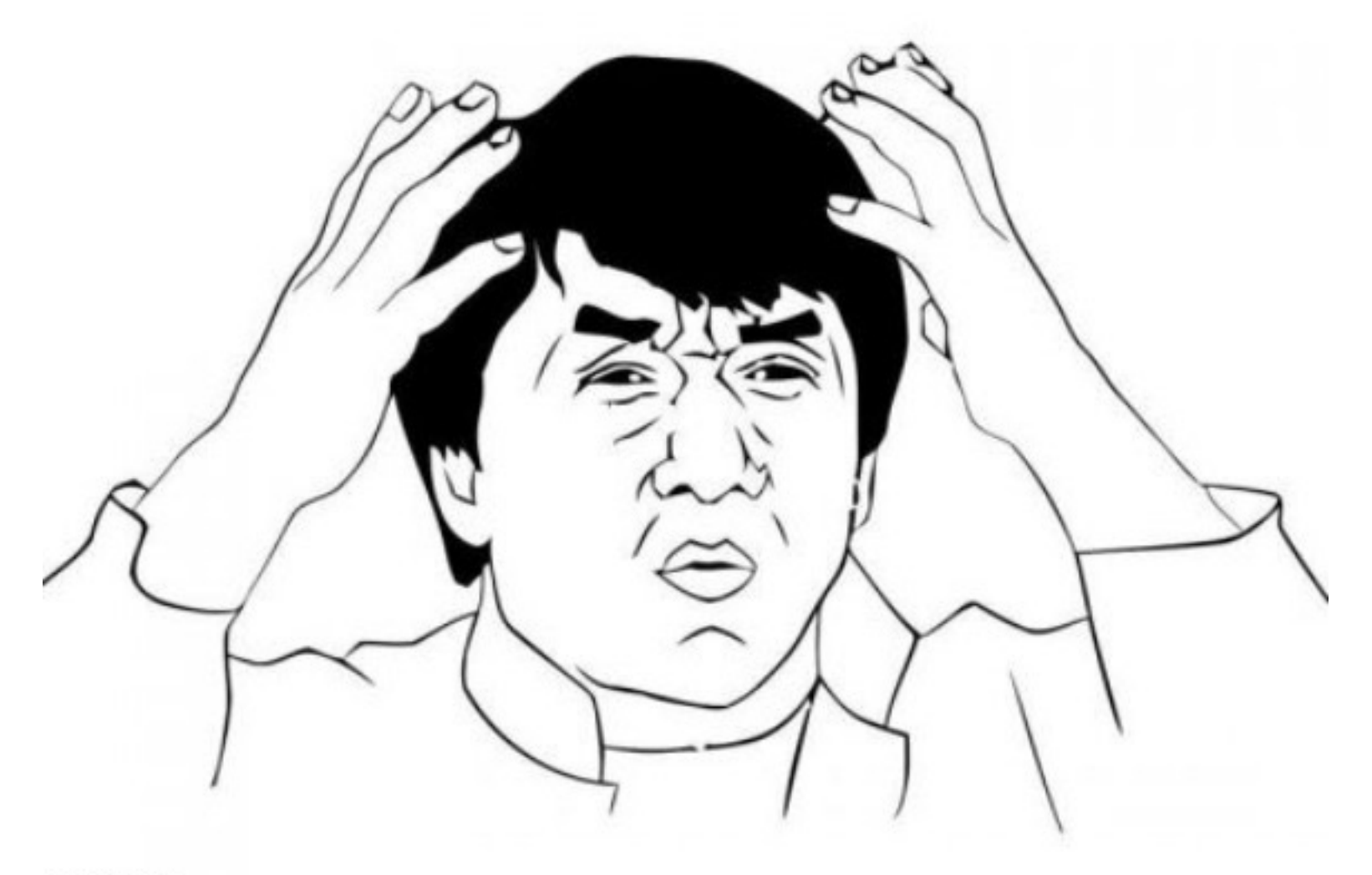

imgflip.com

# **Добавим микрофронтенд?**

- 
- 
- -

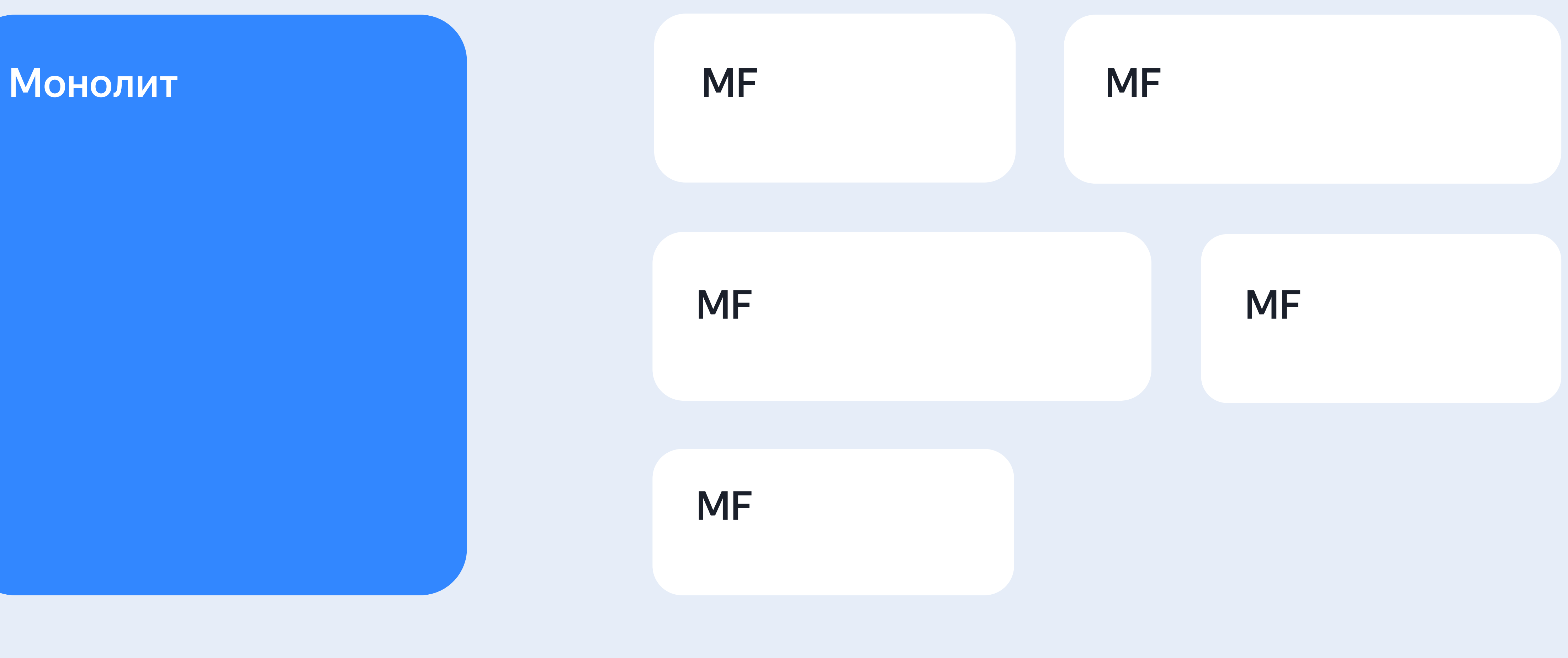

#### Плюсы микрофронтенда

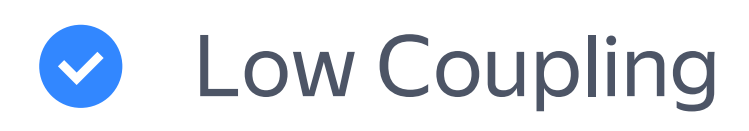

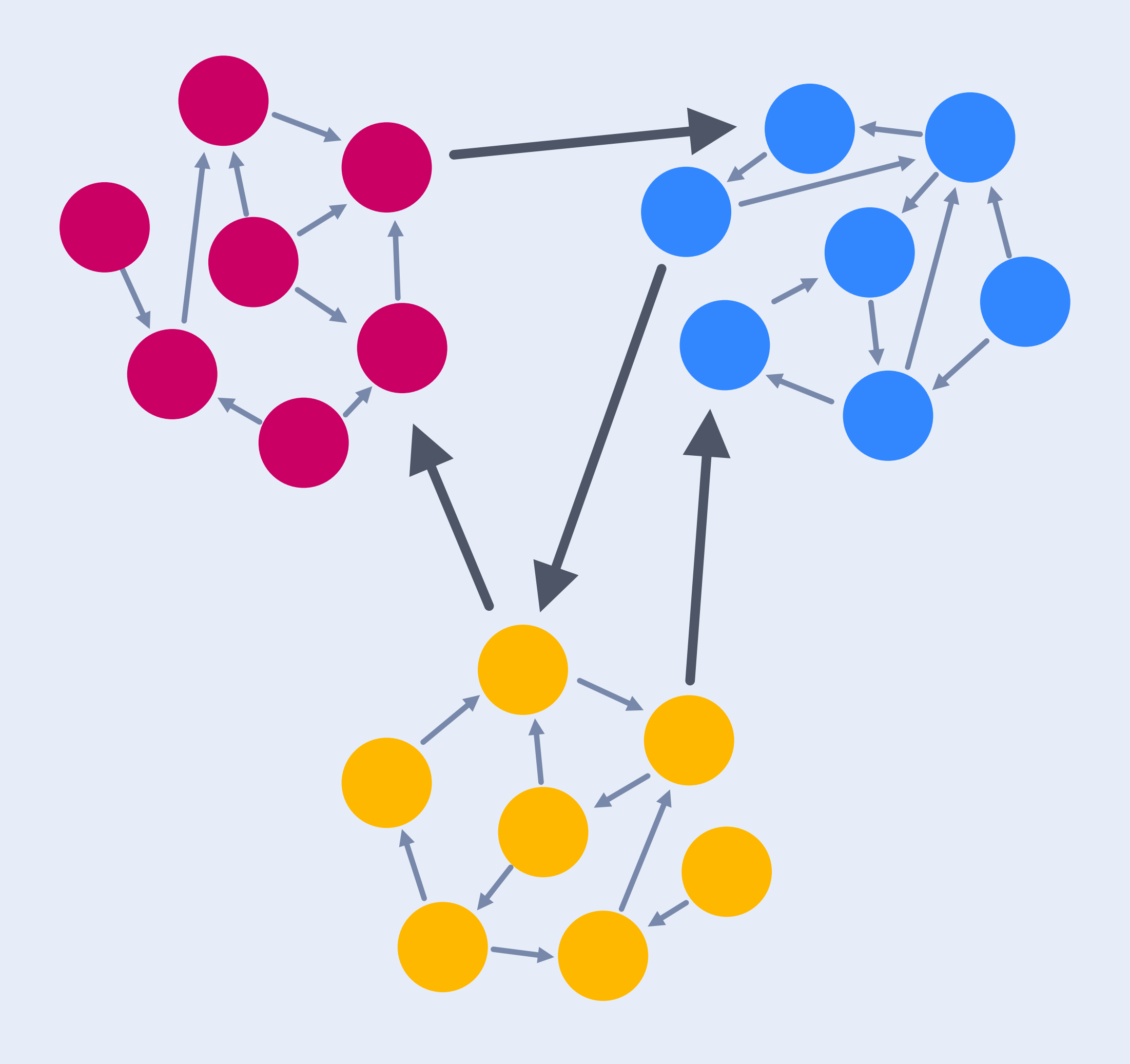

## **Плюсы микрофронтенда**

#### Low Coupling  $\left(\bigvee\right)$

Масштабируемость  $\left(\bigvee\right)$ 

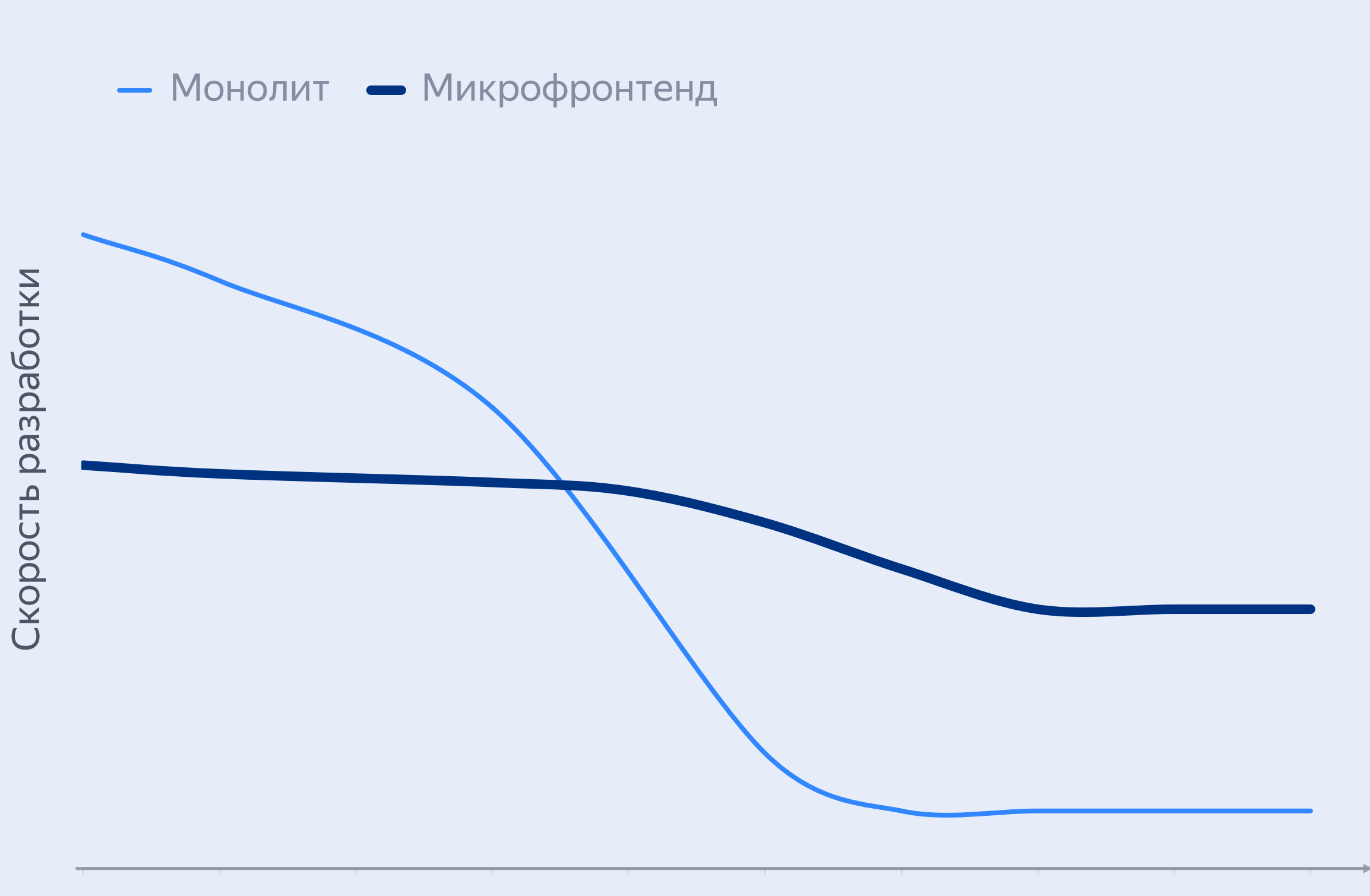

Размер проекта

## **Плюсы микрофронтенда**

- Low Coupling  $\left(\bigvee\right)$
- Масштабируемость  $\blacktriangledown$
- Разделение ответственности  $\left(\bigvee\right)$ по командам

Отдельные правила и процессы для каждой команды

Раздельный релизный цикл

# — Любой проект лучше с микрофронтендом? - Her C

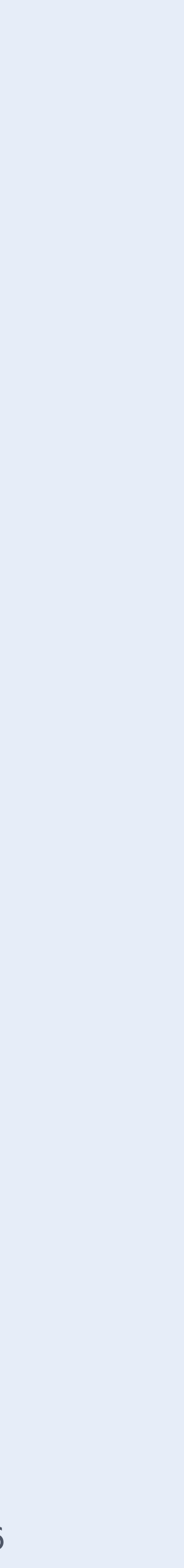

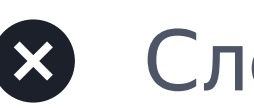

 $\infty$ Сложнее переиспользовать код монорепозиторий

#### публикация пакетов

Сложнее инфраструктура

npm

rollup

webpack

module federation

turbopack

vite

- Сложнее инфраструктура  $\infty$
- $\infty$ Сложнее переиспользовать код
- $\infty$ Для SSR нужны микросервисы

монорепозиторий публикация пакетов эксплуатация npm rollup МОНИТОРИНГ module federation webpack Трейсинг turbopack vite МИКросервисы скорость приложения

- $\infty$ Сложнее инфраструктура
- $\mathbf{x}$ Сложнее переиспользовать код
- $\mathbf{x}$ Для SSR нужны микросервисы
- Сложнее релизный процесс $\mathbf{x}$

**монорепозиторий** ионорепозитории.<br>Управление версиями публикация пакетов эксплуатация npm rollup МОНИТОРИНГ module federation webpack трейсинг turbopack vite МИКросервисы скорость приложения прямая совместимость Обратная совместимость

- Сложнее инфраструктура  $\infty$
- $\mathbf{x}$ Сложнее переиспользовать код
- Для SSR нужны микросервисы  $\mathbf{x}$
- $\mathbf{x}$ Сложнее релизный процесс
- Зоопарк технологий и решений  $\mathbf{x}$
- $\infty$ Решение одних и тех же задач разными командами

монорепозиторий Управление версиями публикация пакетов ЭКСПЛУАТАЦИЯ npm rollup МОНИТОРИНГ module federation webpack Трейсинг turbopack vite МИКросервисы скорость приложения прямая совместимость балансировка ресурсов Обратная совместимость размер бандлов консистентность UI переключение между проектами

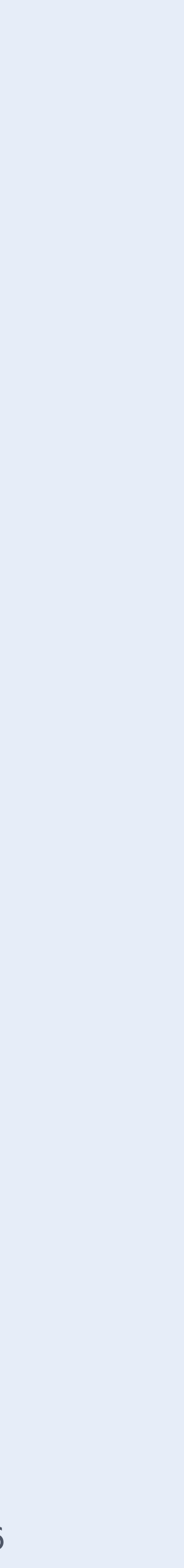

# **Микрофронтенд не всегда микро**

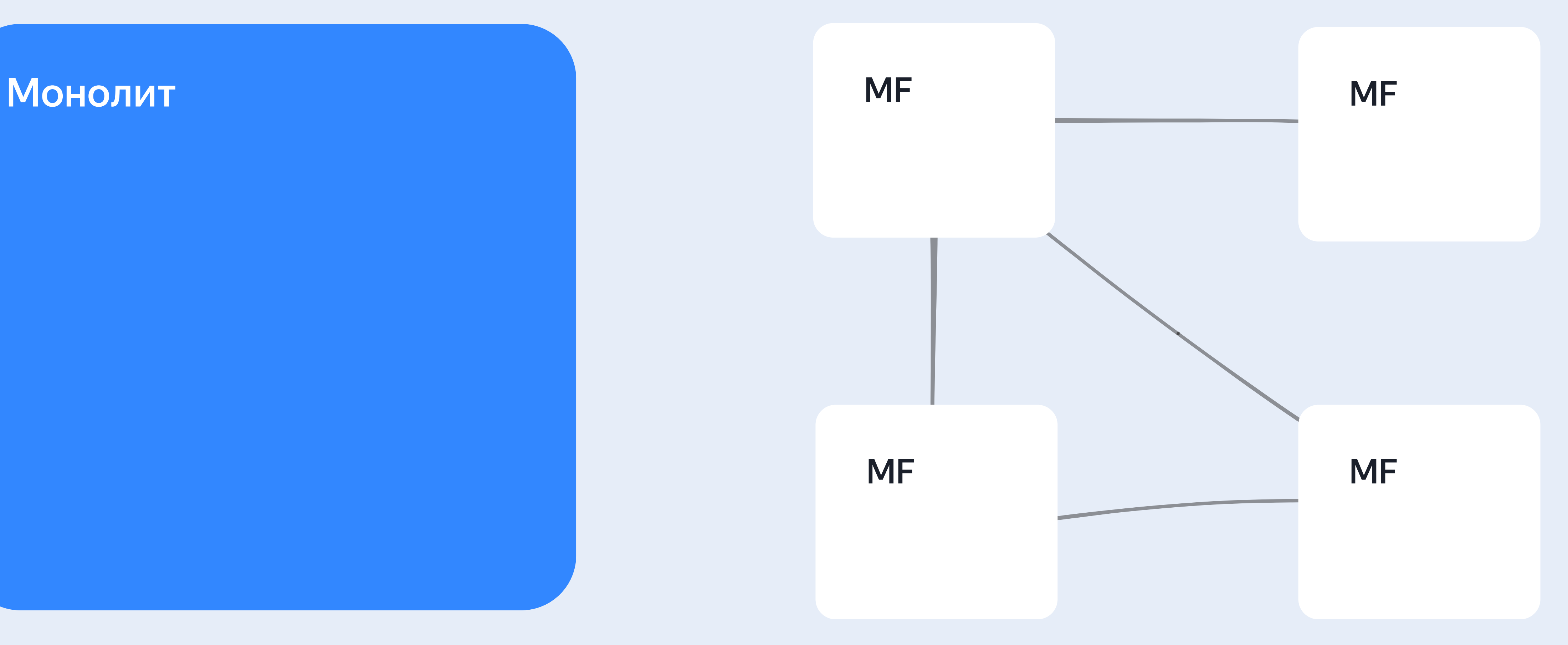

# Микрофронтенд не всегда микро

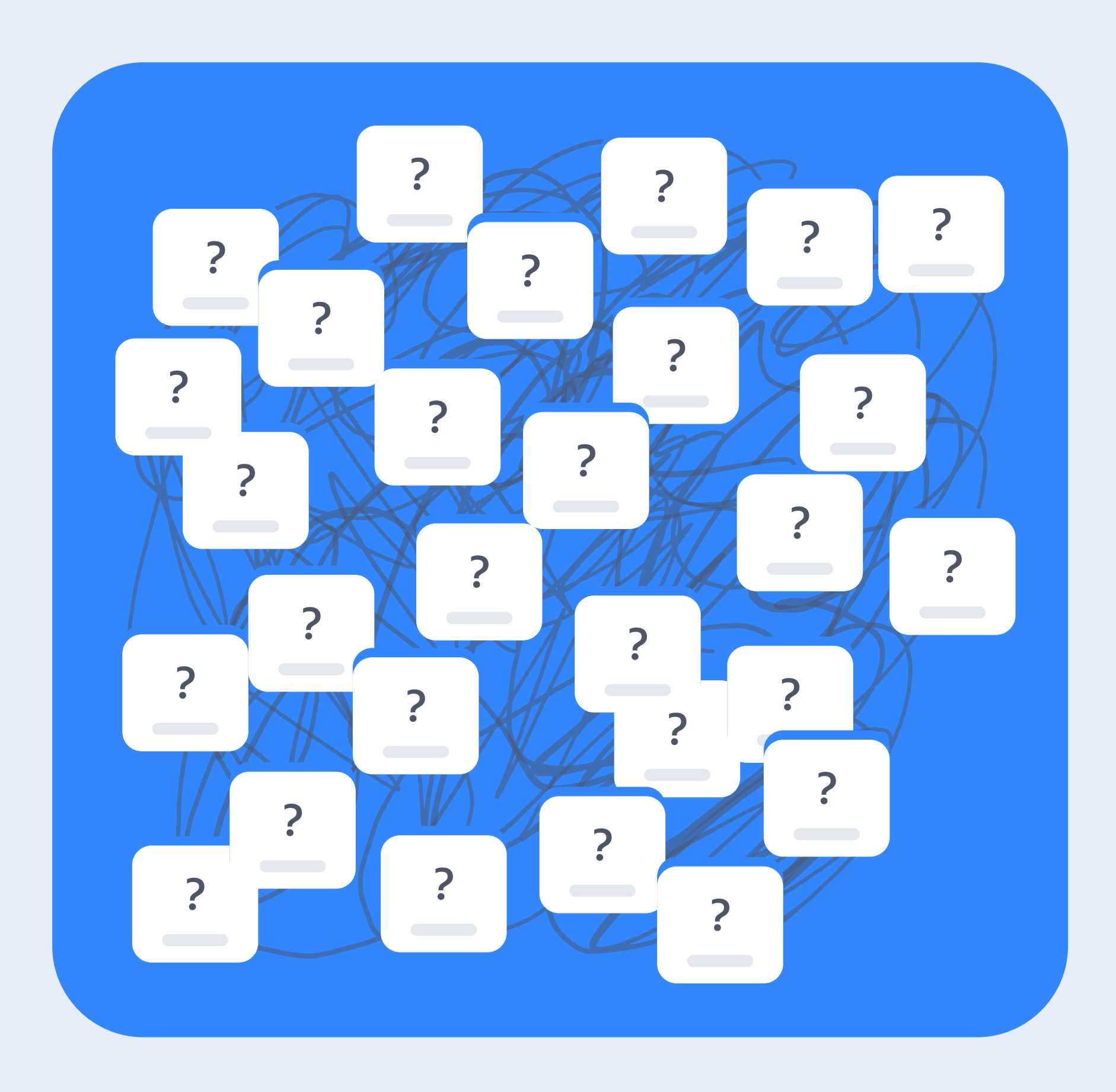

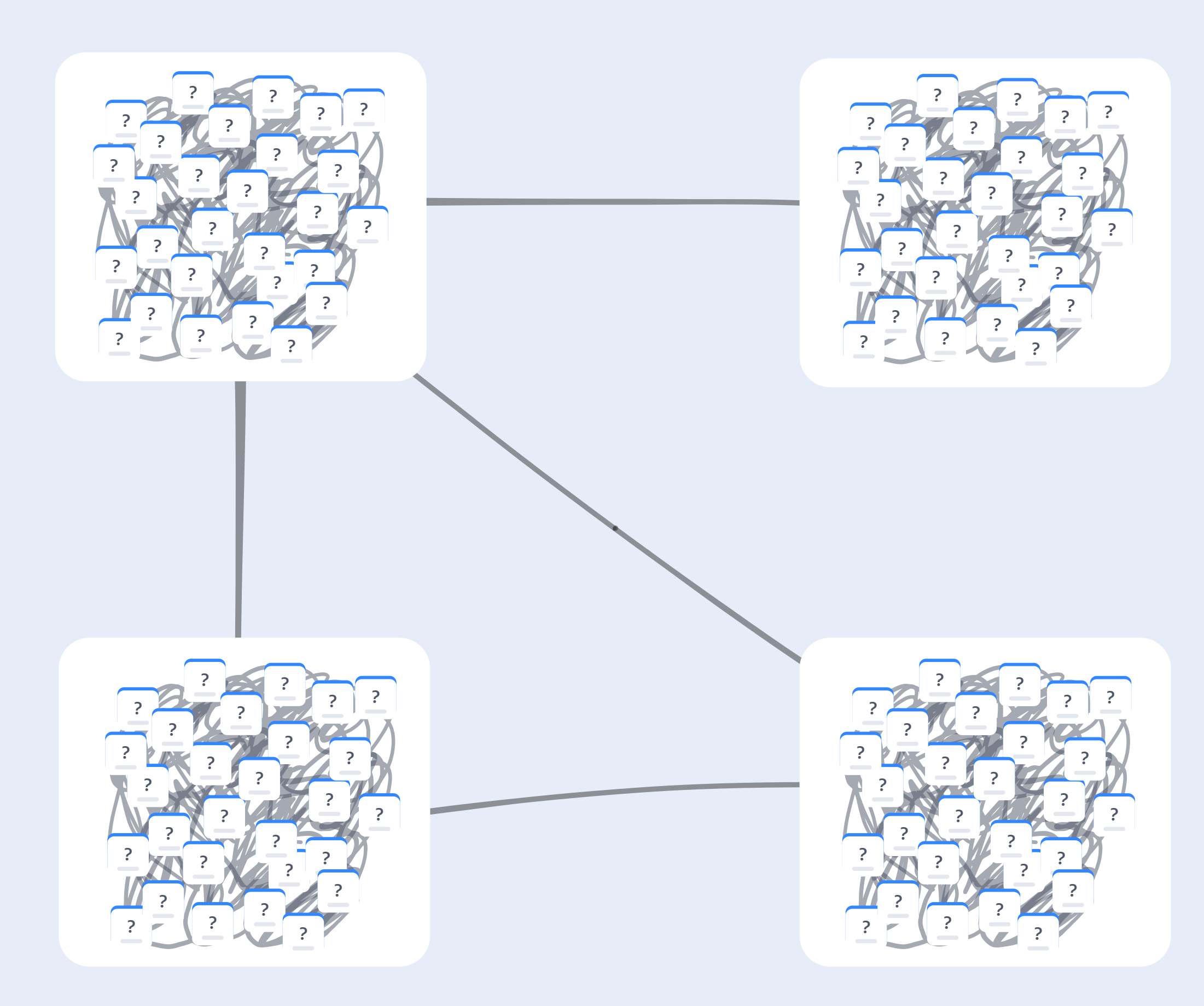

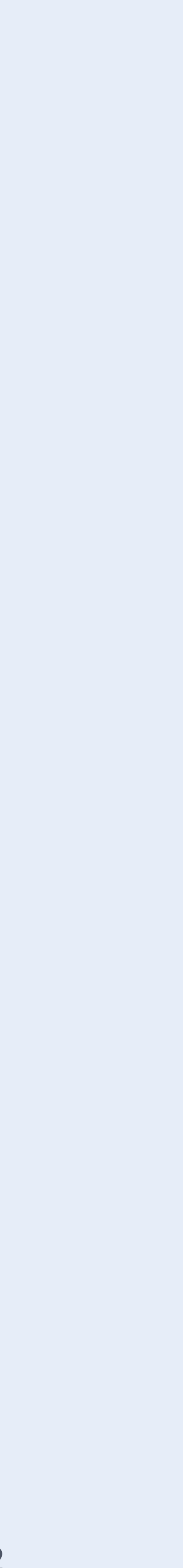

# **Glorious Monolith**

## **Glorious Monolith**

- Относительно просто реализовать  $\left(\vee\right)$
- Хорошо переживает рост кодовой базы  $\blacktriangledown$

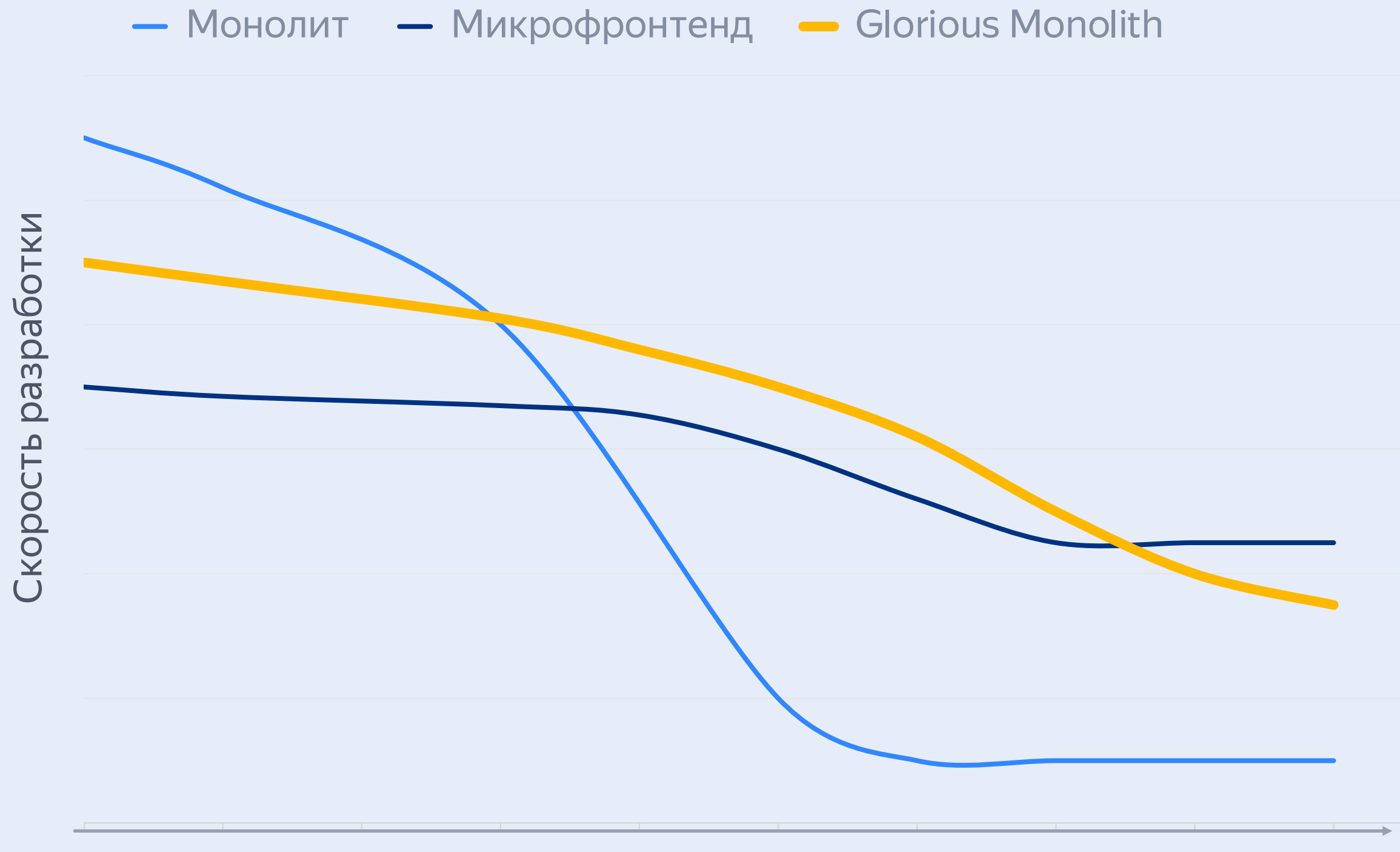

Размер проекта

## **Физическая архитектура**

## **Логическая архитектура**

Монолит

Микрофронтенд

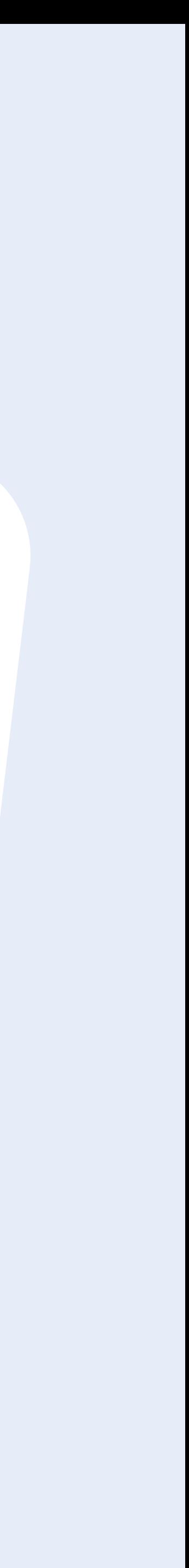

## **Glorious Monolith**

# — Что нужно для Glorious Monolith? — Правила и ограничения

#### Модуль

- Структура
- Изоляция
- Public API

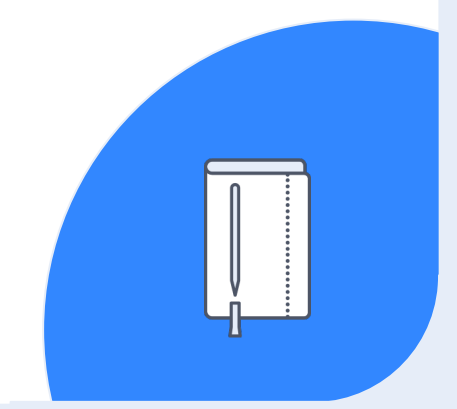

## 02

#### Runtime для модулей

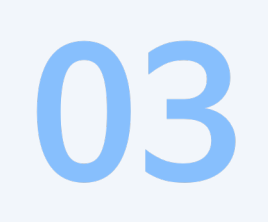

#### Границы между модулями

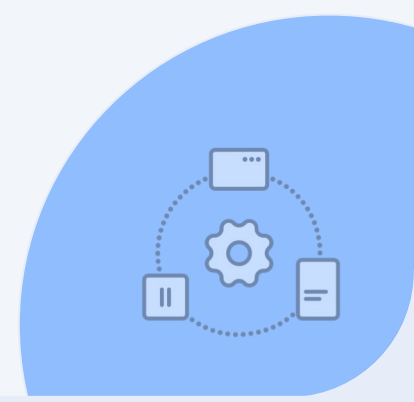

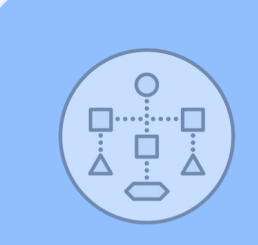

# **Путь к Glorious Monolith**

## 01

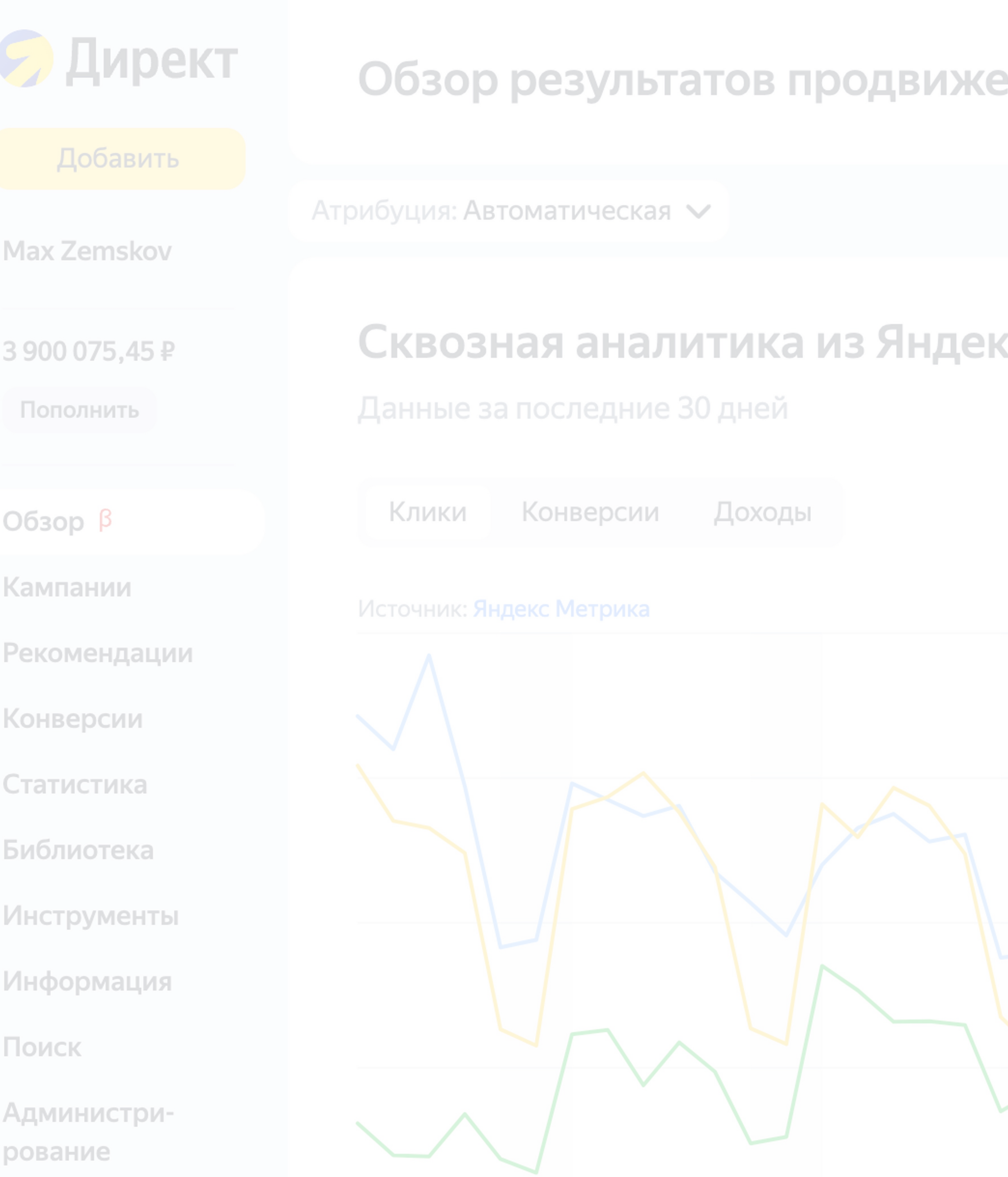

#### ения в Директ

• 2 Настроить порядок виджетов  $\odot$ 

#### **с Метрики ©**

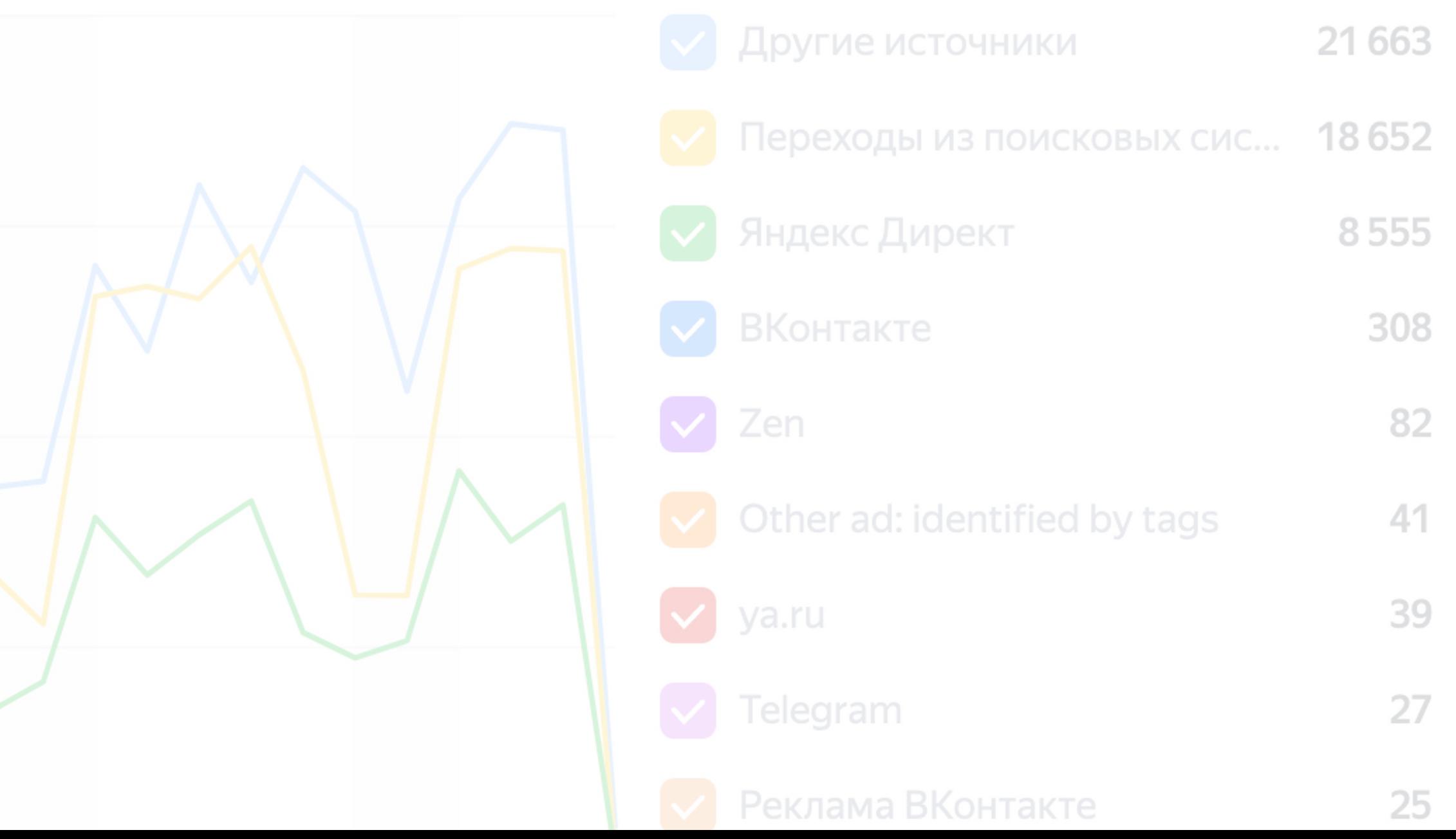

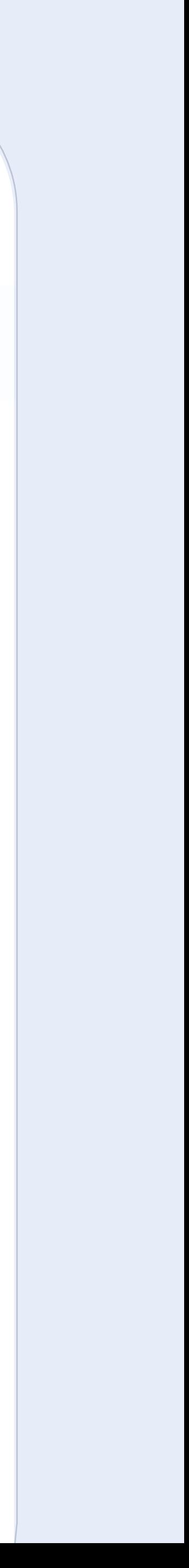

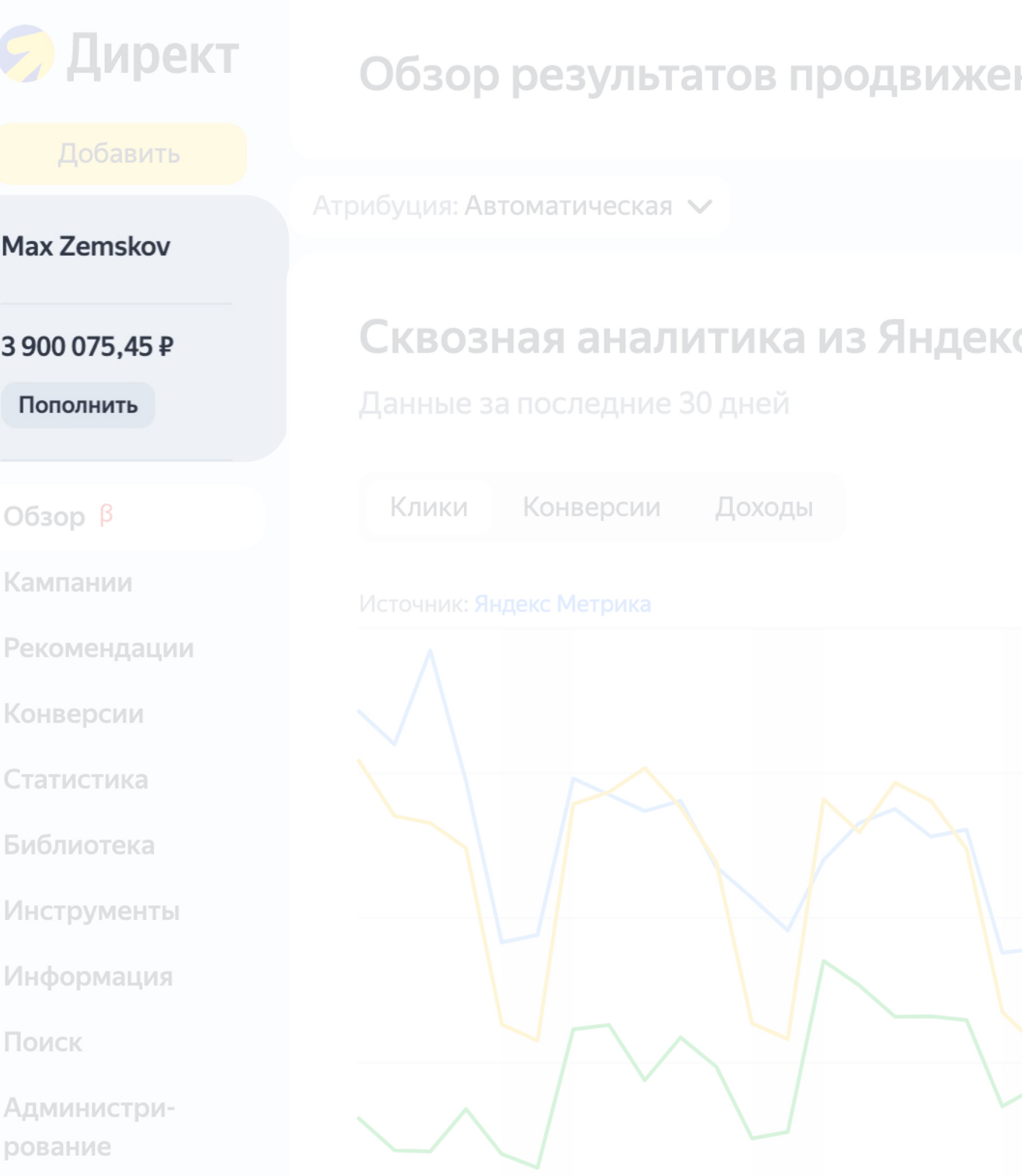

#### ния в Директ

 $\odot$ • 2 Настроить порядок виджетов

#### с Метрики **©**

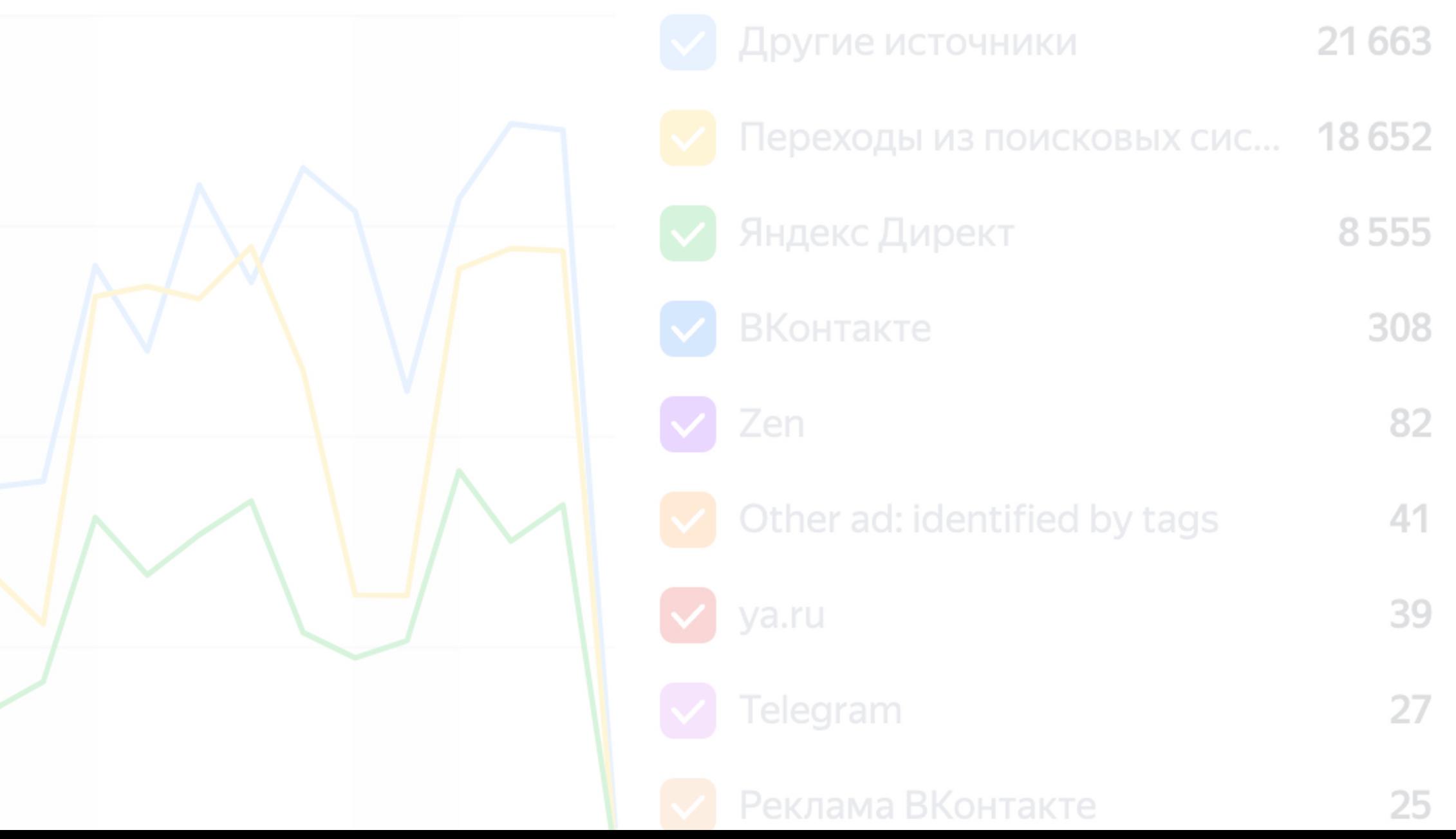

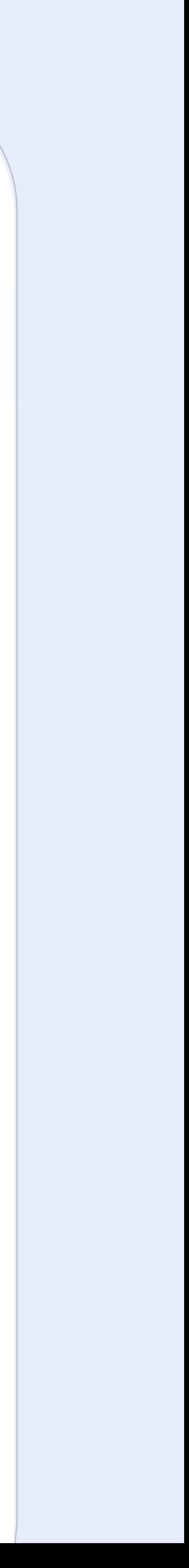

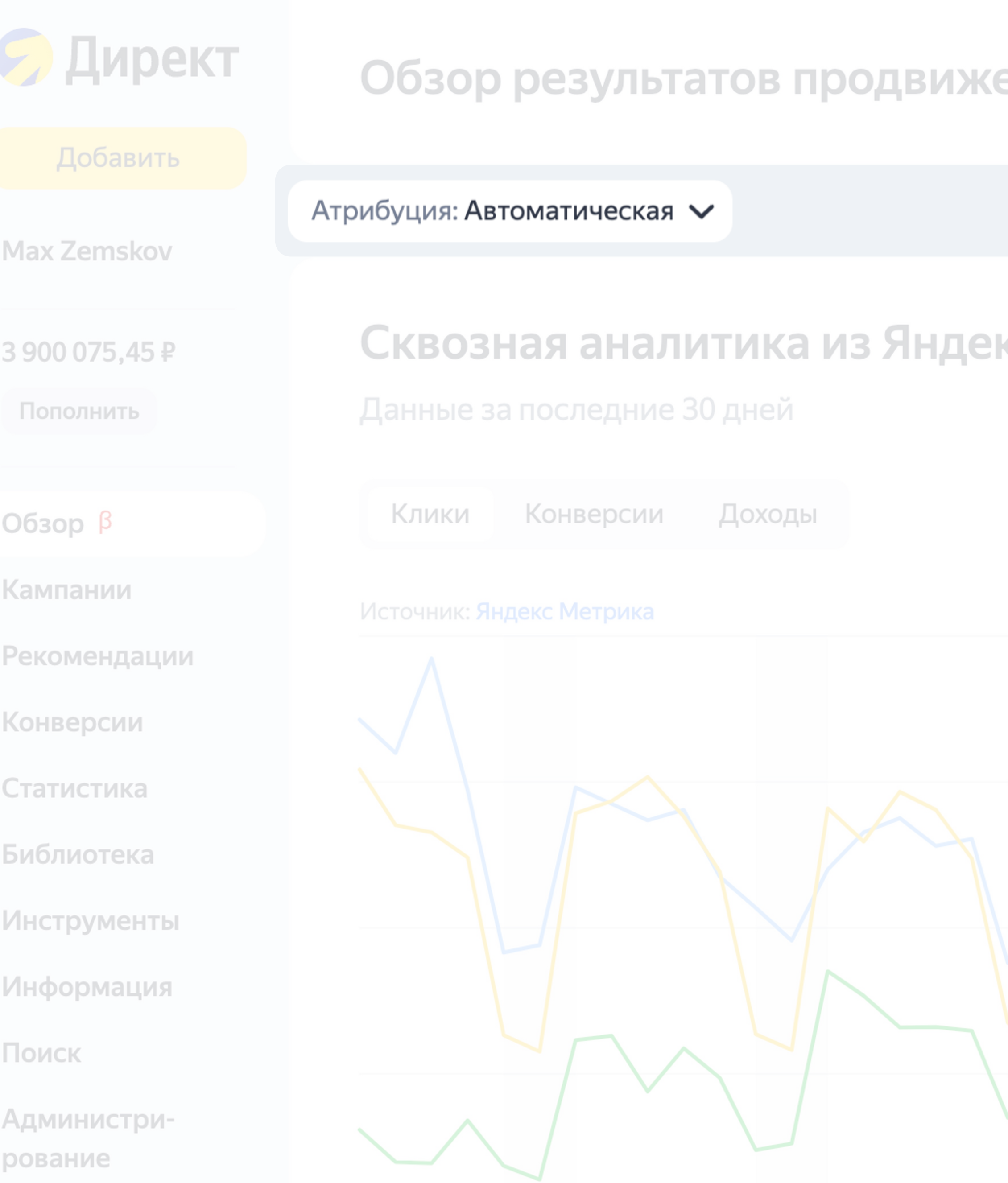

#### ения в Директ

 $\Theta$ 

• Настроить порядок виджетов

кс Метрики ©

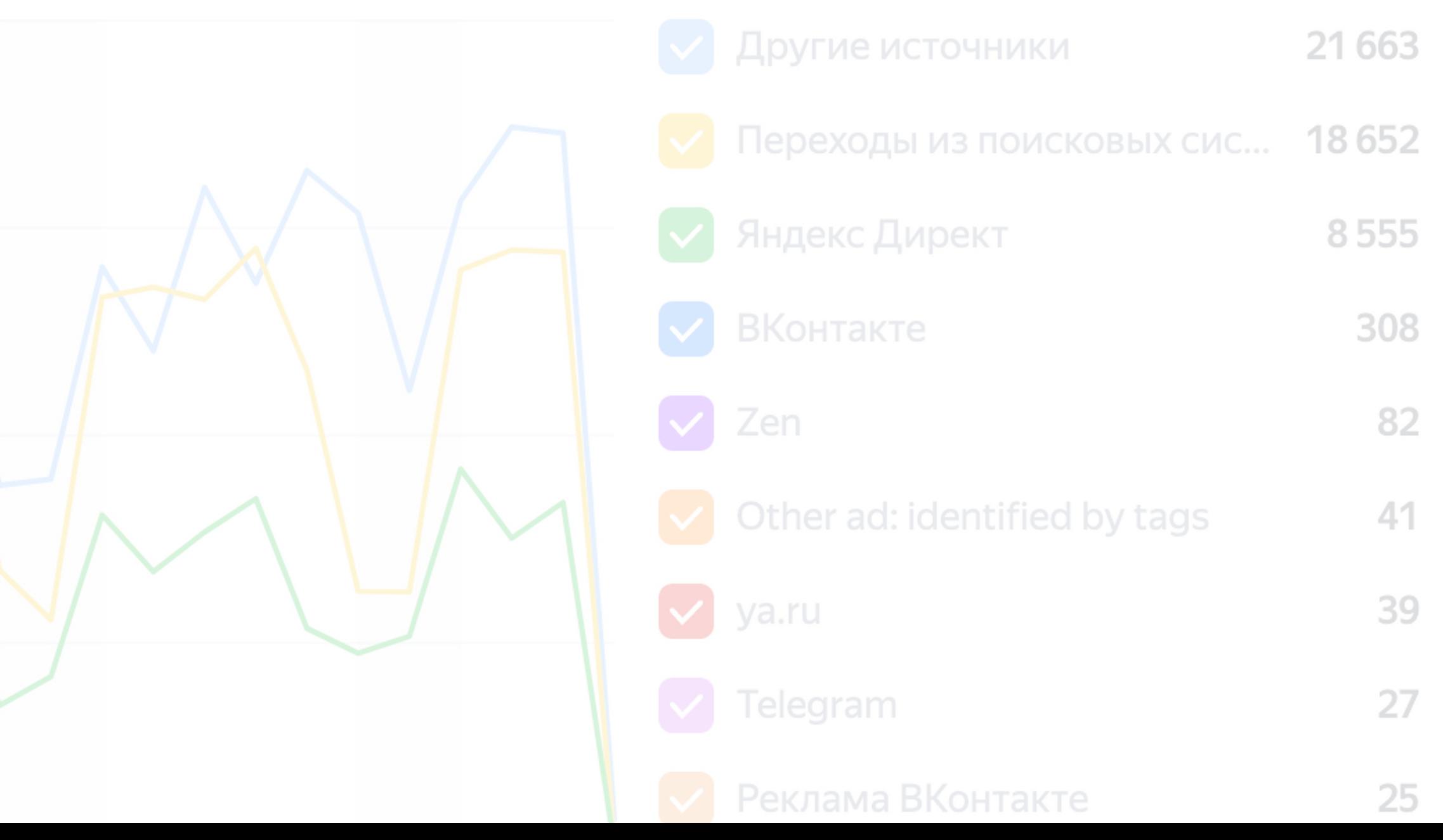

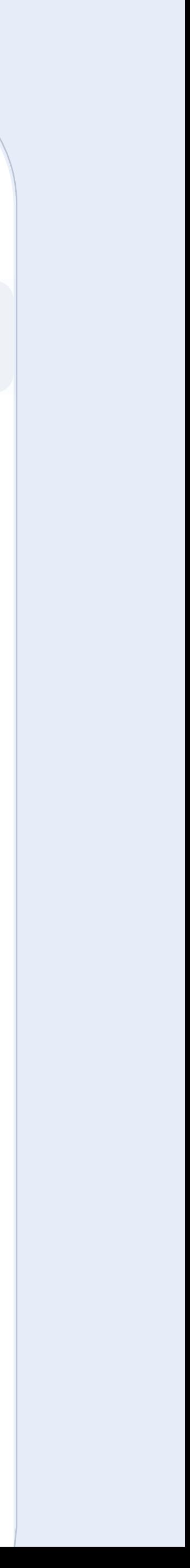

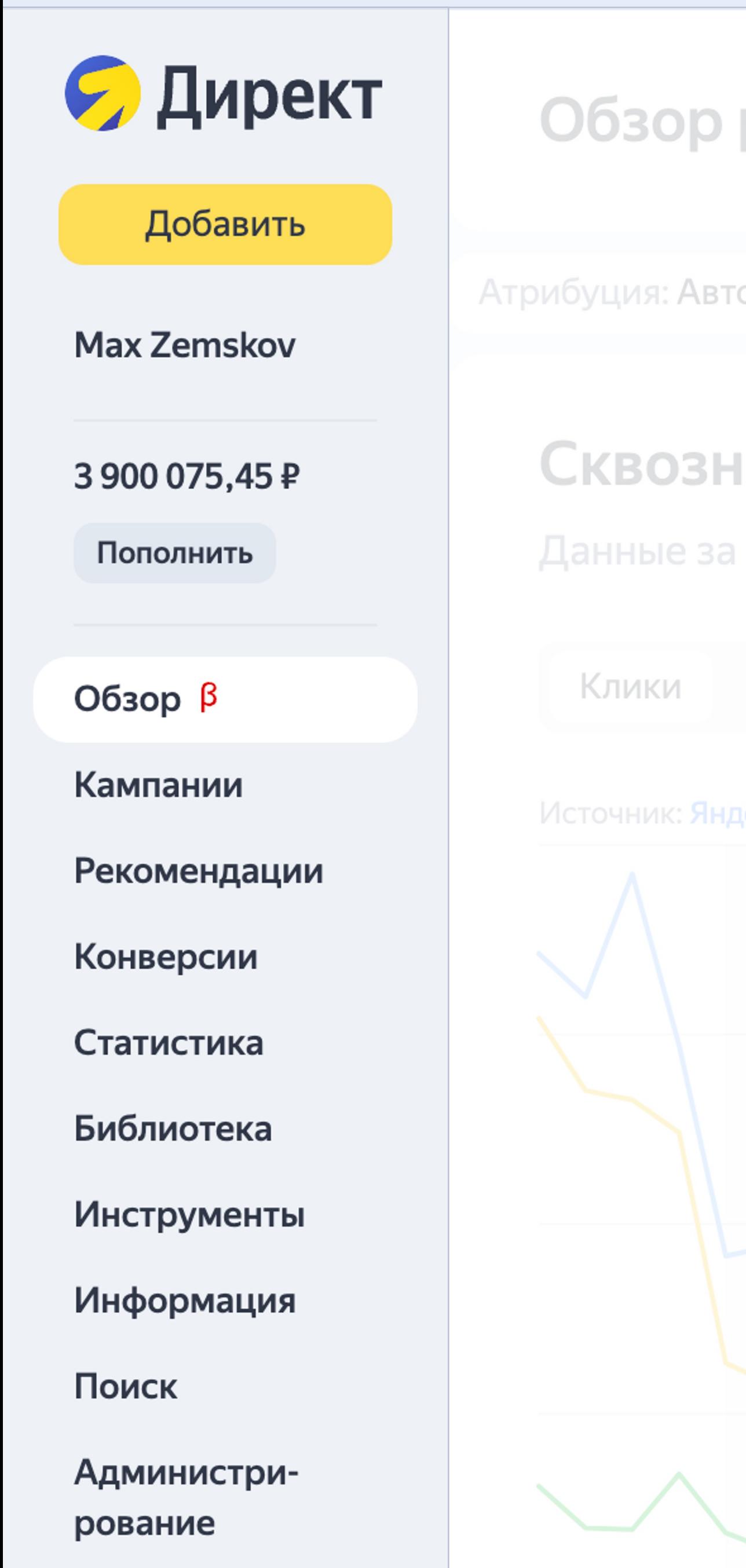

#### Обзор результатов продвижения в Директ

Атрибуция: Автоматическая  $\vee$ 

#### Сквозная аналитика из Яндекс Метрики <sup>®</sup>

Данные за последние 30 дней

Конверсии

Доходы

#### Источник: Яндекс Метрика

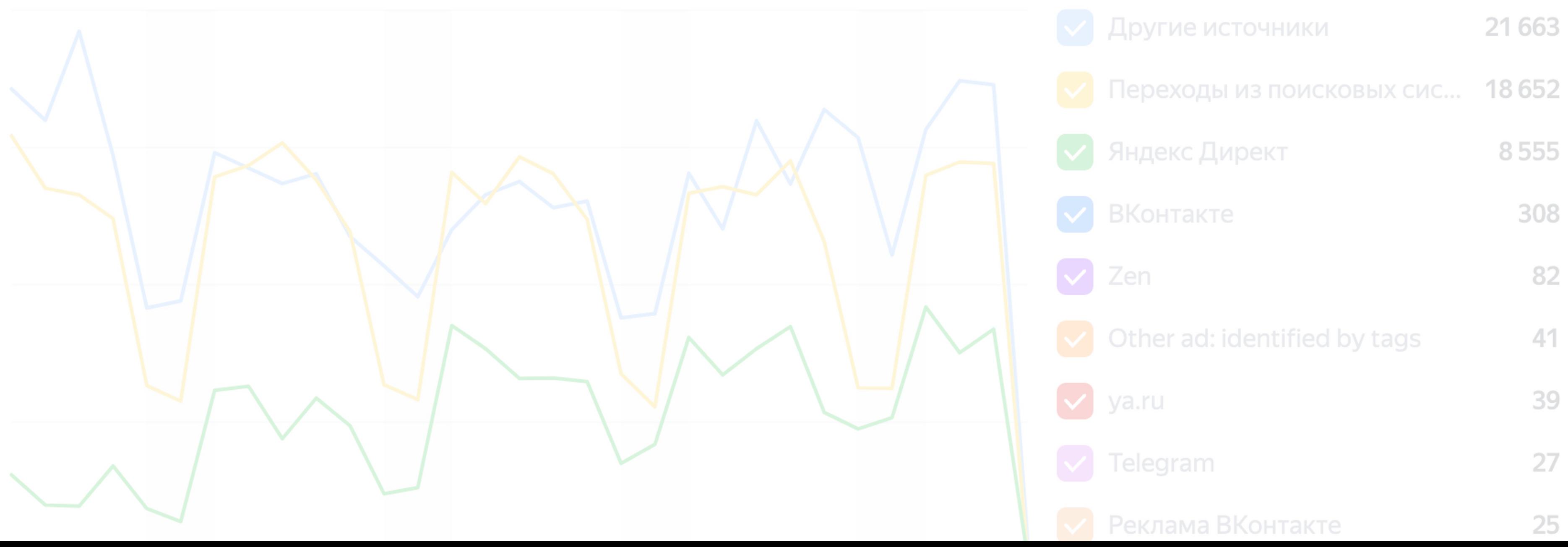

 $\ominus$ • Настроить порядок виджетов

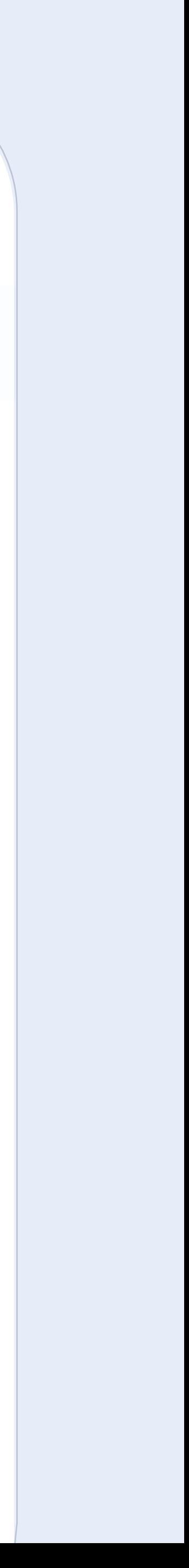

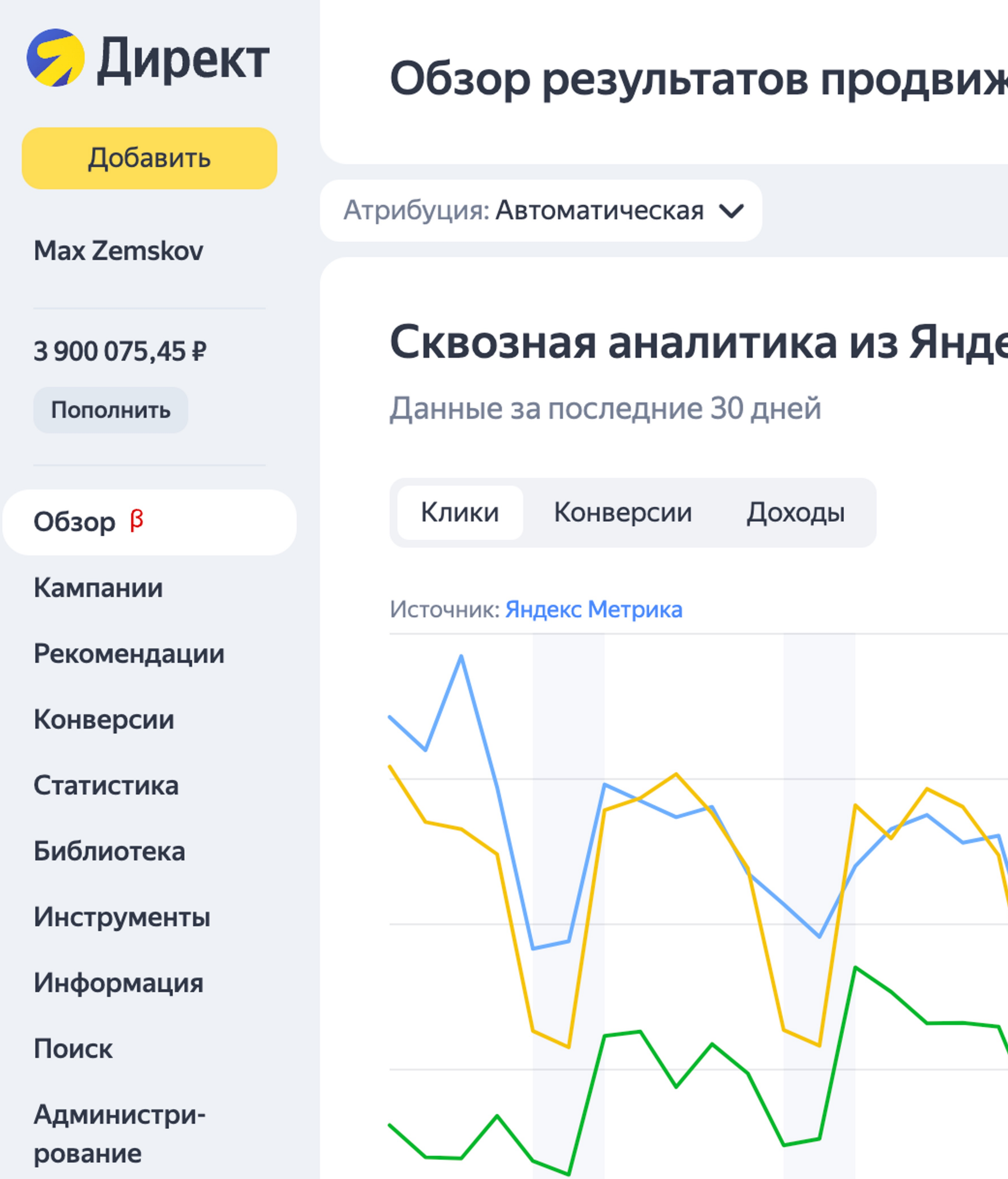

#### кения в Директ

 $\Theta$ 

• Настроить порядок виджетов

екс Метрики ®

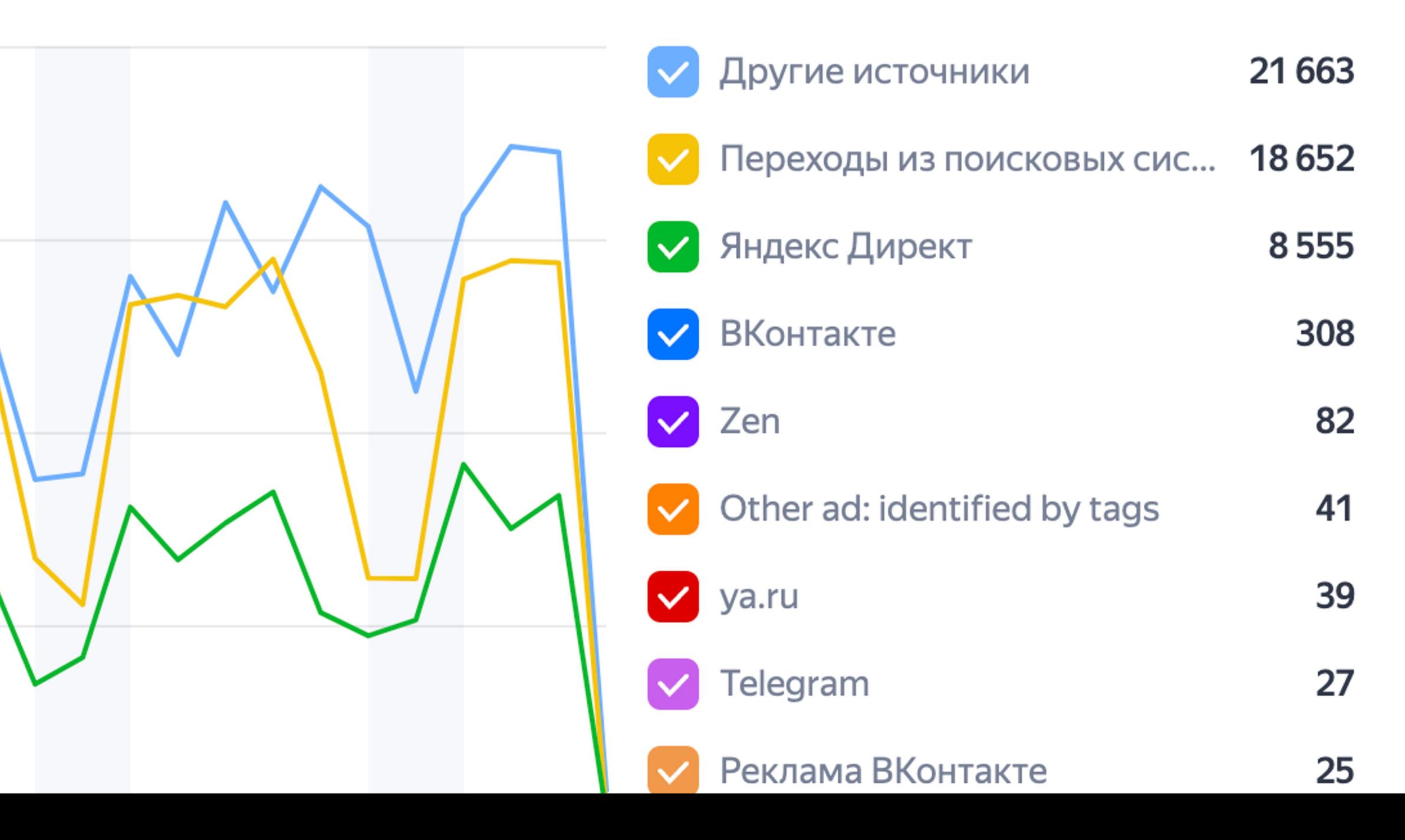

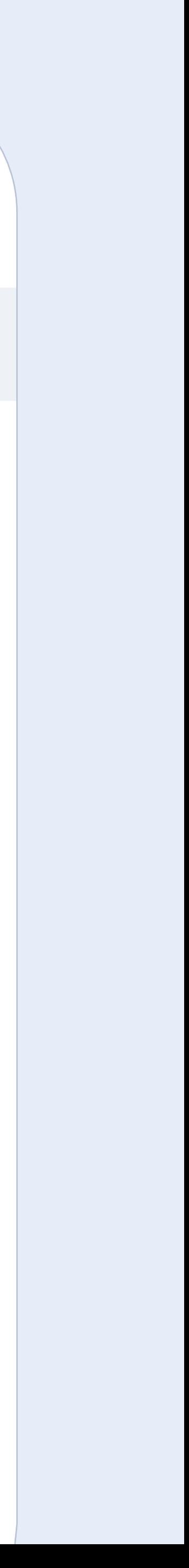

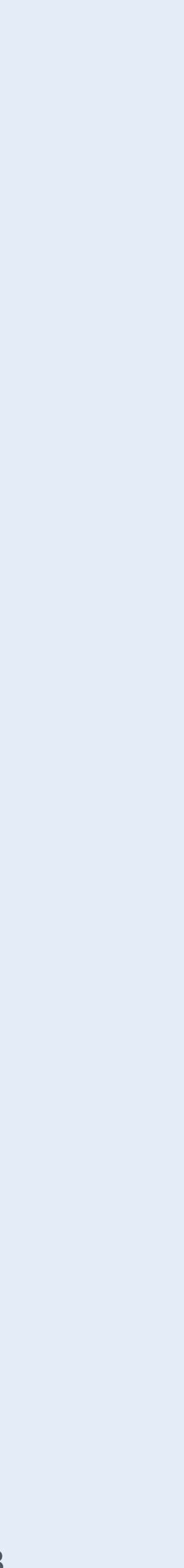

## **Правила для модулей**

#### Структура модуля

#### Коммуникация между модулями

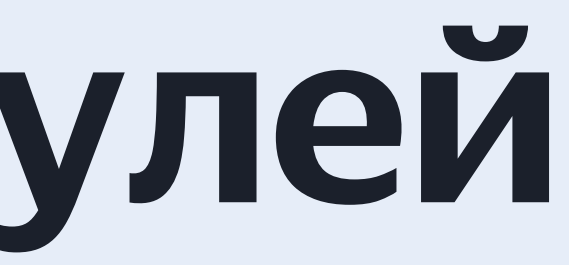

#### Изоляция модуля

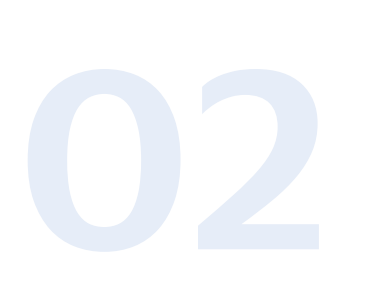

# **Структура модуля** 01

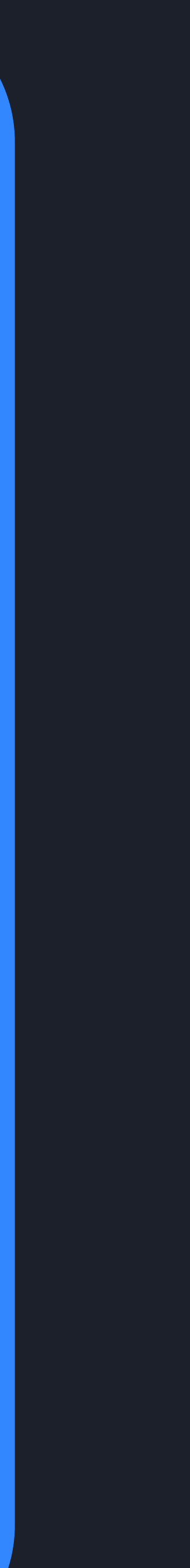

## **Что внутри модуля**

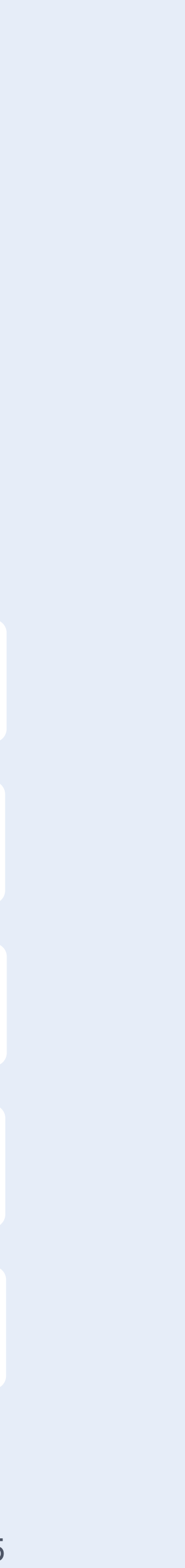

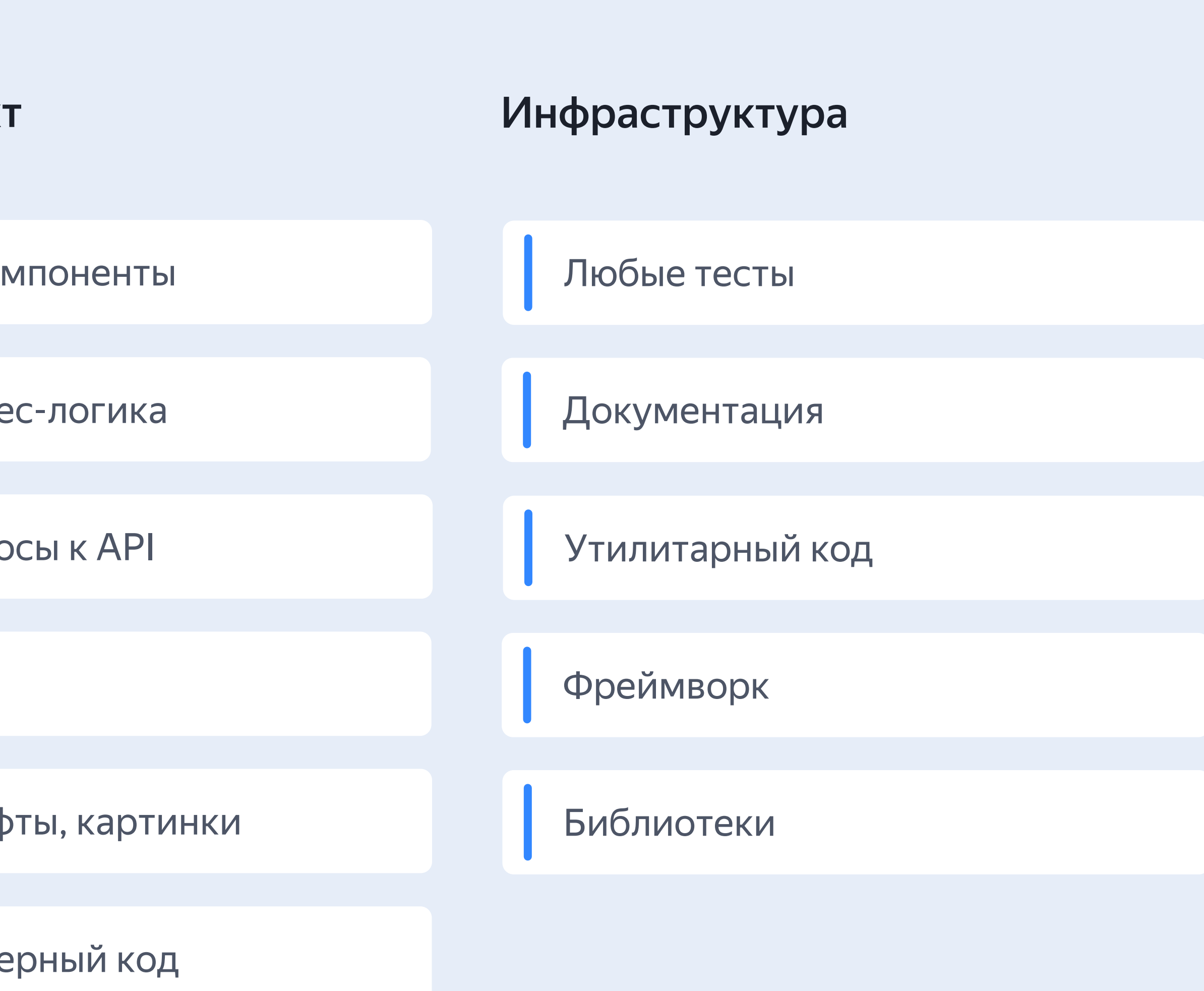

Весь код проекта раскладывается по модулям

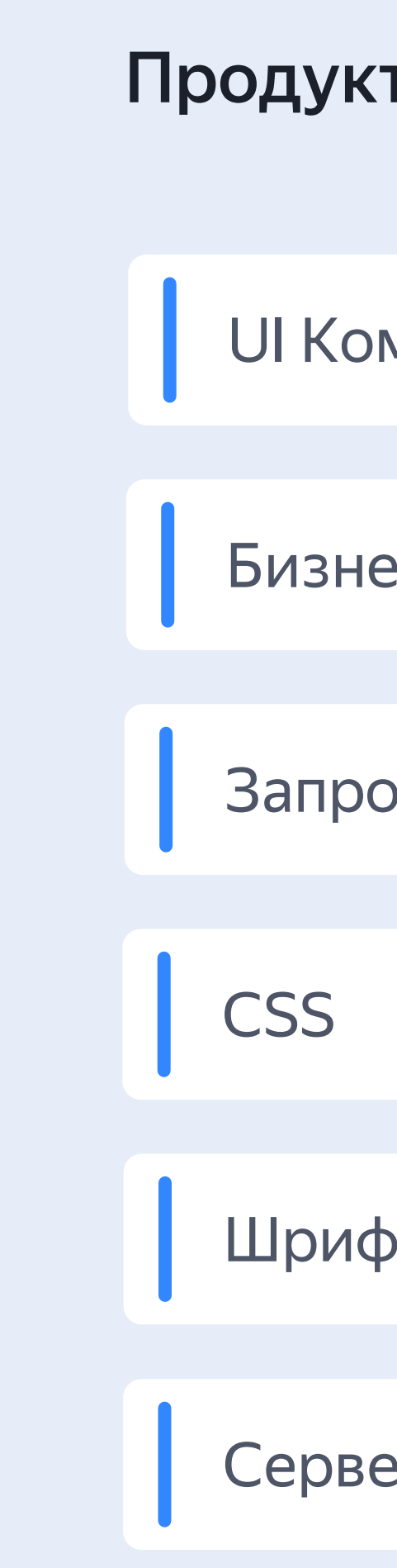

# Структура модуля

#### Модуль ui <u>|----------------</u> model ---------------api . \_ \_ \_ \_ \_ \_ \_ \_ \_ \_ \_ \_ \_ \_ \_ lib -----------------

КОМПОНЕНТЫ, СТИЛИ, ХУКИ

бизнес-логика, стейт менеджер

запросы к API, типы данных на бекенде

утилитарный код, хелперы

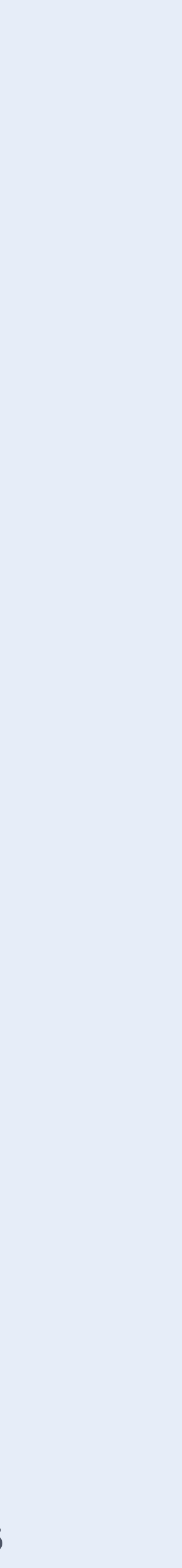
## **Однонаправленные импорты**

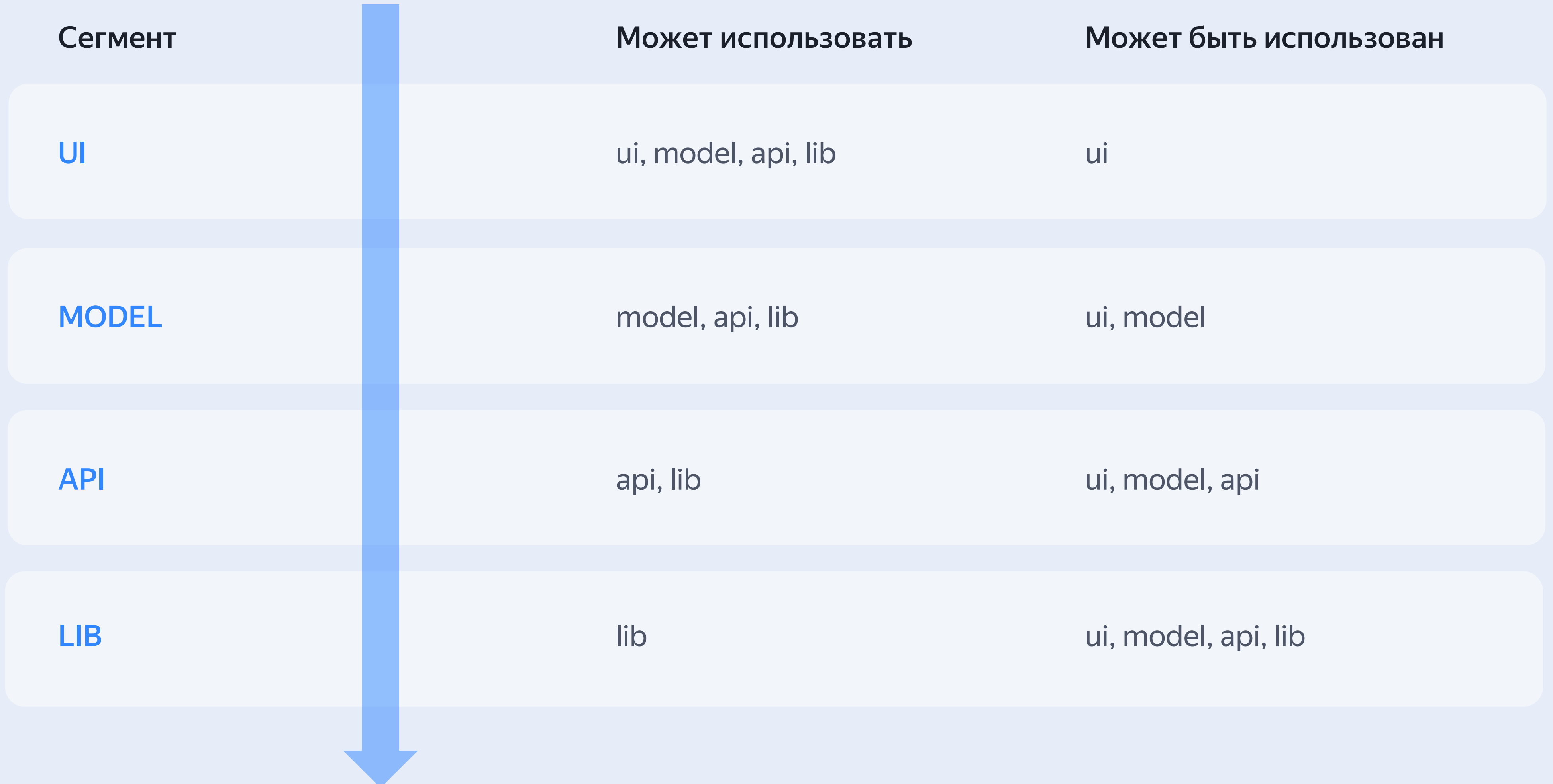

### **Что дают сегменты**

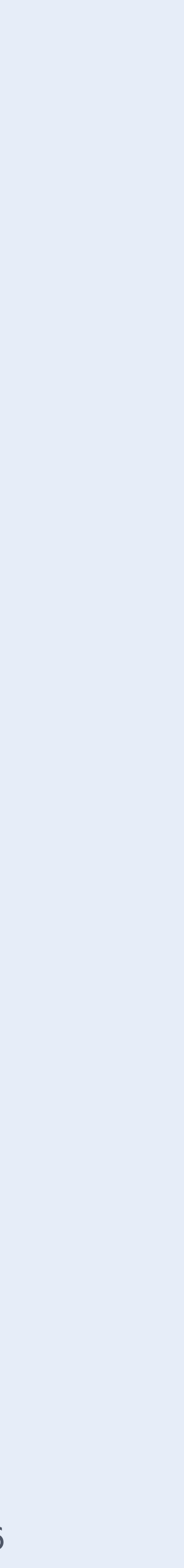

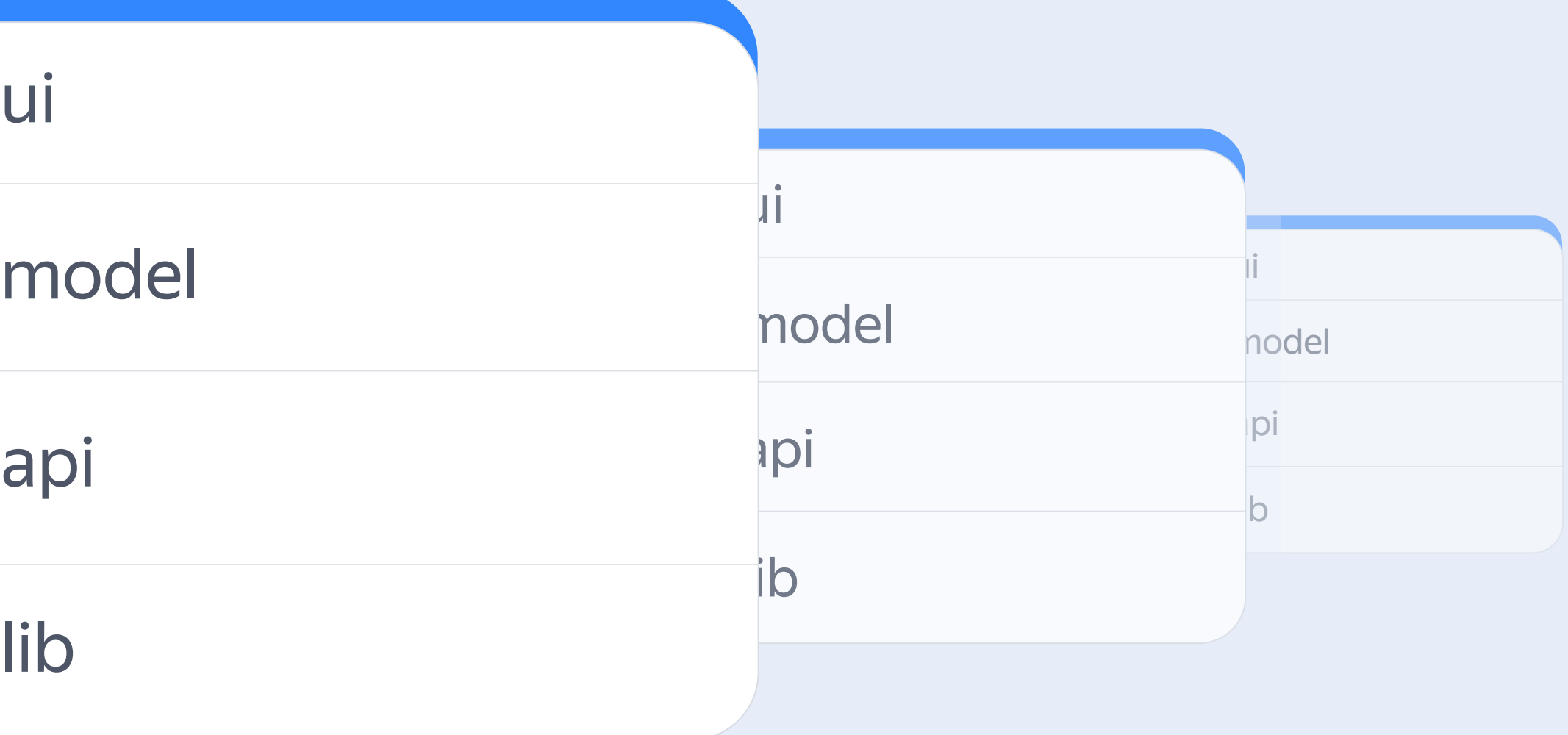

- Унификация кодово й базы  $\left(\bigvee\right)$
- Легко решить куда поселить  $\blacktriangledown$ новый код
- Быстрое переключение  $\left(\bigvee\right)$ команды между модулями
- Колокация связанного кода  $\left(\vee\right)$
- Защита от смешивания UI  $\left(\bigvee\right)$ и бизнес-логики

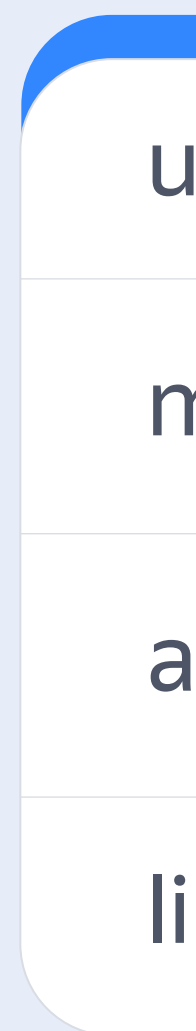

# 02 Изоляция кода

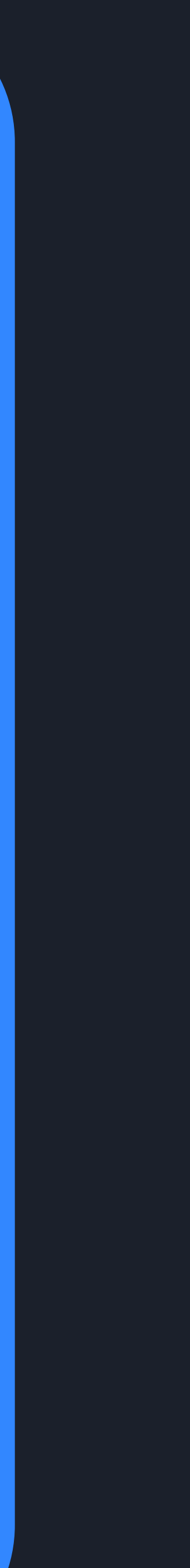

### Изоляция МОДУЛЯ

Зачем изолируем?

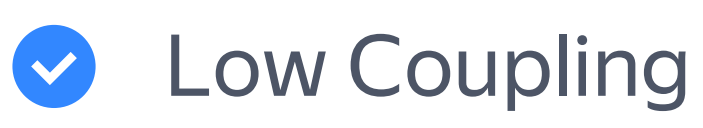

Безопасное внесение  $\left(\bigvee\right)$ изменений

Что изолируем?

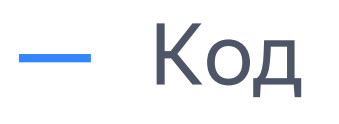

— Стили

- Данные

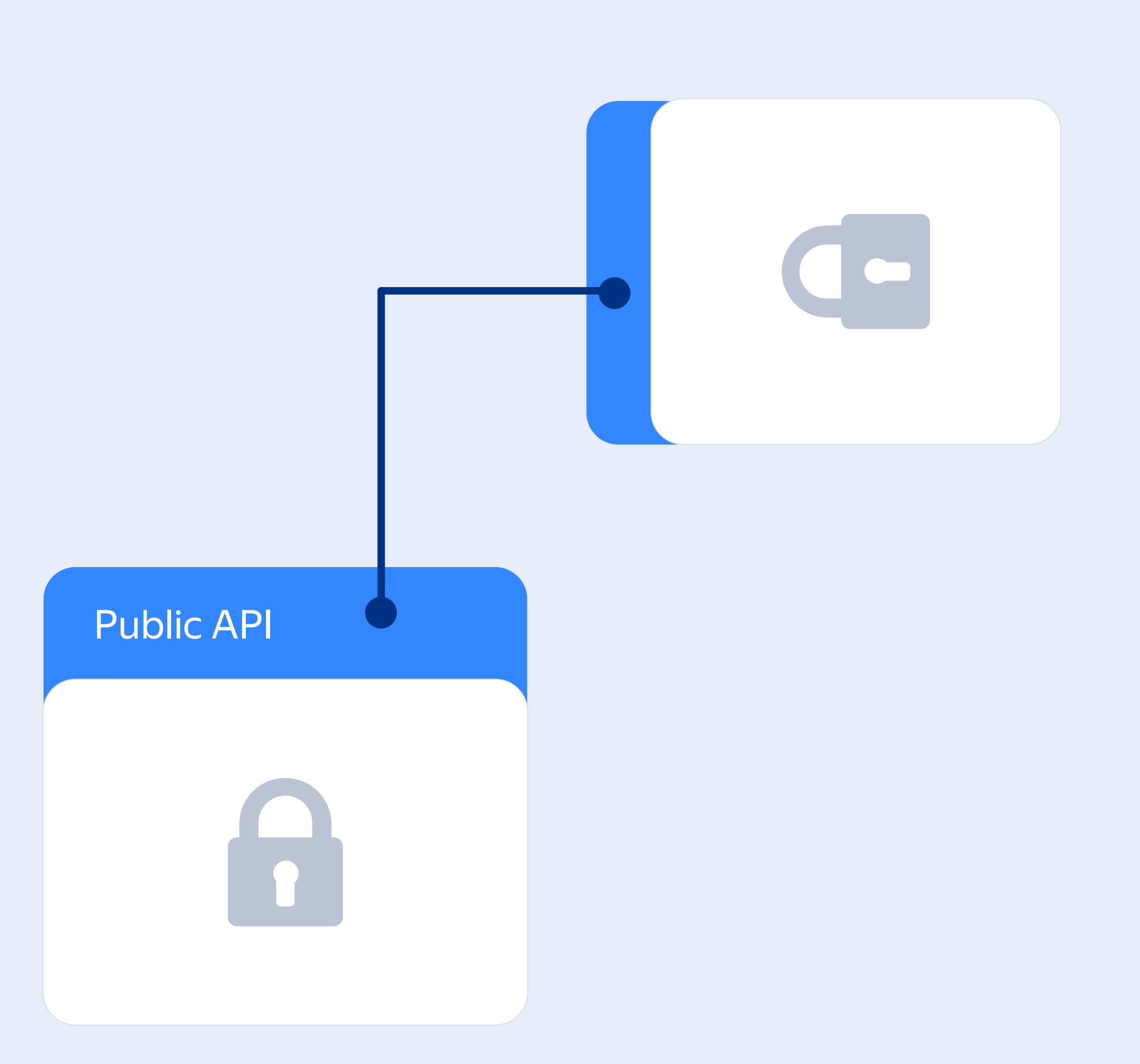

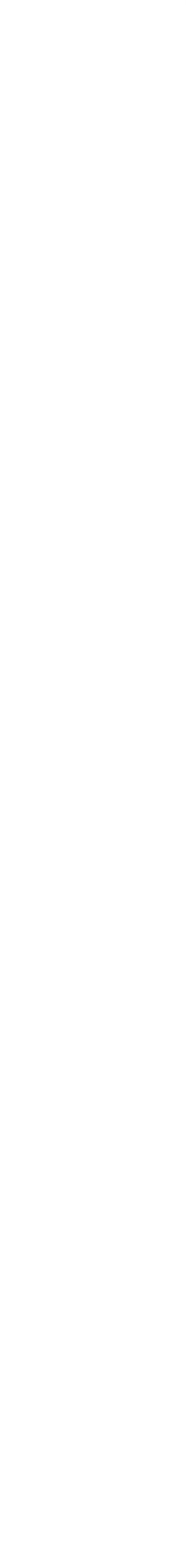

## **Изоляция кода**

#### Отсутствие сайд-эффектов

- 
- Доступ к глобальным объектам
- Загрузка полифилов
- **<sup>•</sup>** Мутация DOM

#### Контроль доступа к функциональности модуля

- 
- **Импорт файлов из модуля** (код, стили, ассеты)

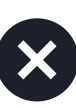

**• Прямой доступ к хранилищу данных** (idb, local storage и тд)

## Entrypoint

#### Модуль ui  $\ddot{\neg}$ **----------------**model  $\mathbb{L} \setminus \mathbb{L}$ ----------------api  $\mathbb{L} \setminus \mathbb{L}$ . <u>. . . . . . . . . . . . . . . .</u> . lib **E-----------------** $\begin{tabular}{|c|c|} \hline \quad \quad & \quad \quad & \quad \quad \\ \hline \quad \quad & \quad \quad & \quad \quad \\ \hline \quad \quad & \quad \quad & \quad \quad \\ \hline \quad \quad & \quad \quad & \quad \quad \\ \hline \quad \quad & \quad \quad & \quad \quad \\ \hline \quad \quad & \quad \quad & \quad \quad \\ \hline \quad \quad & \quad \quad & \quad \quad \\ \hline \quad \quad & \quad \quad & \quad \quad \\ \hline \quad \quad & \quad \quad & \quad \quad \\ \hline \quad \quad & \quad \quad & \quad \quad \\ \hline \quad \quad & \quad \quad & \quad \quad \\ \hline \quad \quad & \quad$ index.ts <u>Lassassassassassa</u>

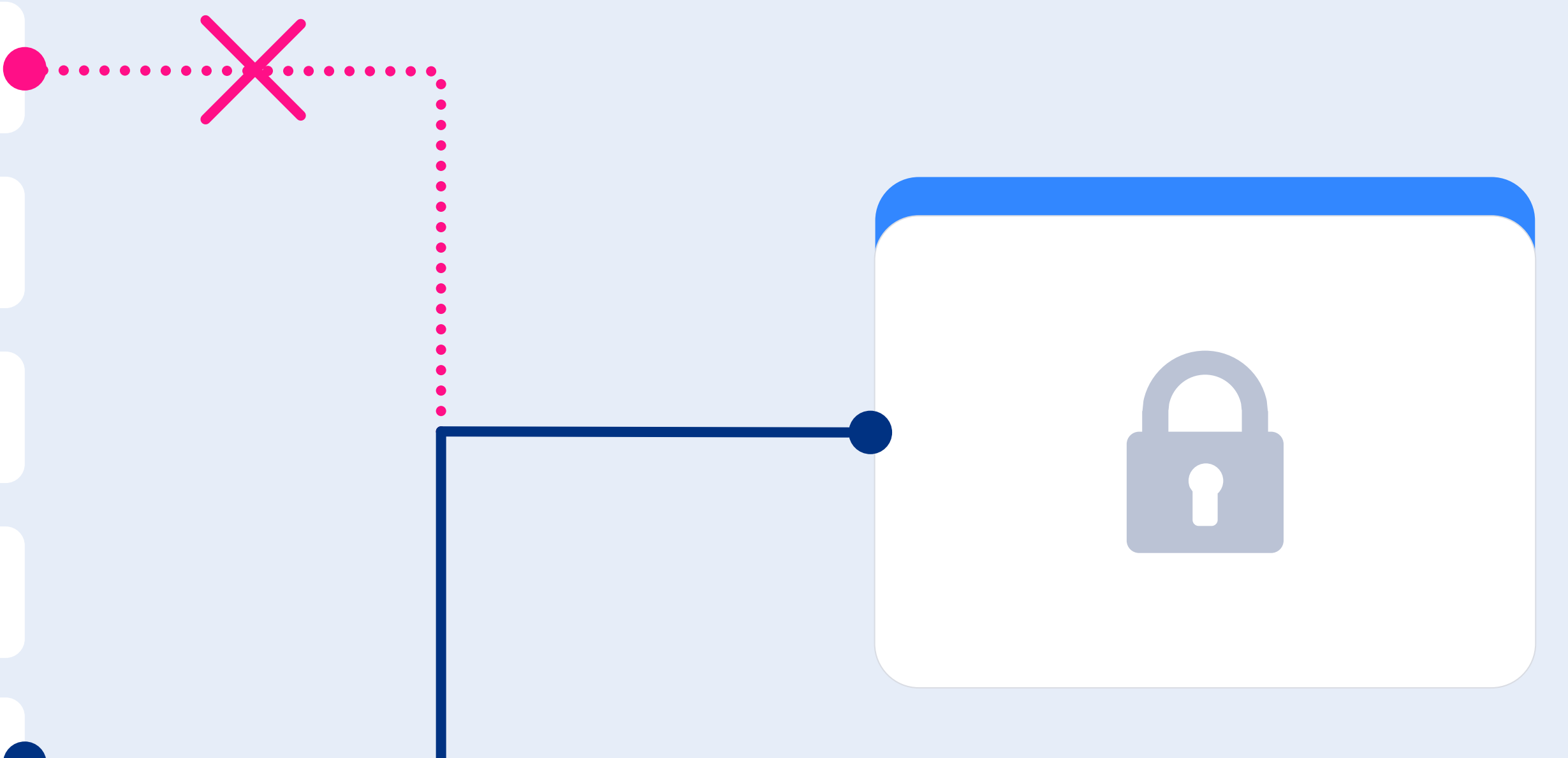

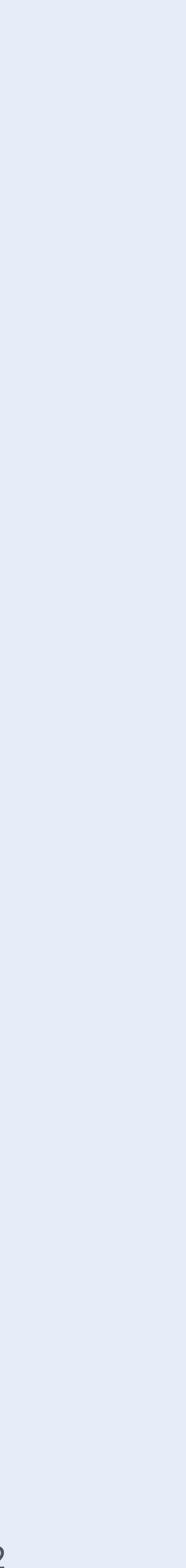

## **Public API**

#### **ES модули**

- Самый простой  $\blacktriangledown$ вариант
- Отлично дружит с инструментарием
- $\infty$
- Сильнее связи между МОДУЛЯМИ

#### Dependency Injection

- 
- **Усложняет**  $\infty$

Менее жесткие связи между модулями

инфраструктуру

#### Событийная модель

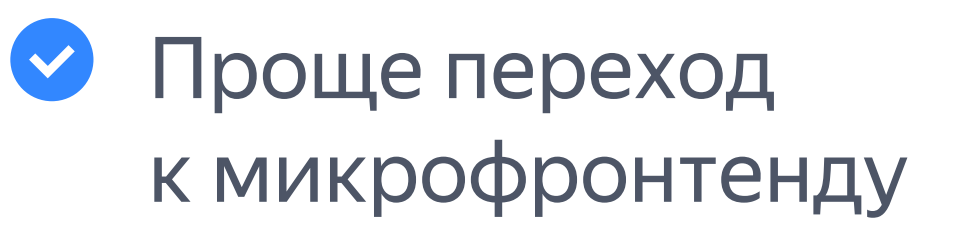

Нужно вручную  $\infty$ контролировать загрузку модулей

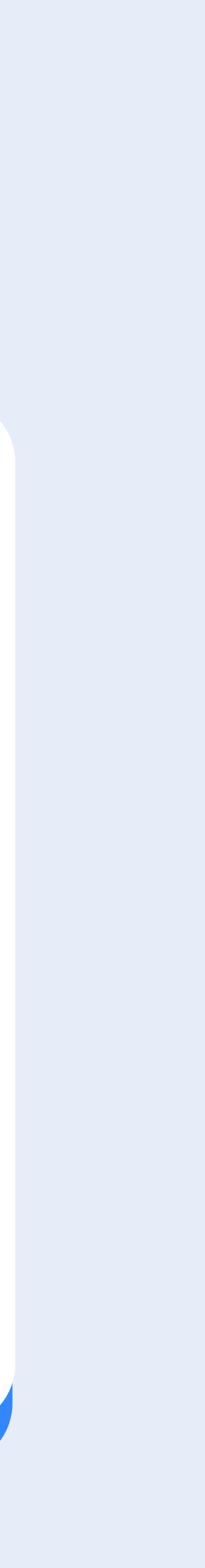

## **Пример Public API**

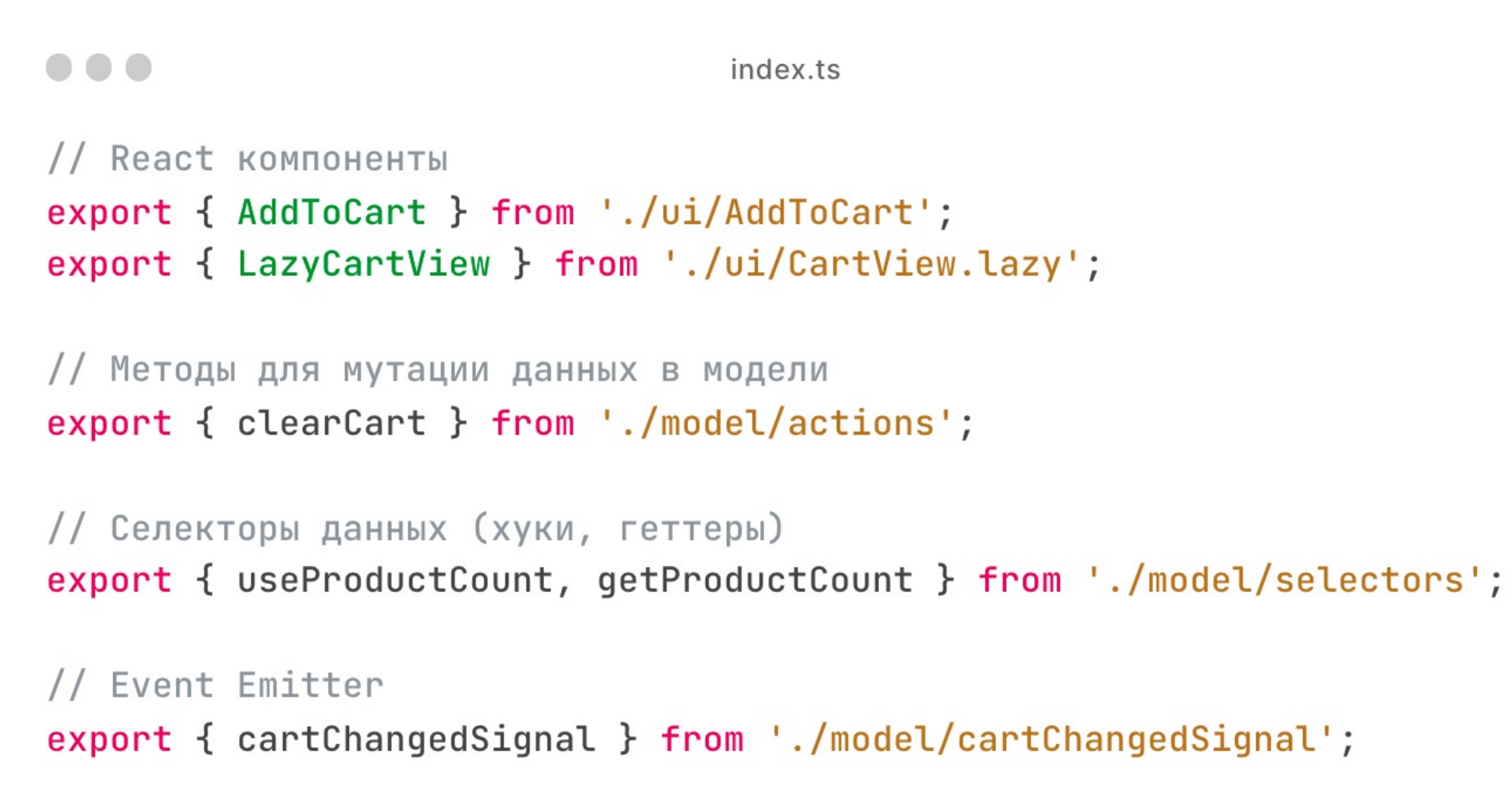

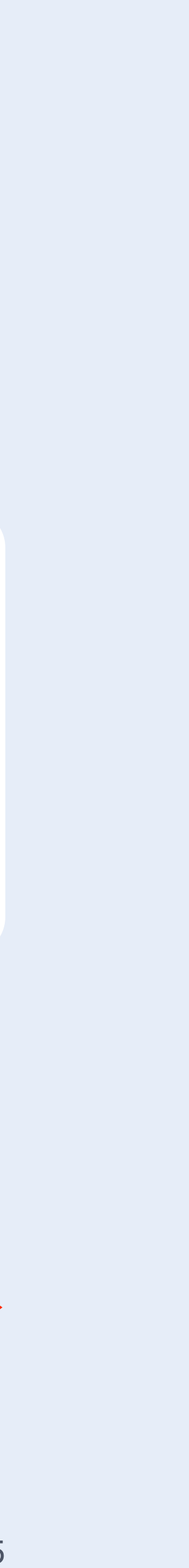

## **Размер Public API**

#### Количество экспортов

Больше экспортов $\rightarrow$ больше связей в системе

#### Количество параметров в экспортируемых методах

Больше параметров → сложнее использовать модуль

#### Сложность экспортируемых структур данных

Больше данных доступно → сложнее рефакторинг модуля

#### Низкая сложность Высокая сложность

#### Размер Public API

# 03 Изоляция CSS

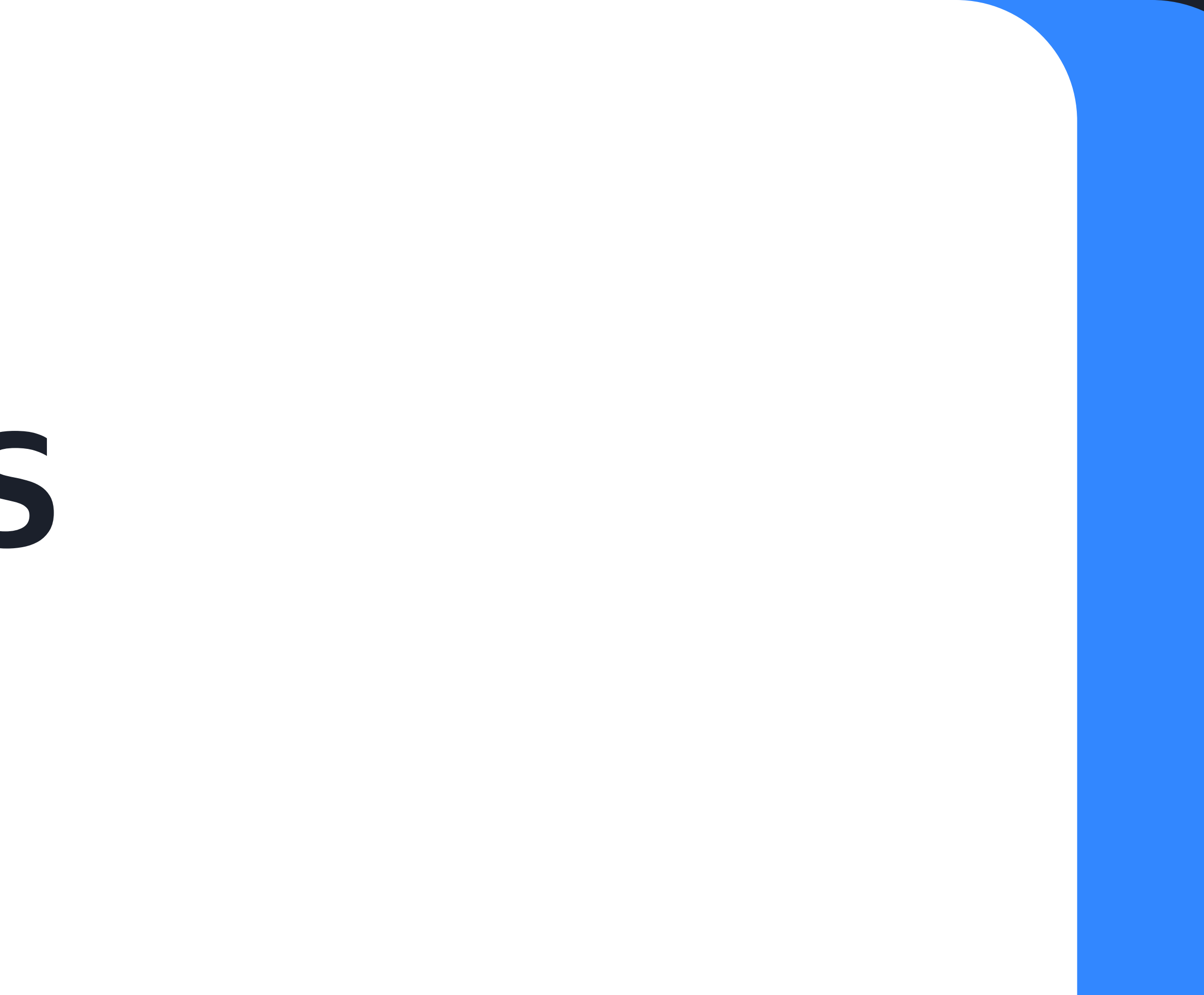

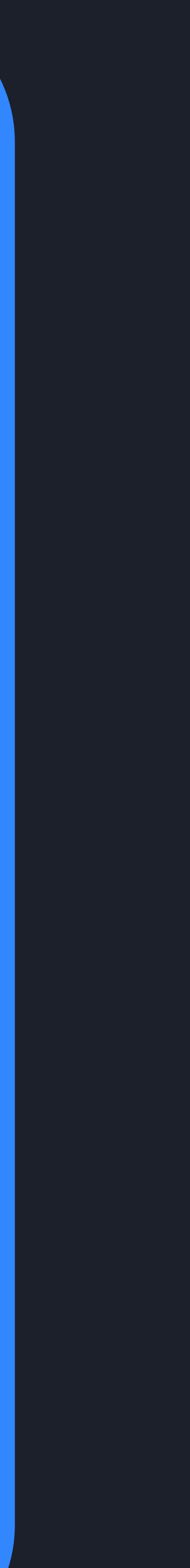

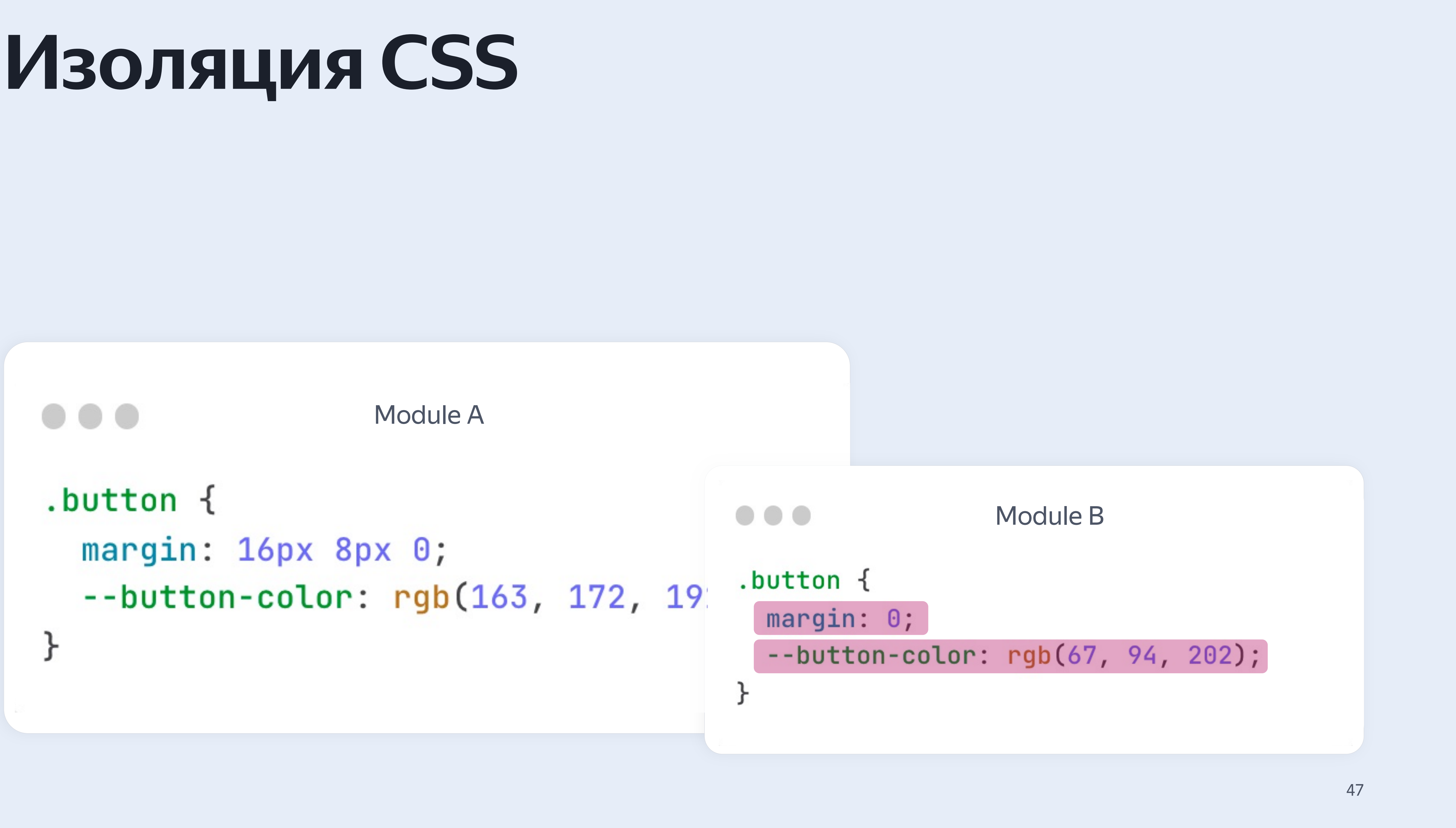

## Варианты изоляции CSS

### **Shadow DOM**

#### CSS-in-JS

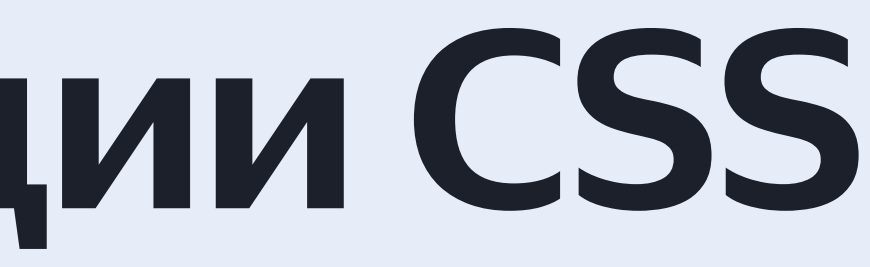

### **CSS Modules**

### Tailwind CSS \*

\* когда является частью рантайма

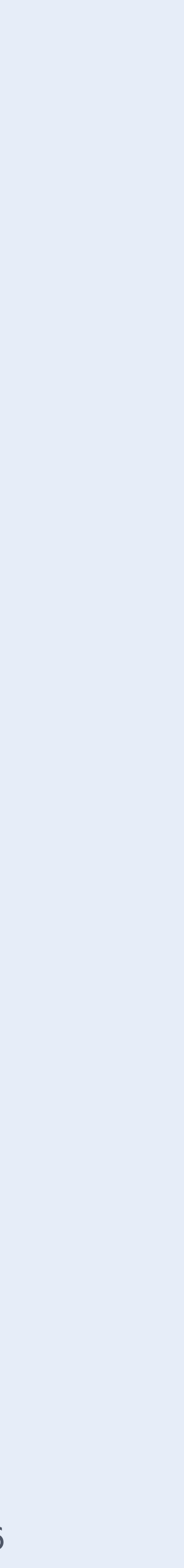

- Только селекторы классов, псевдо-классов и псевдо-элементов
- **Миксуем стили через className** в компонентах Public API
- Стремимся не переопределять стили для других модулей
- Stylelint для проверки договоренностей
- **EX** Не используем CSS переменные
- Не импортируем стили между  $\infty$ модулями
- Не используем стили  $\mathbf{x}$ 3rd party библиотек

### **Пример правил для CSS Modules**

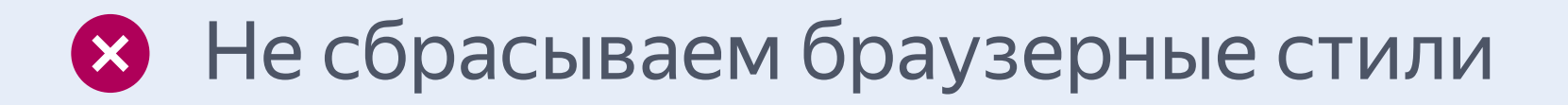

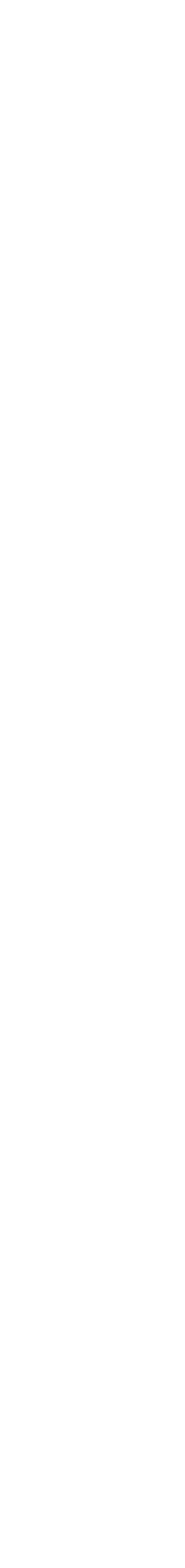

# 04 Изоляция данных

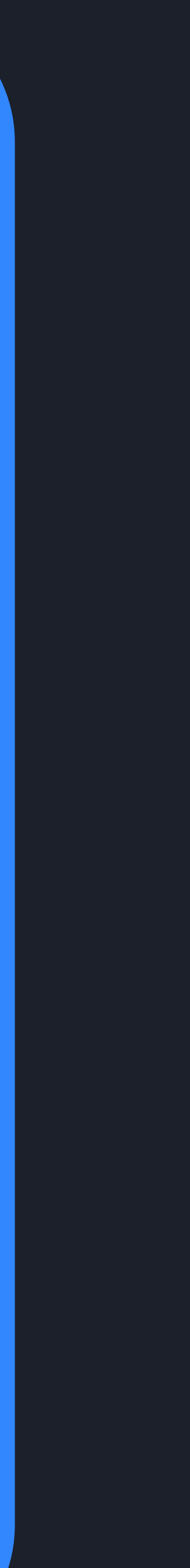

### **Изоляция данных**

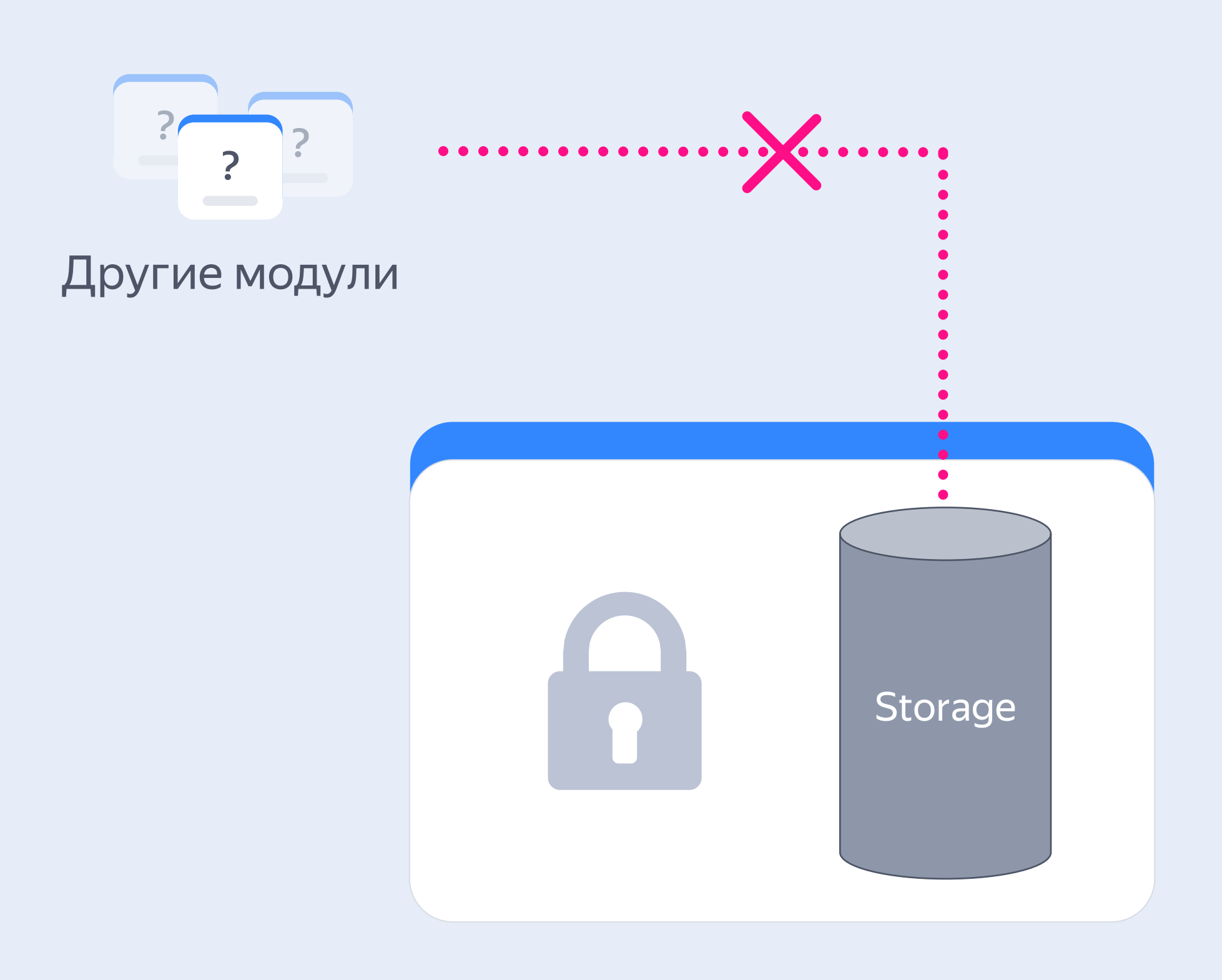

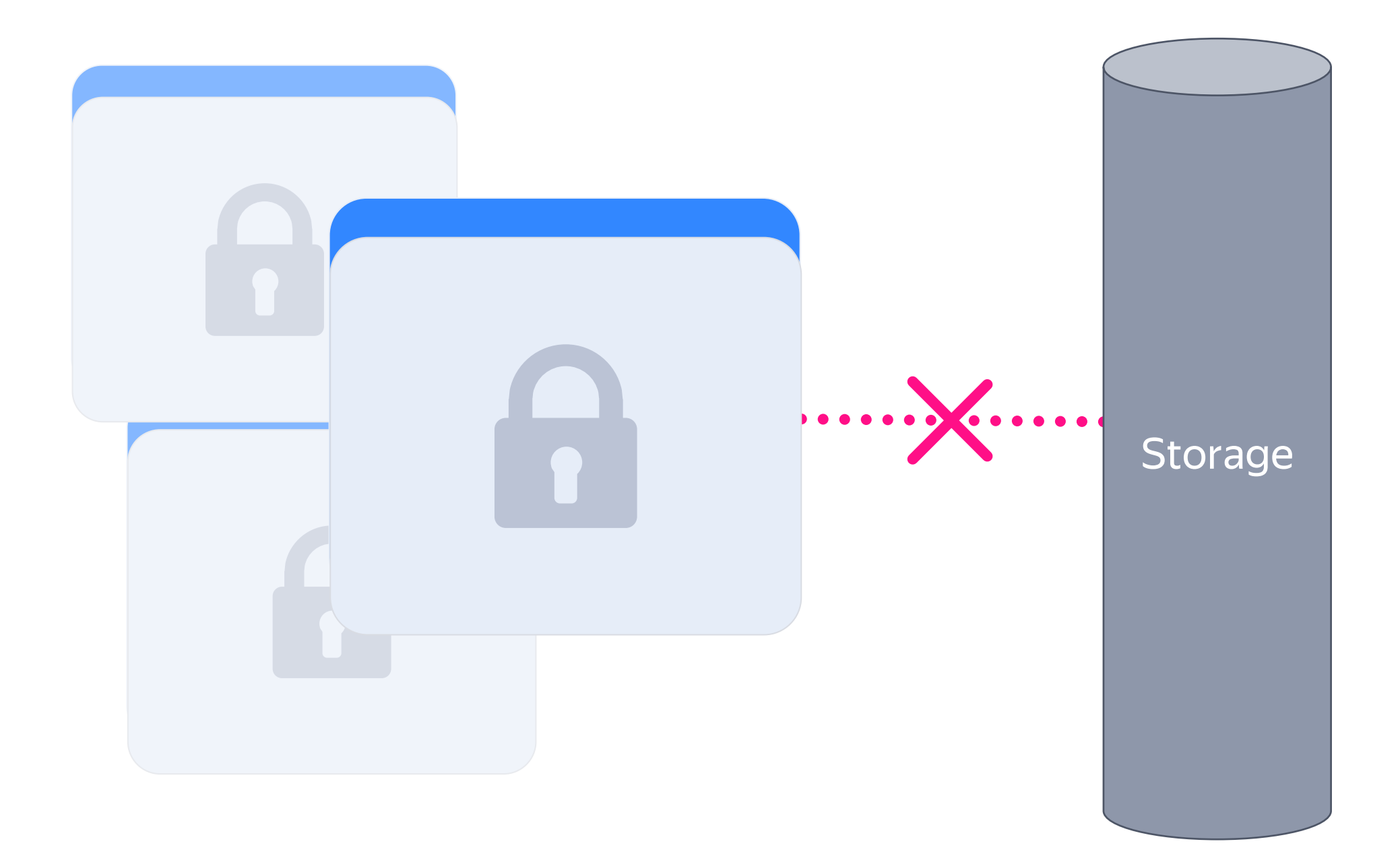

#### Глобальный стор с данными Прямой доступ к данным модуля

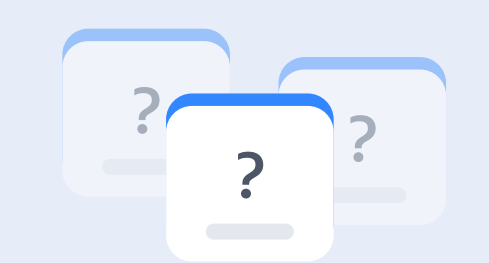

### **Как изолировать данные**

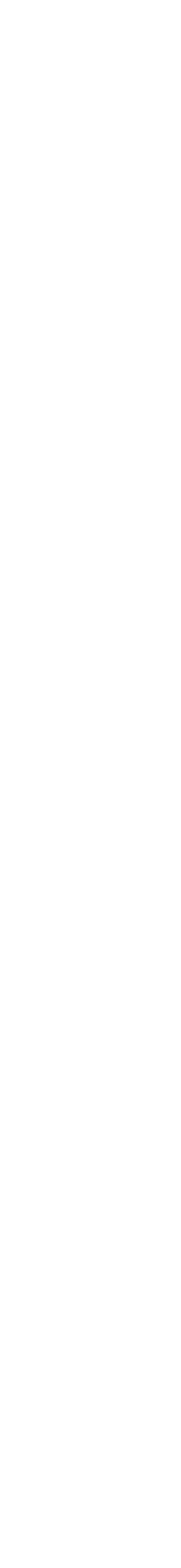

Хранилище данных и стейта внутри модуля

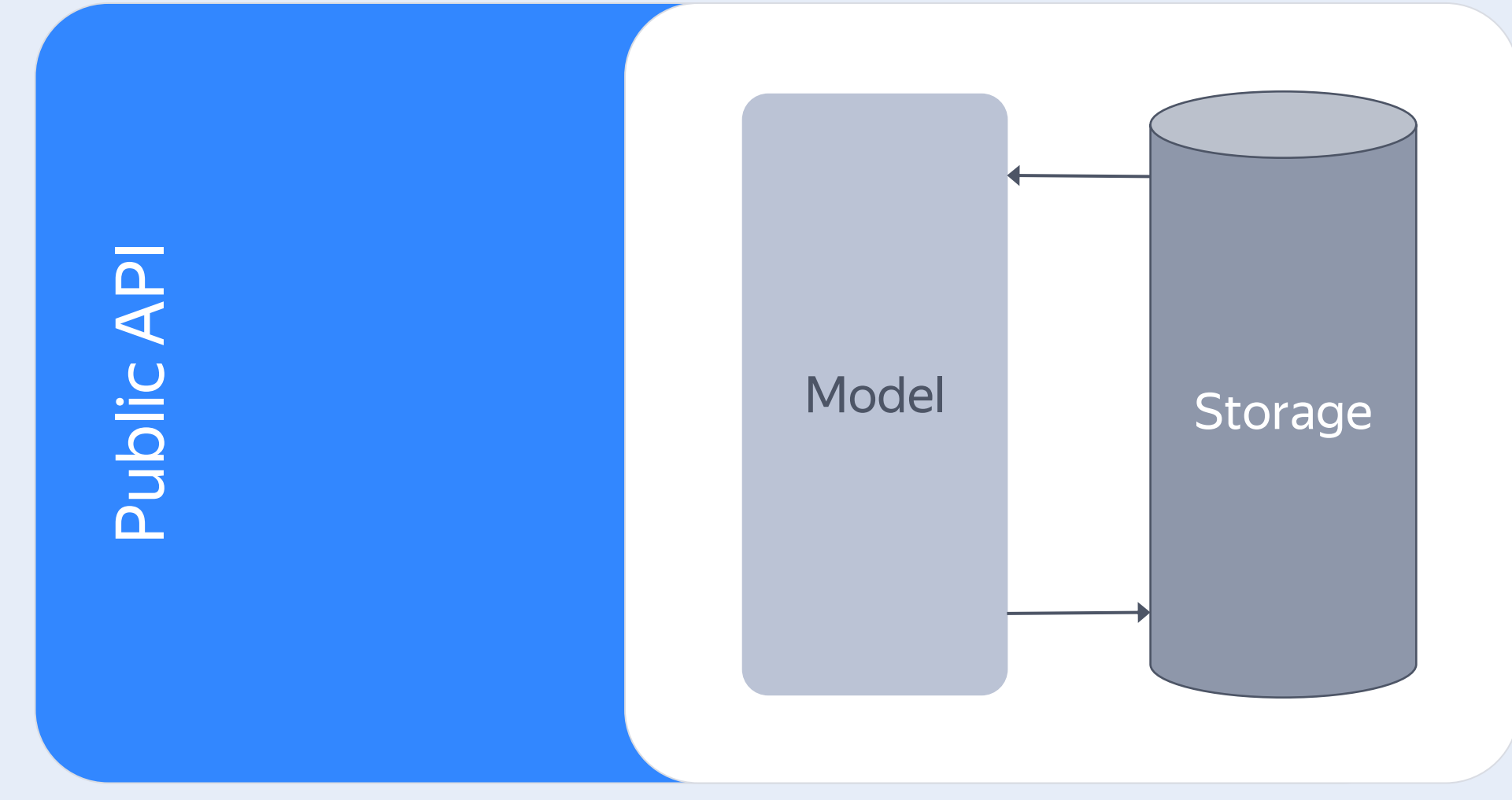

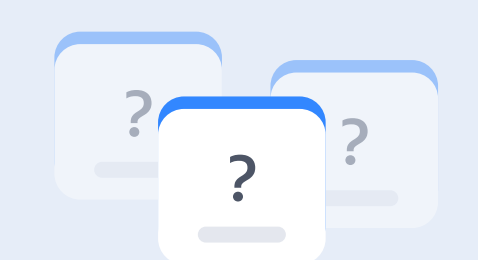

- Хранилище данных и стейта  $\blacktriangledown$ внутри модуля
- Доступ только через Public API  $\blacktriangledown$

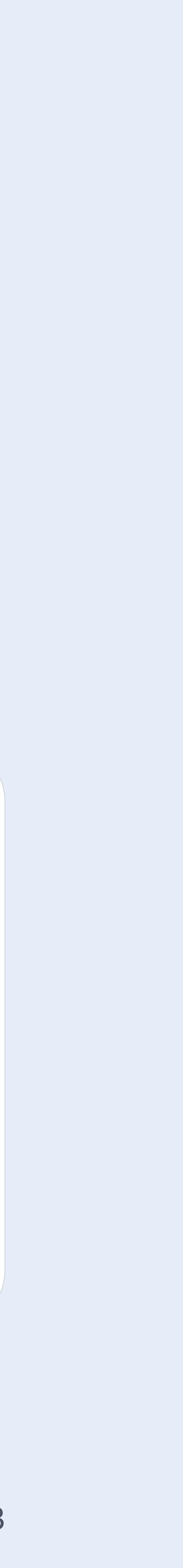

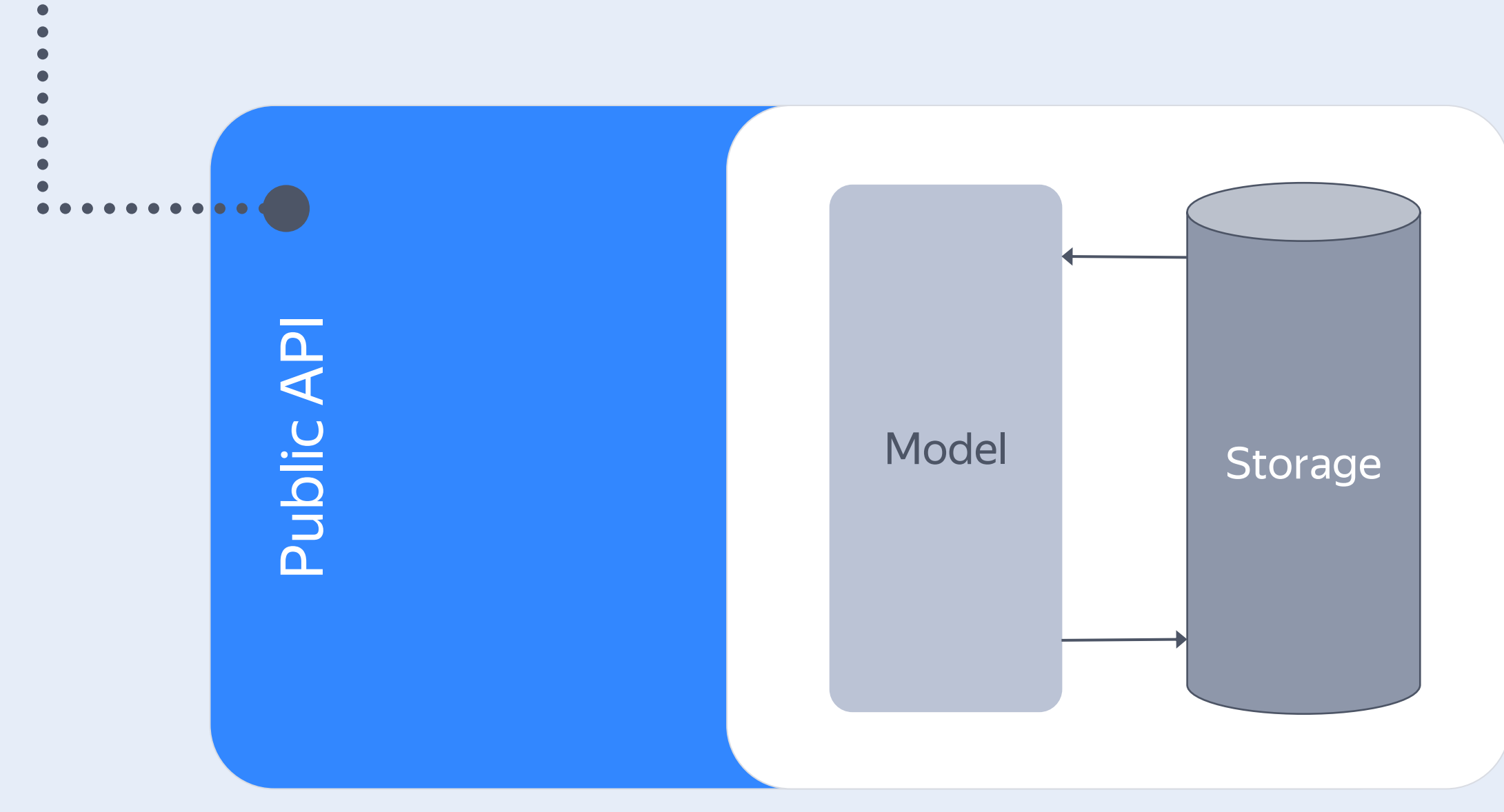

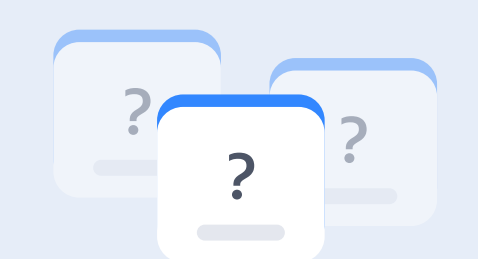

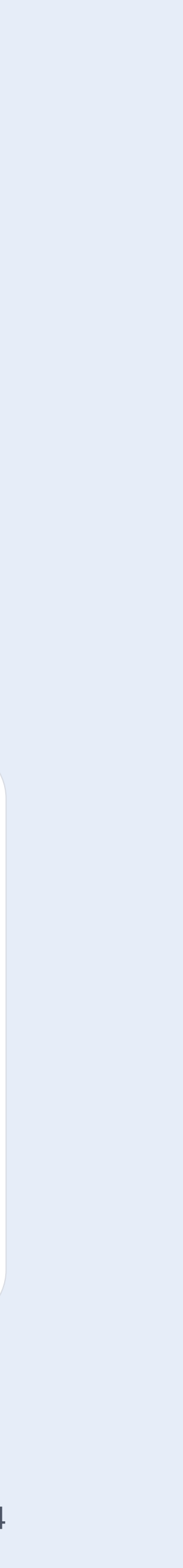

- Хранилище данных и стейта  $\bullet$ внутри модуля
- Доступ только через Public API  $\sim$
- Команды для получения  $\blacktriangledown$ и мутации данных (CQRS)

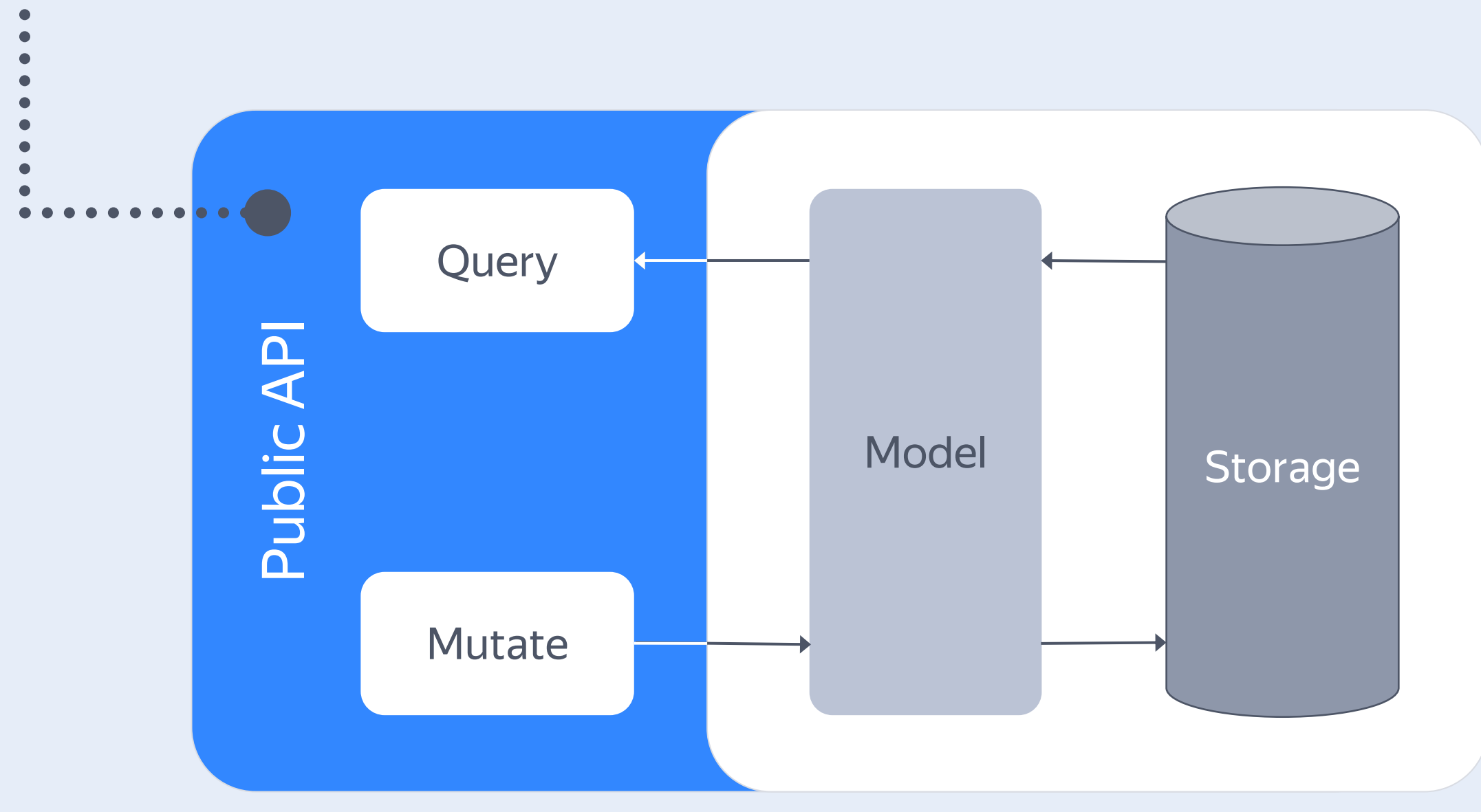

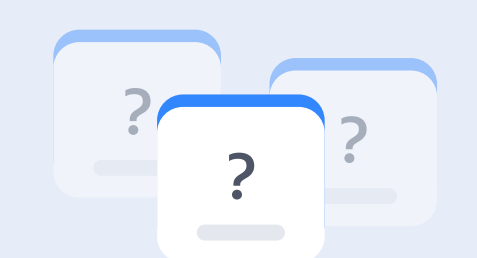

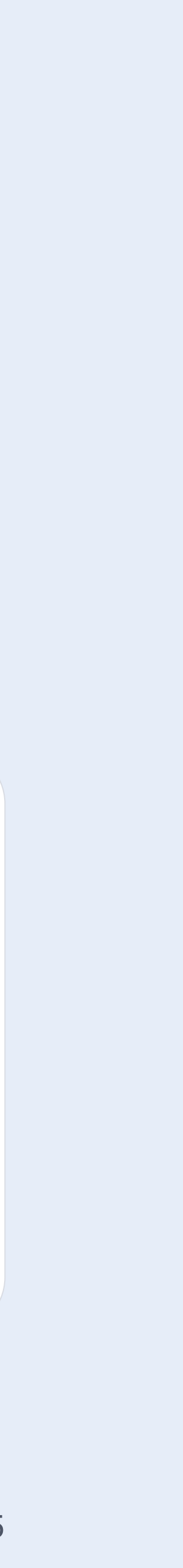

- Хранилище данных и стейта  $\bullet$ внутри модуля
- Доступ только через Public API  $\sim$
- Команды для получения  $\blacktriangledown$ и мутации данных (CQRS)
- Подписка на изменение данных

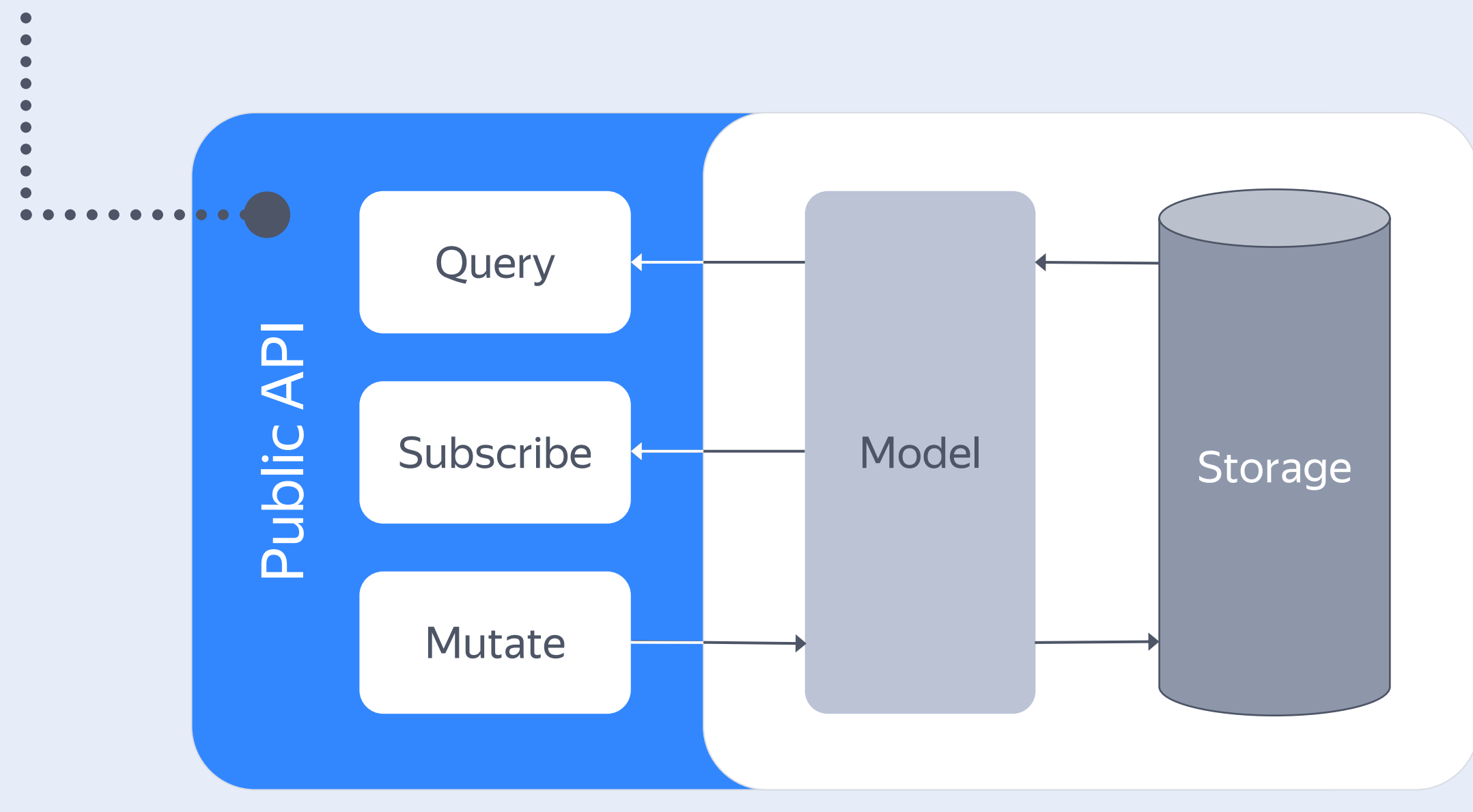

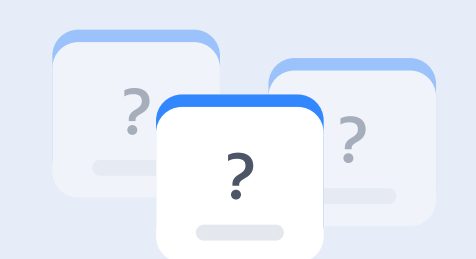

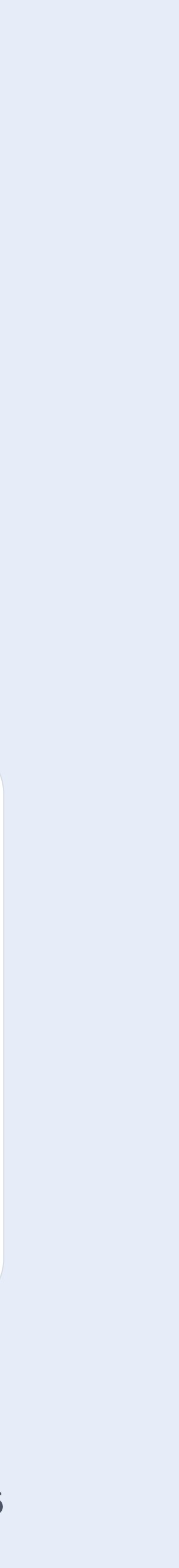

- Хранилище данных и стейта  $\left(\bigvee\right)$ внутри модуля
- Доступ только через Public API  $\sim$
- Команды для получения  $\blacktriangledown$ и мутации данных (CQRS)
- Подписка на изменение данных
- Защита от мутаций:  $\blacktriangledown$ TS Readonly, Object.freeze

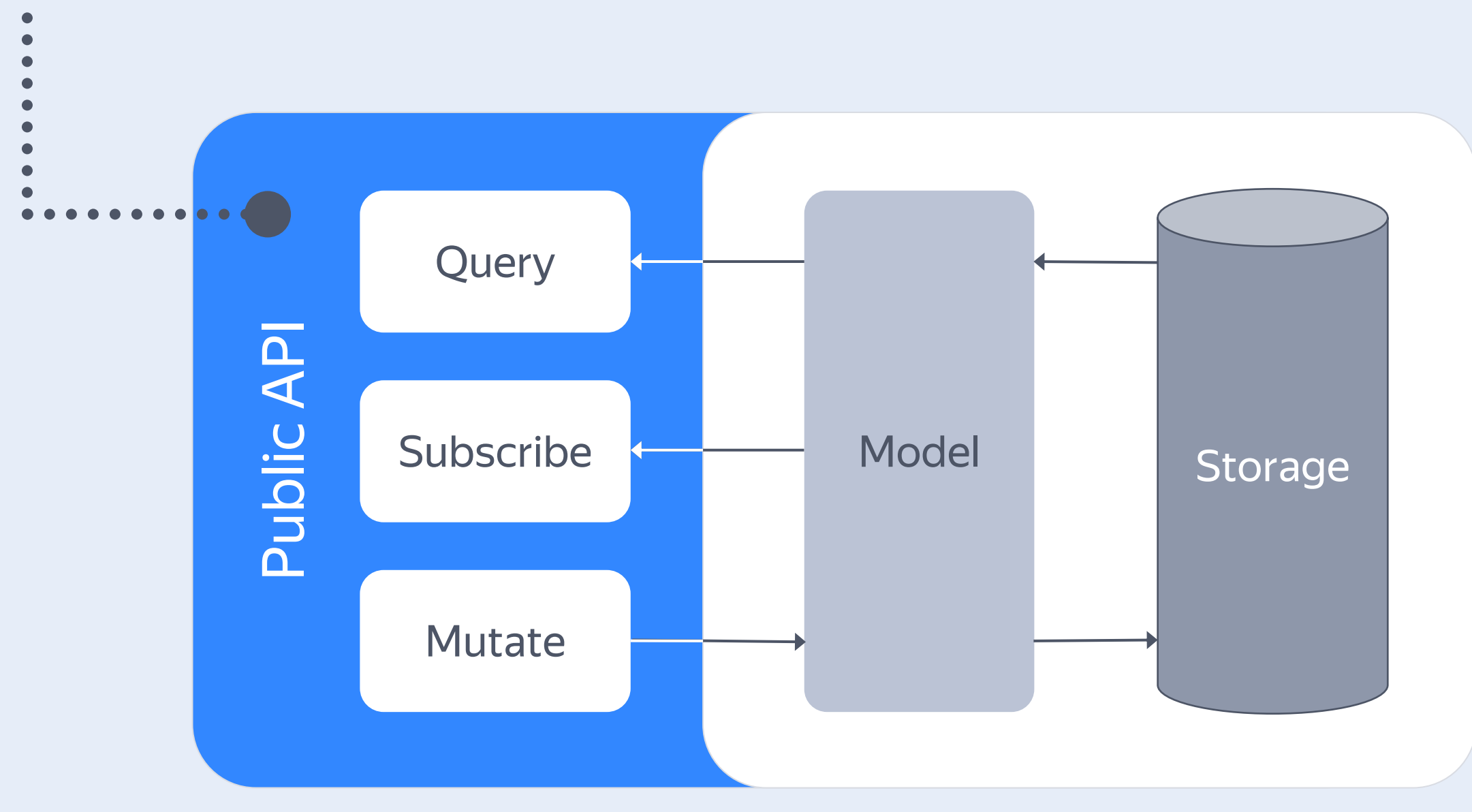

#### Модуль

#### Runtime для модулей

- 
- 
- 

### 02

- Структура
- Изоляция
- Public API

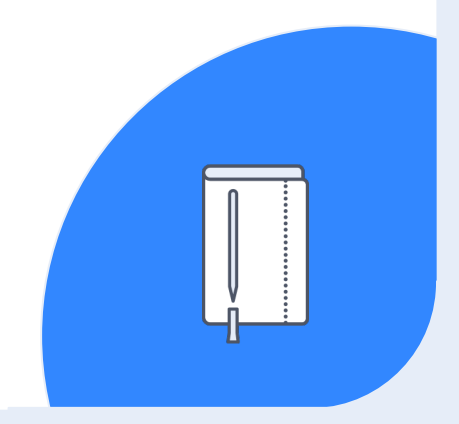

○ Окружение запуска

○ Доступные зависимости

○ Готовые решения

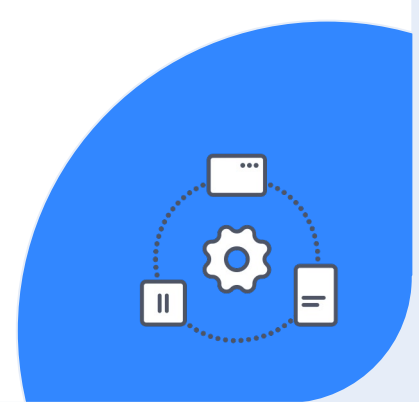

03

#### Границы между модулями

## **Путь к Glorious Monolith**

### 01

### **Runtime для модулей**

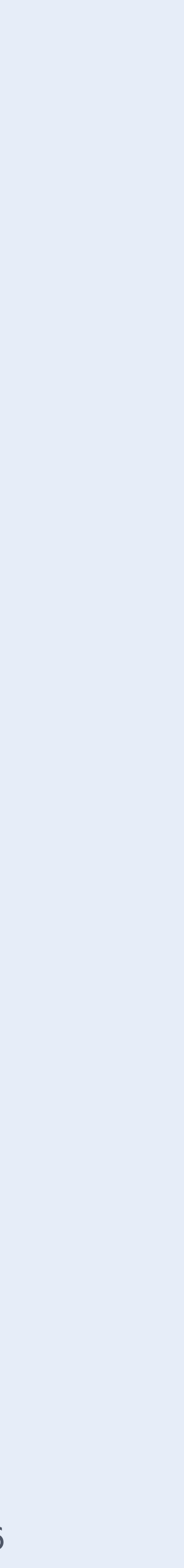

- Один рантайм на все модули  $\sim$
- Гарантии по возможностям  $\left(\bigvee\right)$ сборки
- Общие зависимости  $\blacktriangledown$
- Способы межмодульной  $\sim$ коммуникации

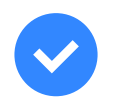

…

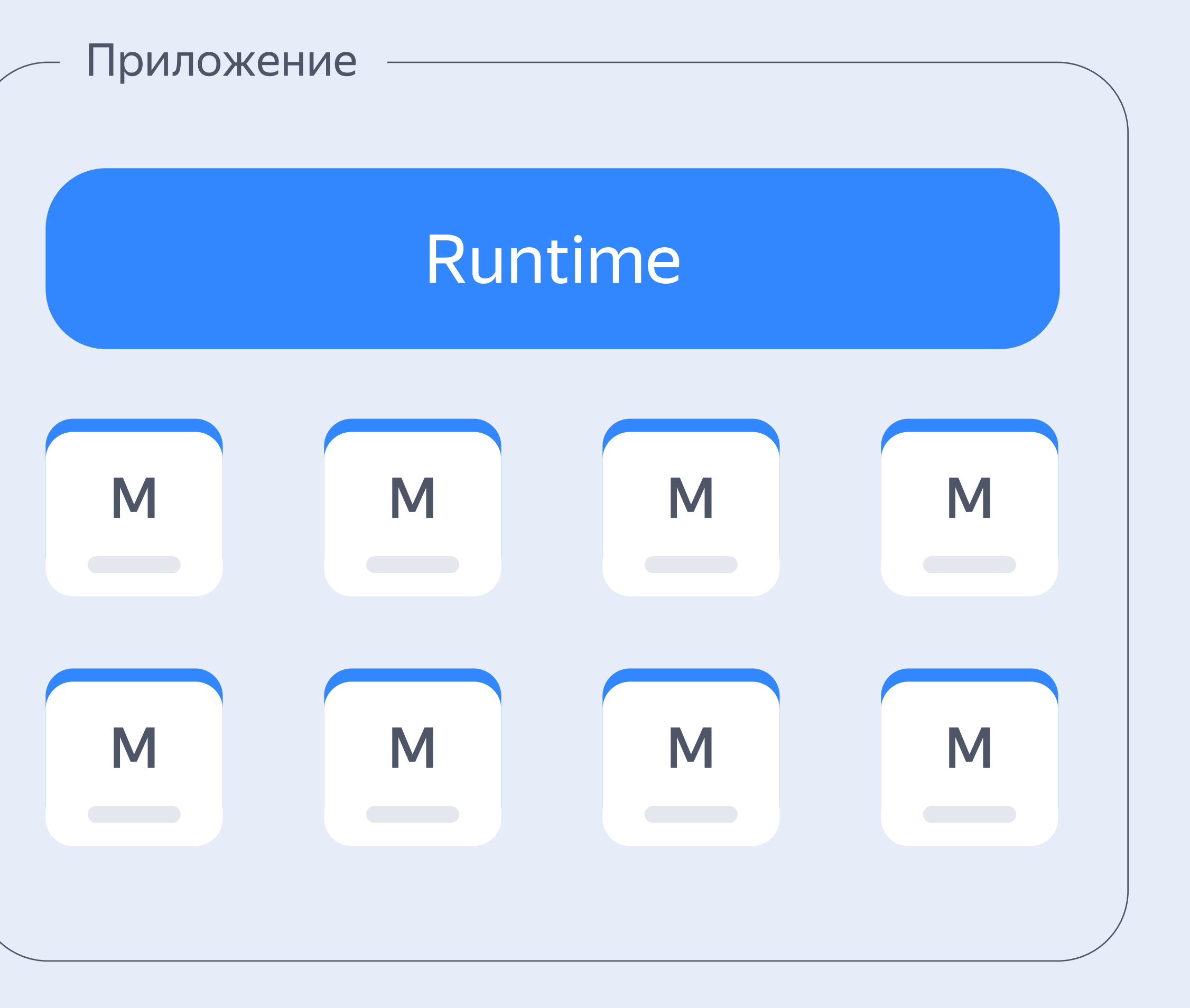

## Пример Runtime

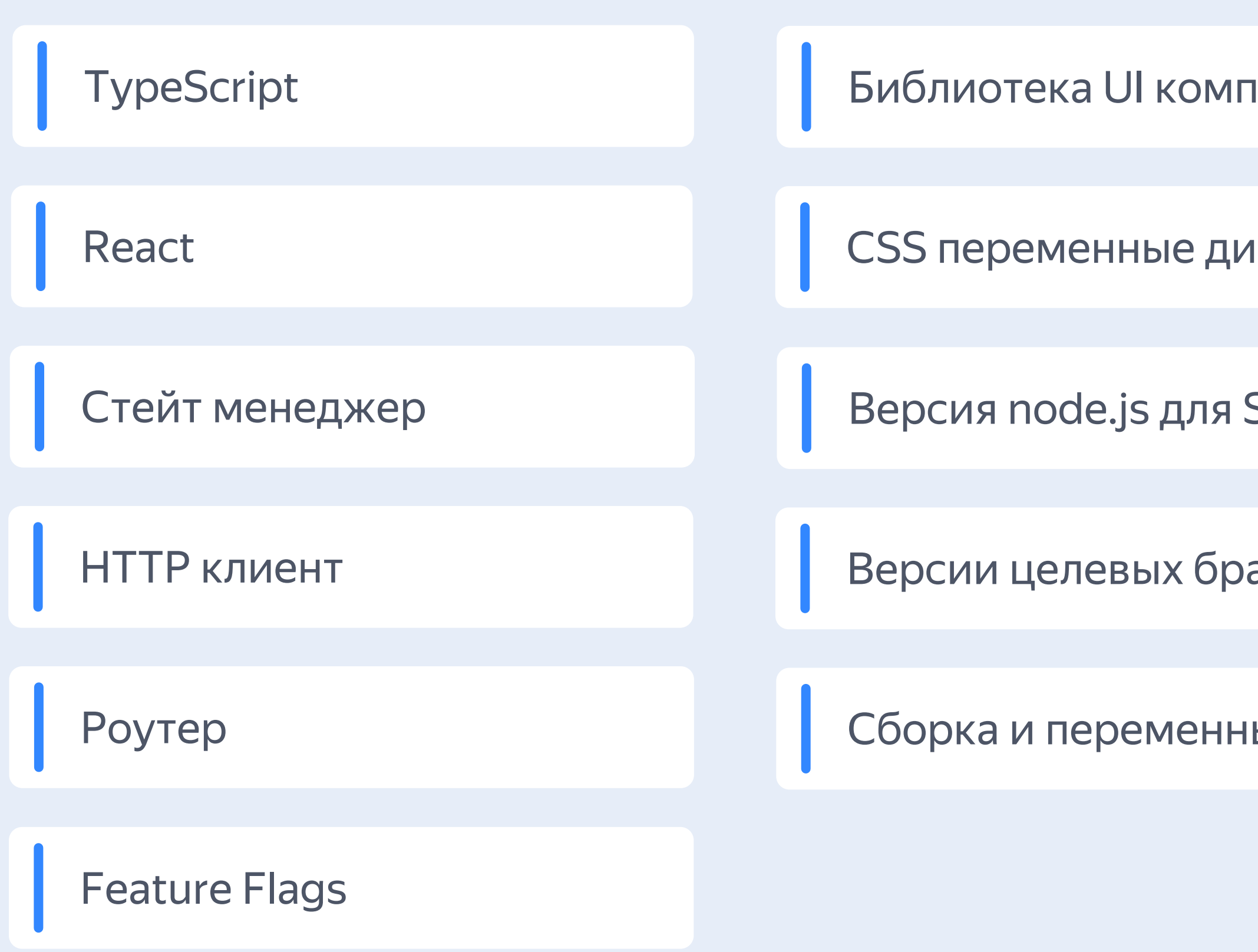

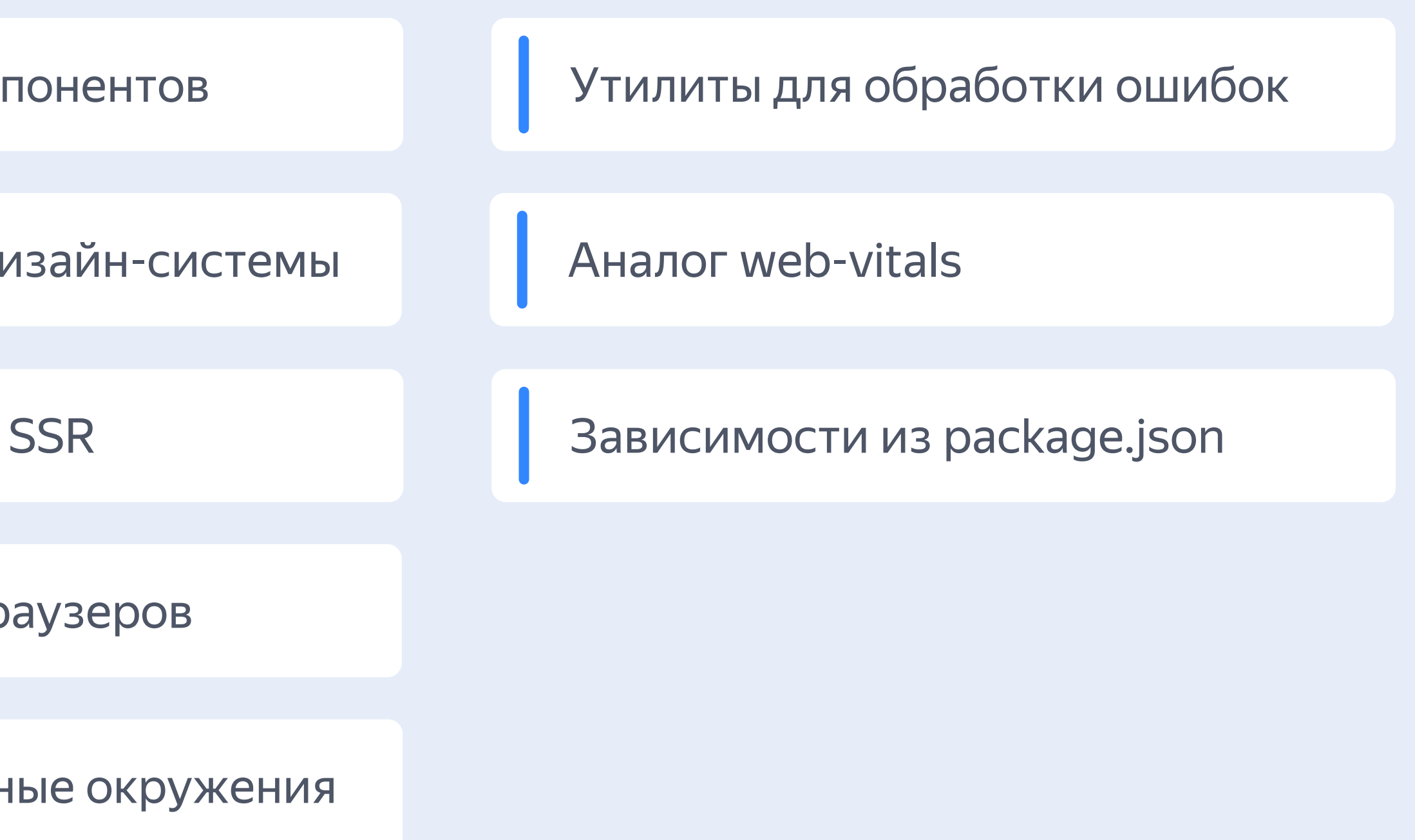

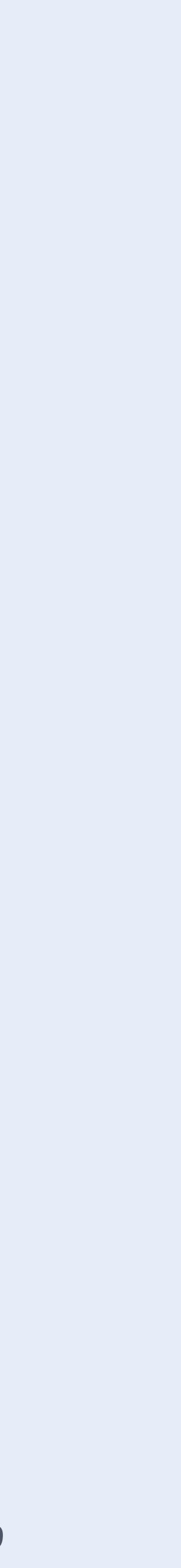

## **Pasmep Runtime**

#### Скромный runtime

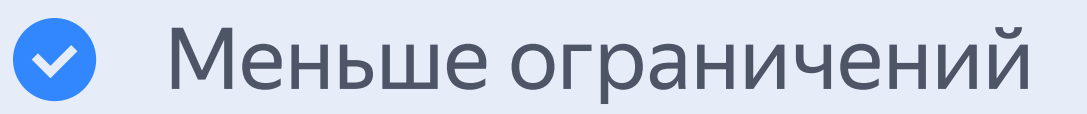

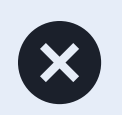

• Сложнее разработка модулей

#### Богатый runtime

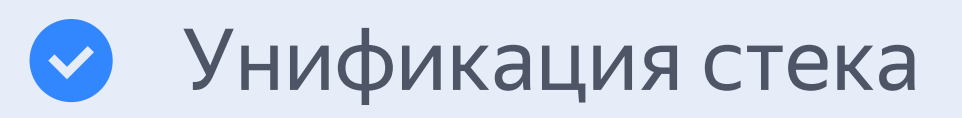

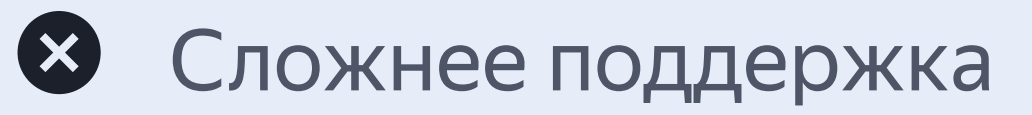

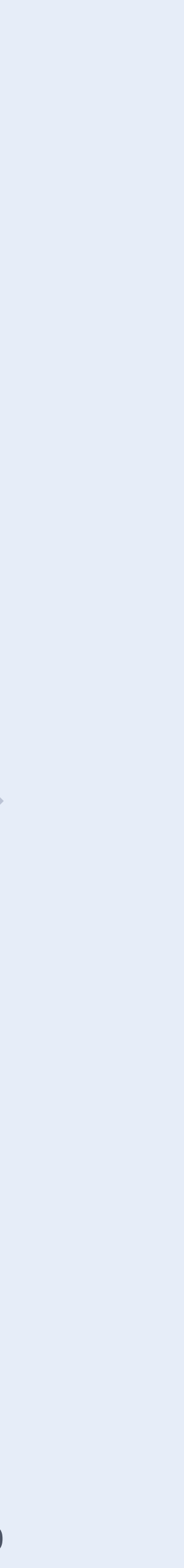

#### Модуль

#### Runtime для модулей

### 02

#### Границы между модулями

03

- Структура
- Изоляция
- Public API

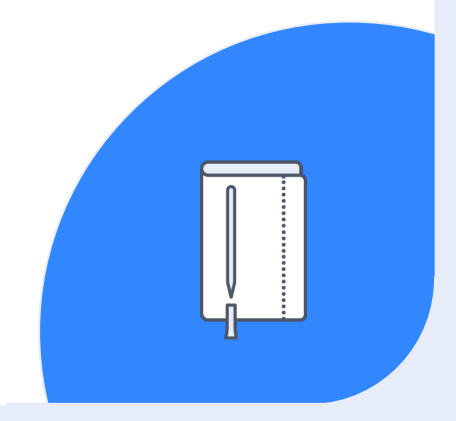

- Окружение запуска
- Доступные зависимости
- Готовые решения

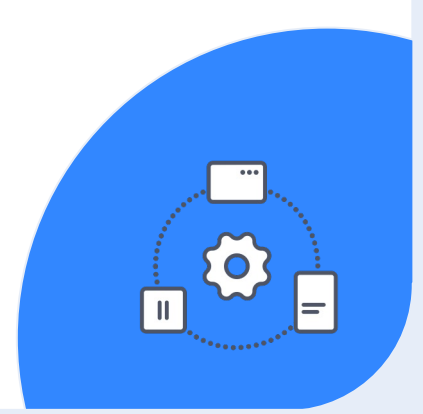

- Зоны ответственности
- Ограничение зависимостей
- High cohesion

## **Путь к Glorious Monolith**

### 01

## Как делить код на модули

#### Single Responsibility

- Одна понятная зона  $\overline{\phantom{a}}$ ОТВЕТСТВЕННОСТИ
- Привязка к доменной  $\overline{\phantom{m}}$ области
- Или к конкретной  $\overline{\phantom{m}}$ технической задаче

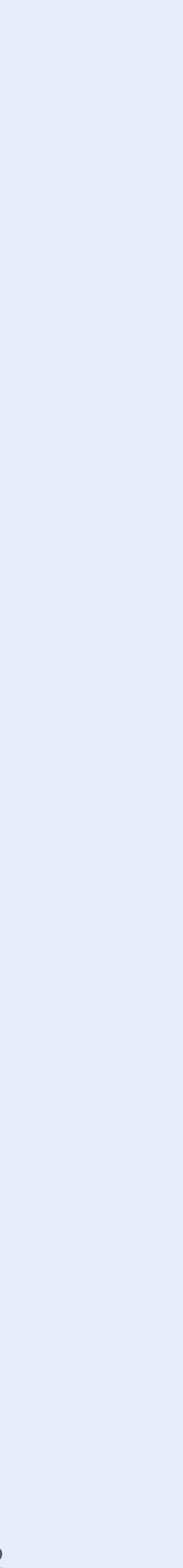

## Как делить код на модули

#### Single Responsibility

- Одна понятная зона ОТВЕТСТВЕННОСТИ
- Привязка к доменной  $\mathcal{L}_{\text{max}}$ области
- Или к конкретной  $\sim$ технической задаче

#### **High Cohesion** & Low Coupling

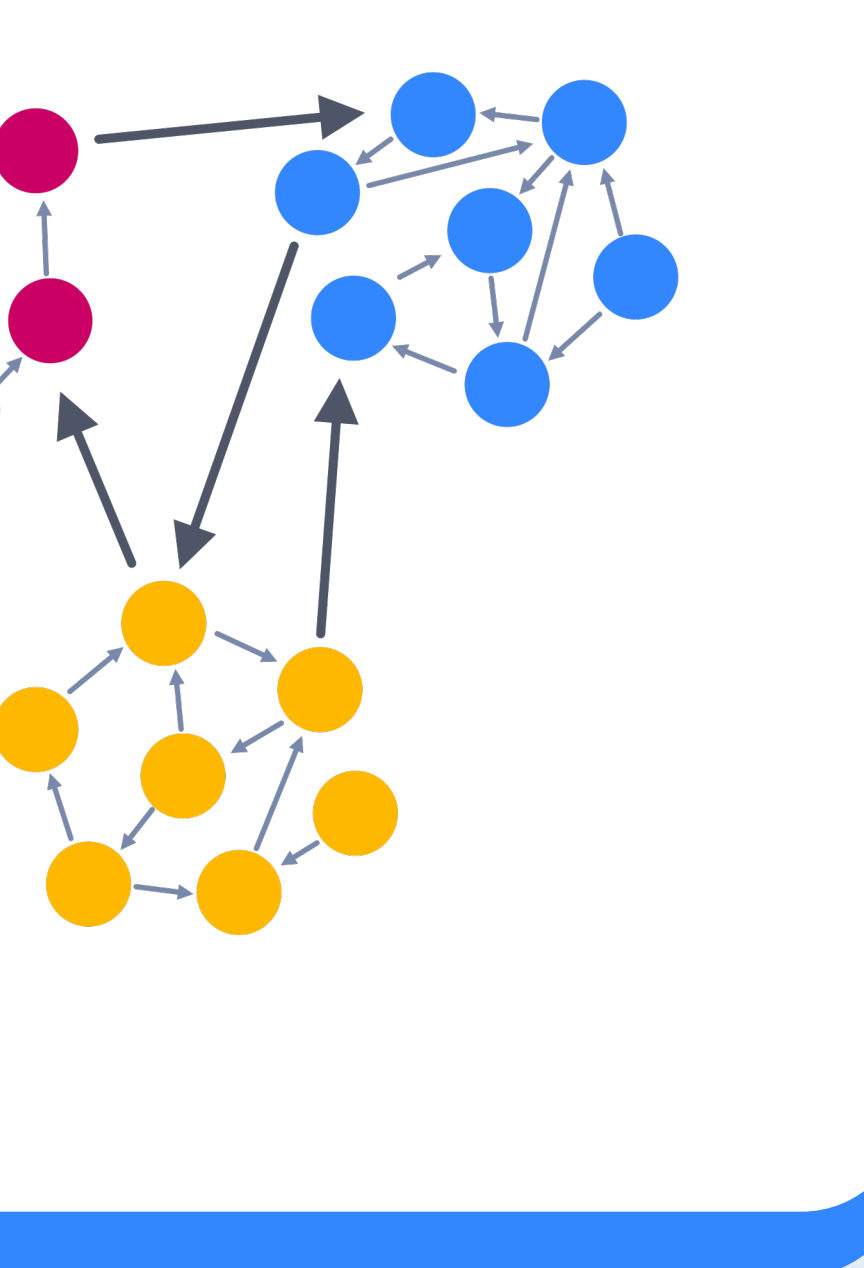

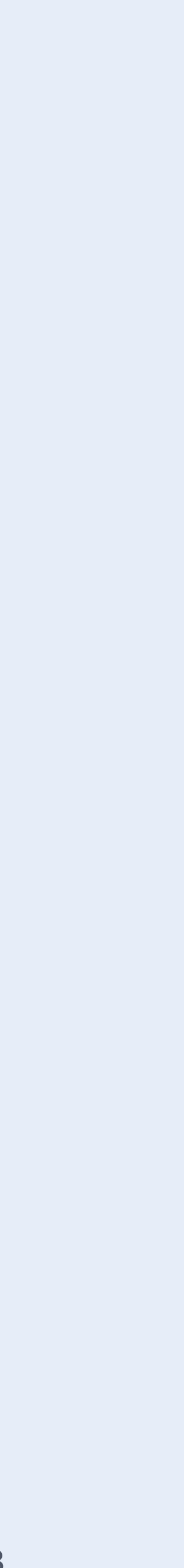

## Как делить код на модули

#### Single Responsibility

- Одна понятная зона ОТВЕТСТВЕННОСТИ
- Привязка к доменной области
- Или к конкретной технической задаче

#### **High Cohesion** & Low Coupling

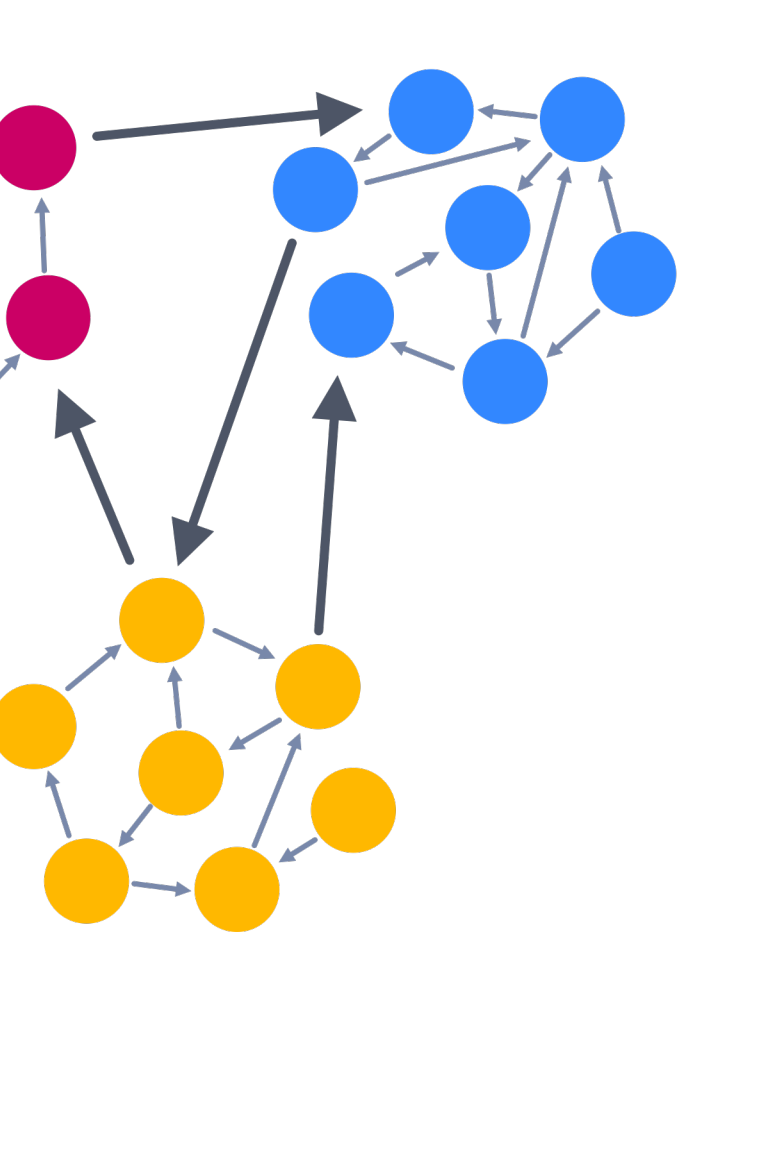

#### Ограничение зависимостей

- Деление модулей на смысловые Группы
- Правила импортов между модулями из разных групп

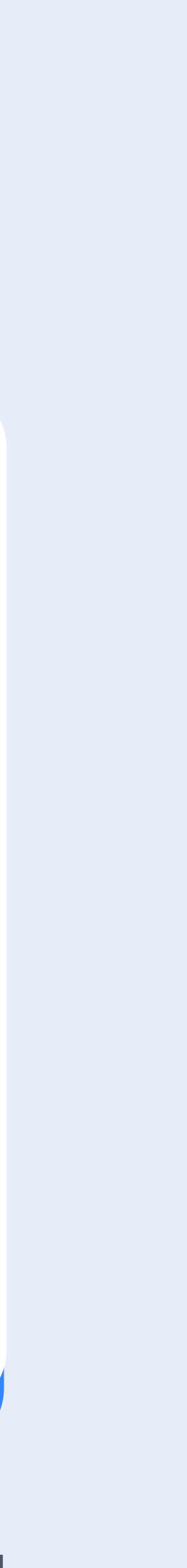

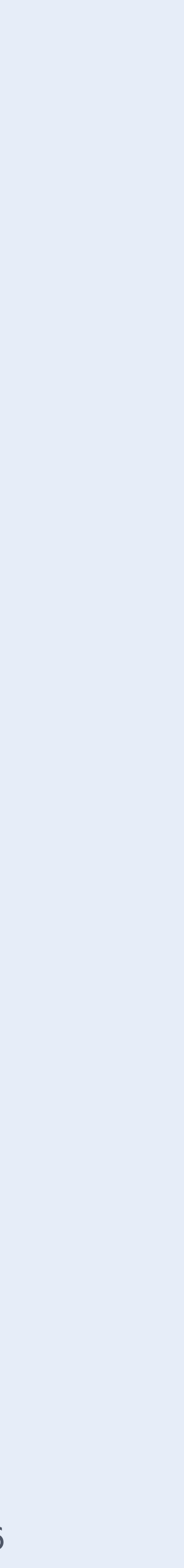

## **Feature Sliced Design**

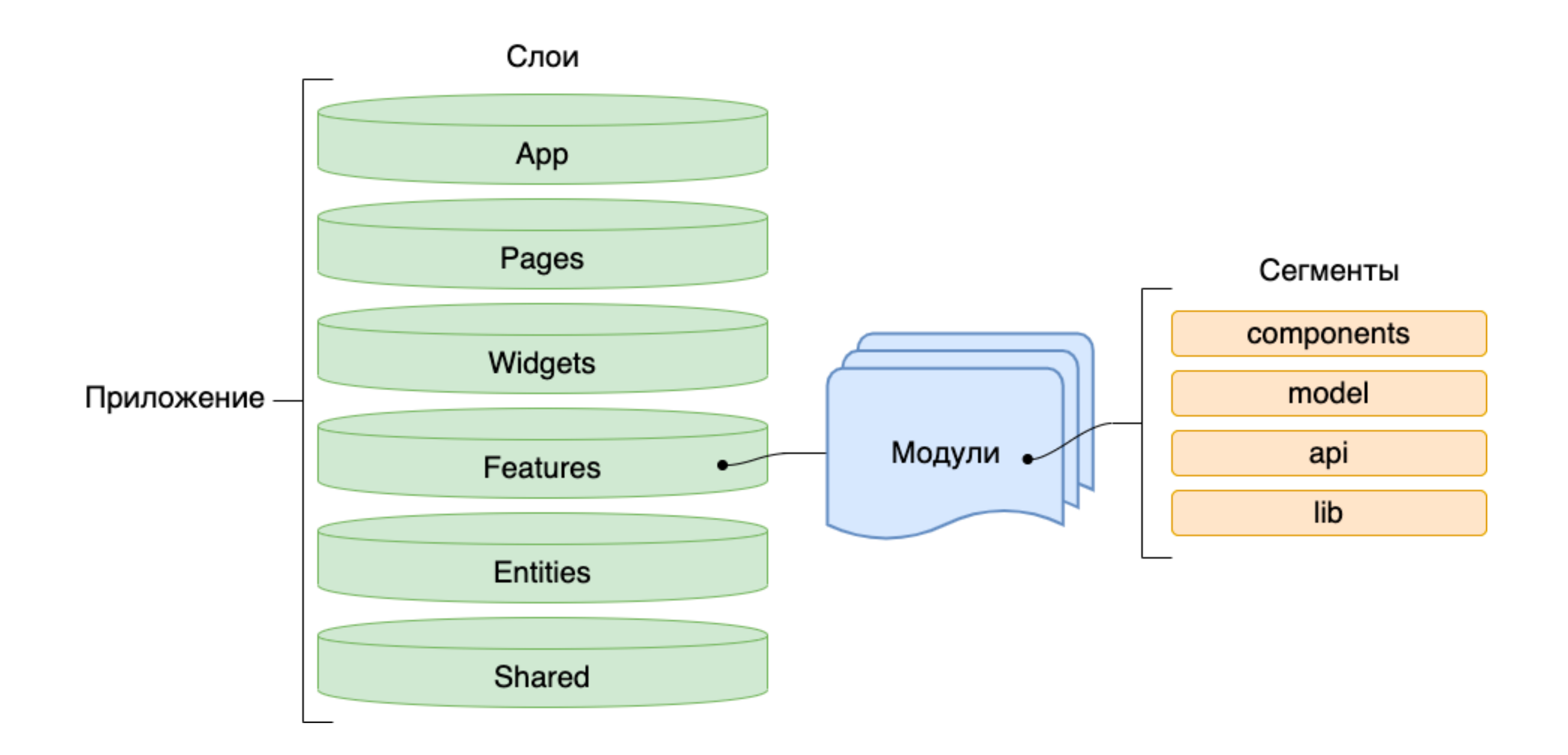

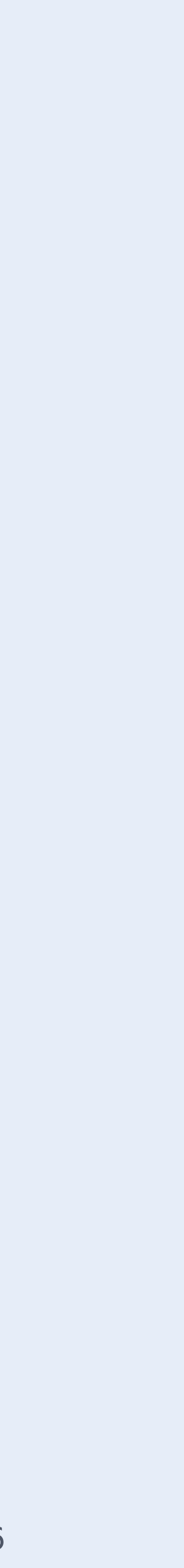

## **Направление импортов**

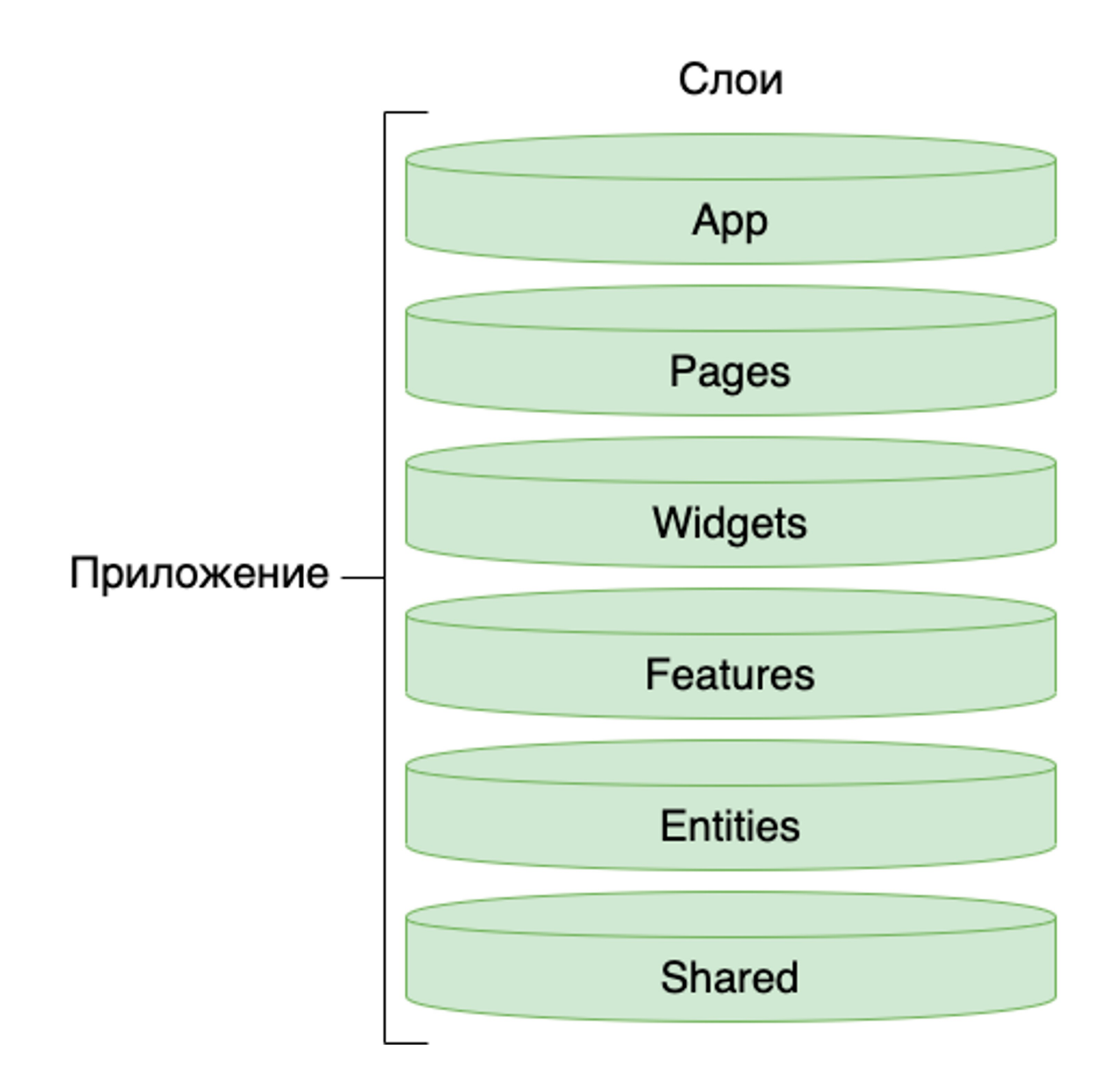

Может использовать

Pages, Widgets, Features, Entities, Shared

Widgets, Features, Entities, Shared

Features, Entities, Shared

Entities, Shared

Shared

## **Запрет импортов внутри слоя**

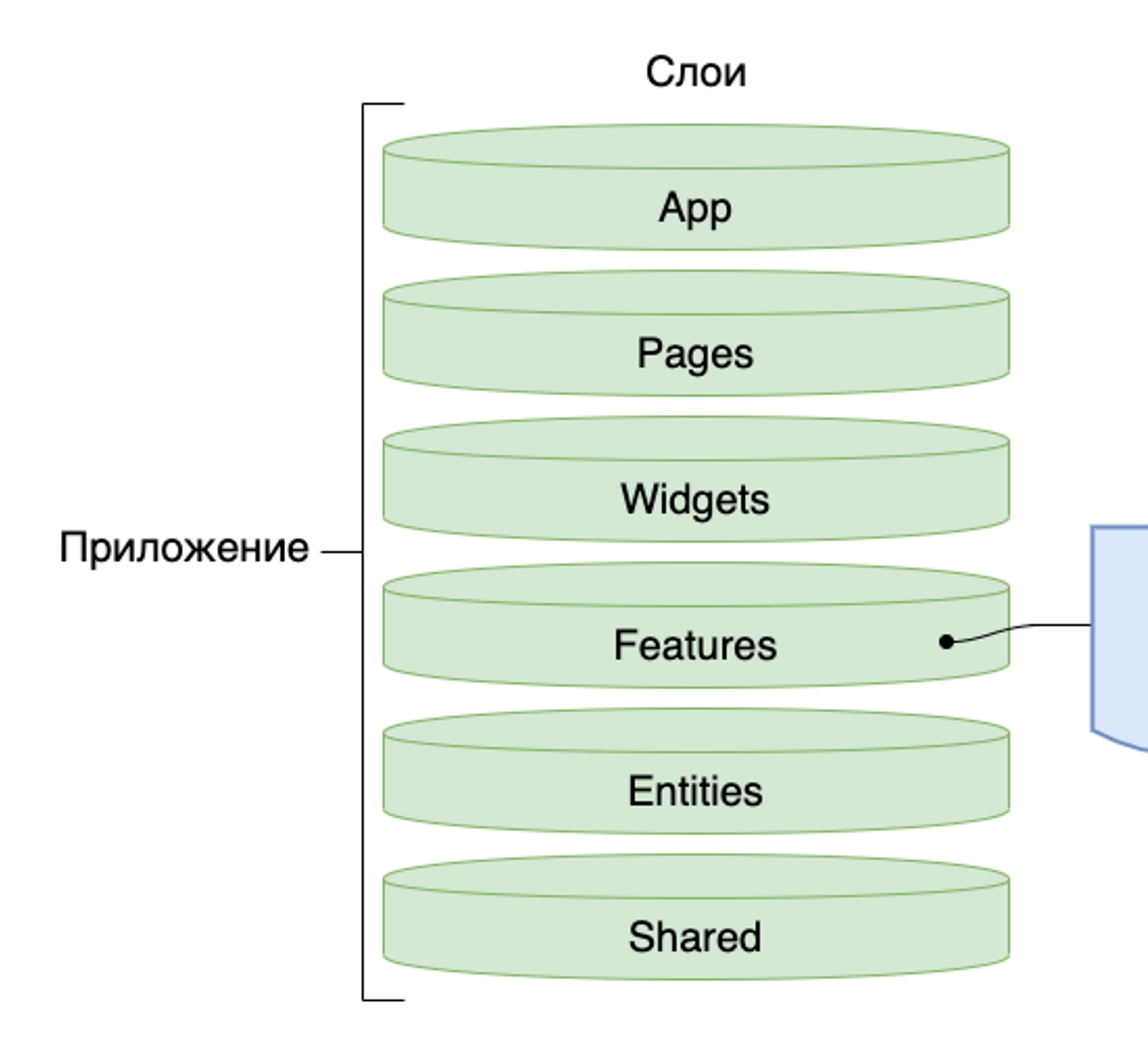

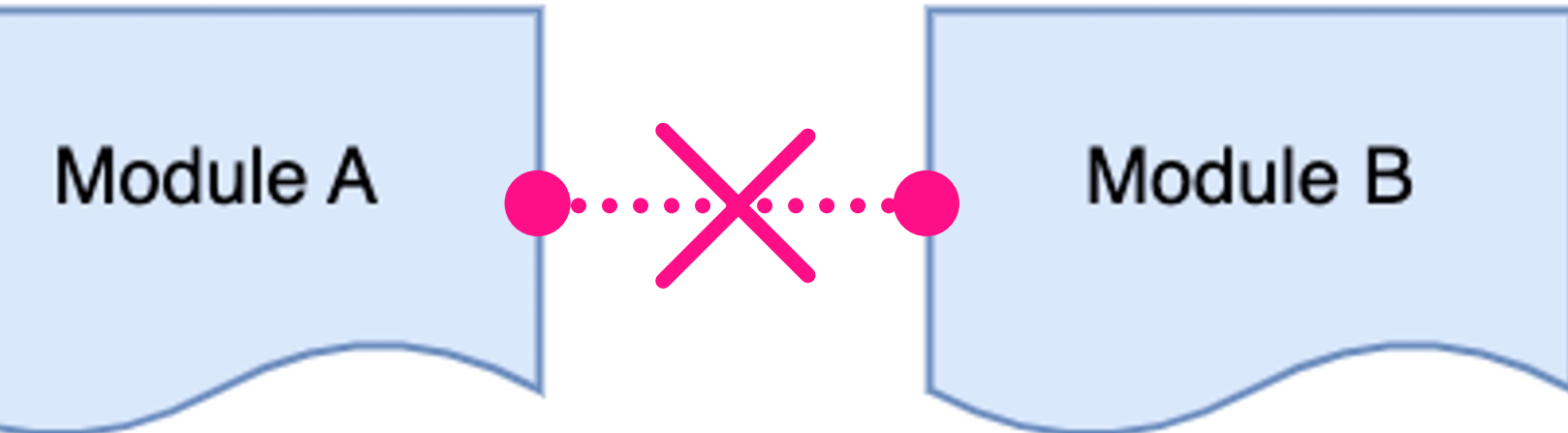

# Подводим итоги

#### Модуль

- Структура
- Изоляция
- Public API
- Линтеры

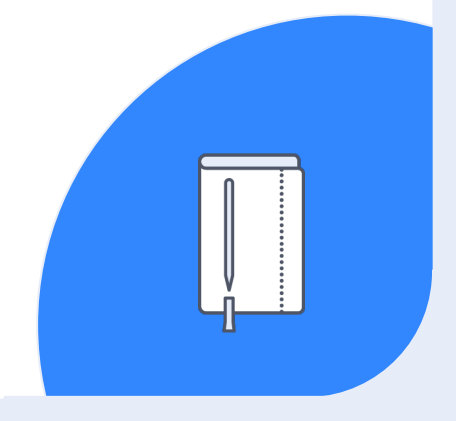

## **Собираем все вместе**

### 01

#### Runtime для модулей

### 02

- Окружение запуска
- Доступные зависимости
- Готовые решения
- Линтеры
	-

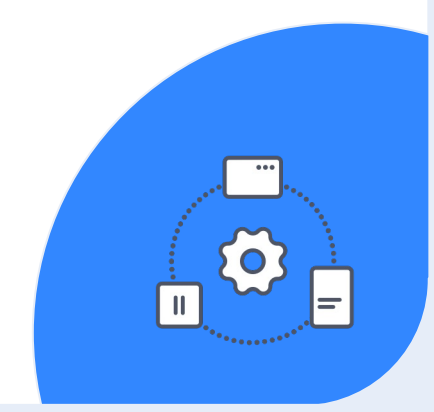

#### Границы между модулями

03

- Зоны ответственности
- Ограничение зависимостей
- High cohesion
- Линтеры

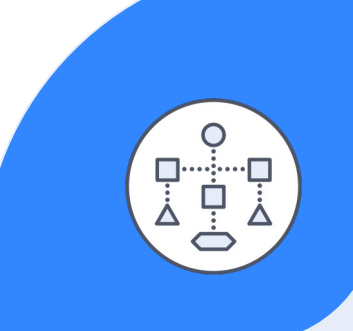

### В результате

Плюсы Glorious Monolith

- Контроль сложности кодовой базы
- Хороший Developer Experience
- Относительно простая реализация
- **Подходит для проектов** любого размера
- Подходит для старта нового проекта

#### Основные статьи расходов

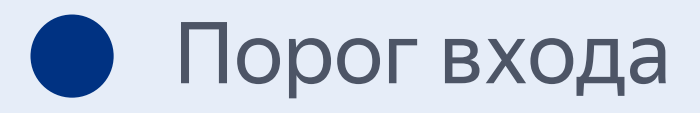

- Настройка линтеров
- Скорость инструментов разработки \*

\* для очень больших проектов

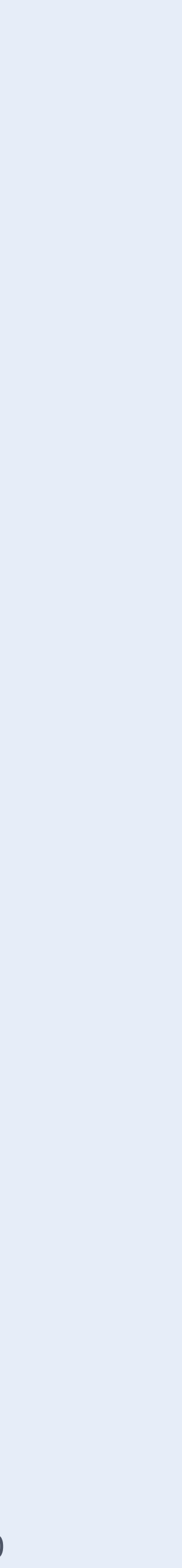

# **— Нужно ли внедрять микрофронтенд? — Скорее всего, нет**

### Что дальше

#### Теория

- Modular Monolith
- Domain Driven Design
- Clean Architecture
- Feature Sliced Design
- CQRS

#### Инструменты

- TypeScript
- eslint + custom rules
- eslint-plugin-boundaries
- eslint-plugin-import
- stylelint + custom rules
- dependency-cruiser

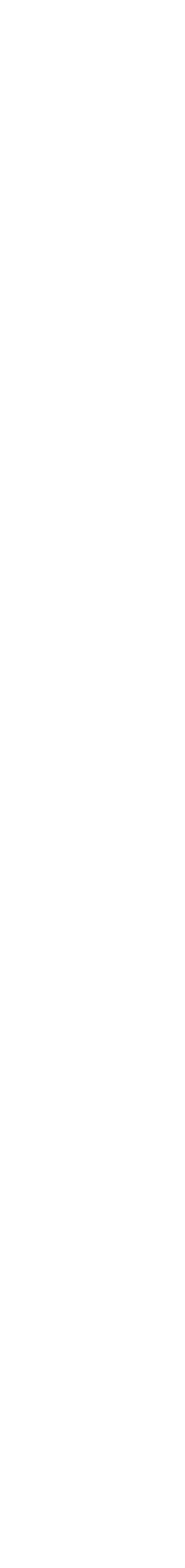
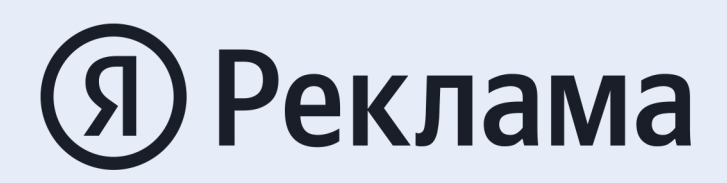

## Спасибо за внимание!

t.me/nodge74 nodge @yandex -team.ru linkedin.com/in/maxim -zemskov

Ведущий разработчик интерфейсов Максим Земсков

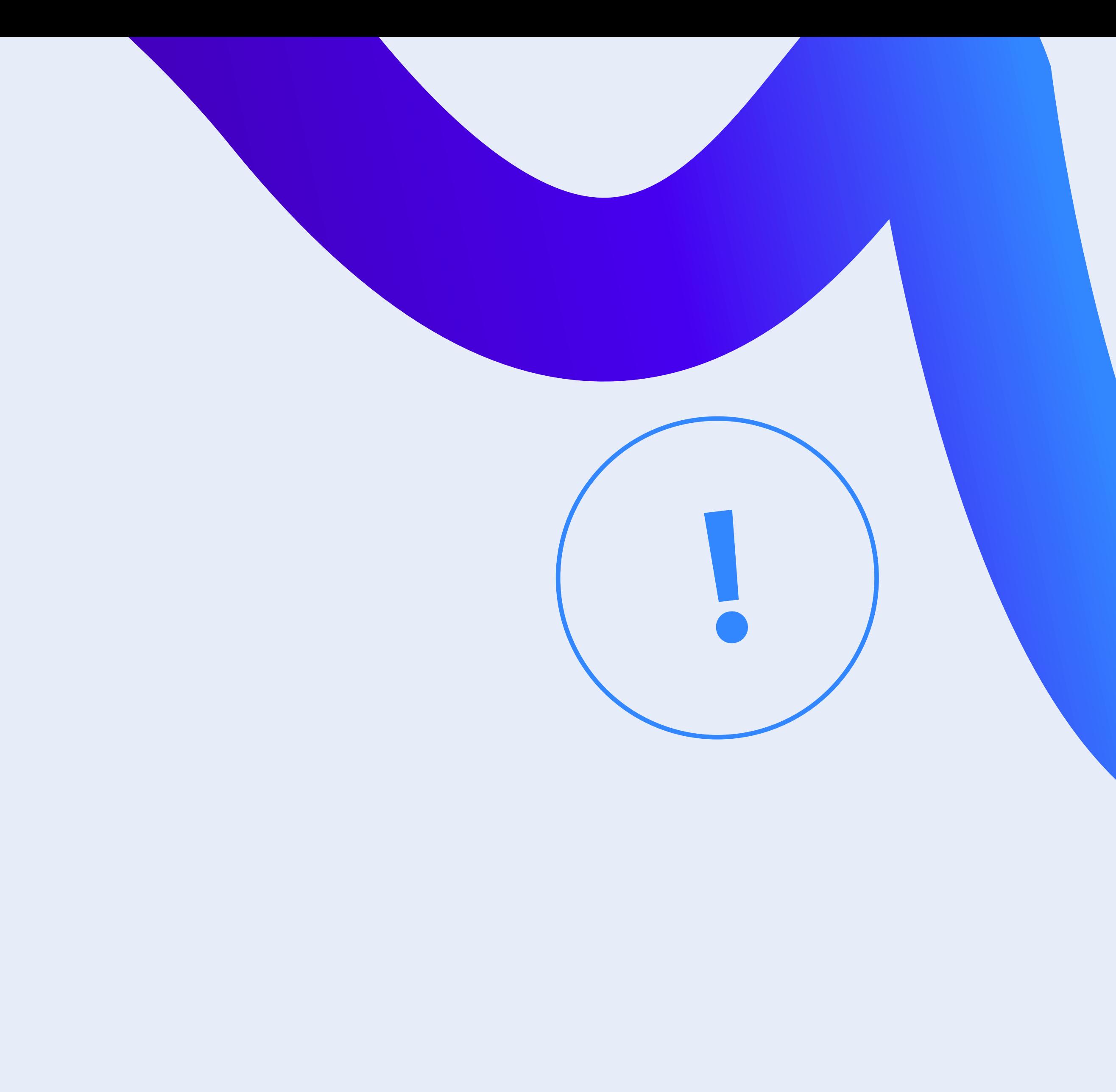